# Universität Bonn Physikalisches Institut

# Anwendung der System8-Methode zur Bestimmung von *b*-Tagging-Effizienzen am ATLAS-Detektor

Michael Müller

The identification of jets originating from *b*-quarks is important for the analysis of a variety of physical processes studied with the ATLAS detector at the LHC. System8 is a method which allows the efficiencies of *b*-tagging algorithms to be determined almost exclusively from data. It makes use of a system of eight equations with eight unknowns and requires the use of three tagging algorithms. The system can be solved in order to determine efficiencies and fake rates of all three tagging algorithms simultaneously. The only dependence on Monte Carlo comes from correction factors, which are used to compensate the possible correlations between the tagging algorithms. In this work, the system is solved numerically using MINUIT. Statistical and systematic uncertainties of the *b*-tagging efficiencies are calculated using a large number of pseudo-experiments. The System8 method and the estimation of the uncertainties are validated using Monte Carlo truth information. To obtain *b*-tagging efficiencies of the JetProb algorithm, the method is applied to data collected in 2010 with the ATLAS detector, corresponding to an integrated luminosity of  $\mathcal{L} = 2.6$  pb<sup>-1</sup>.

Physikalisches Institut der Universität Bonn Nußallee 12 D-53115 Bonn

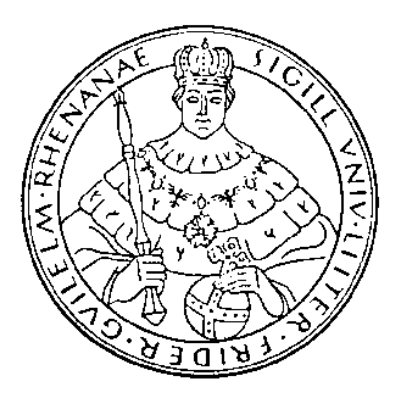

BONN-IB-2011-11 Dezember 2011

# Universität Bonn Physikalisches Institut

# Anwendung der System8-Methode zur Bestimmung von *b*-Tagging-Effizienzen am ATLAS-Detektor

Michael Müller

Dieser Forschungsbericht wurde als Diplomarbeit von der Mathematisch-Naturwissenschaftlichen Fakultät der Universität Bonn angenommen.

Angenommen am: 14.06.2011 Referent: Prof. Dr. Ian Brock Koreferent: Prof. Dr. Marek Kowalski

# <span id="page-2-0"></span>Inhaltsverzeichnis

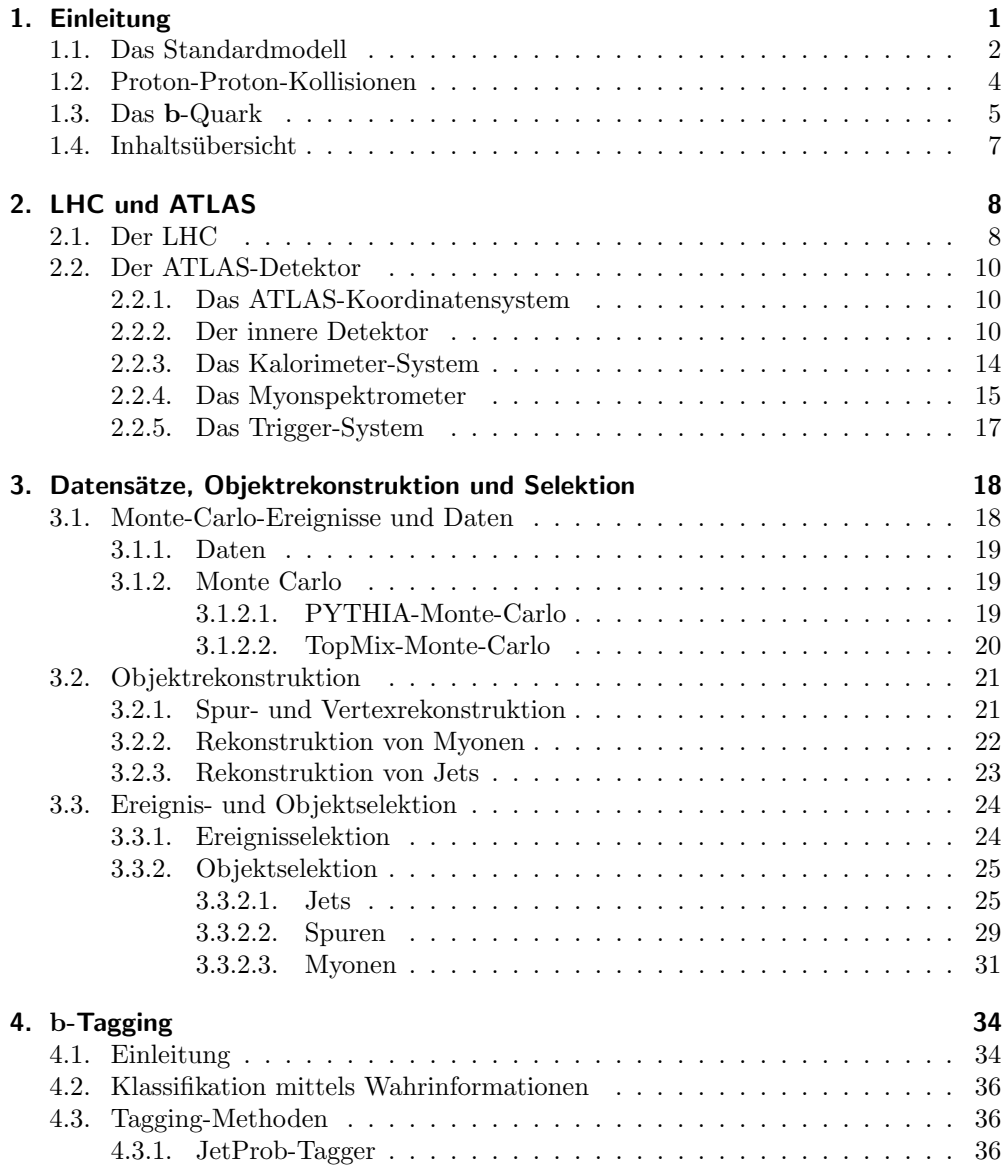

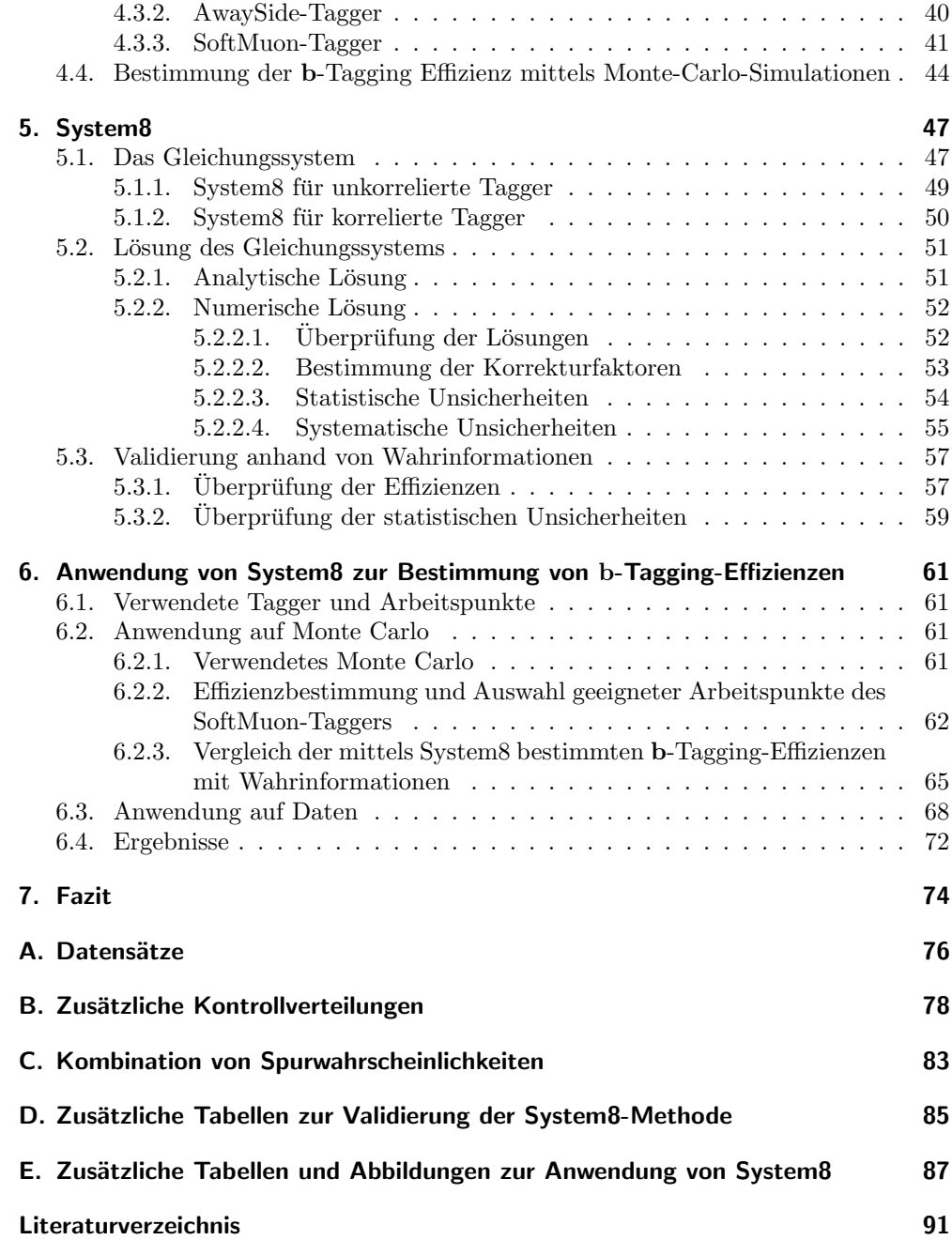

# <span id="page-4-0"></span>1. Einleitung

Ein wichtiges Ziel der Physik auf dem Weg zu einer möglichst vollständigen Beschreibung der Natur ist es, ein gutes Verständnis der kleinsten Bauteile, aus denen die Materie um uns herum aufgebaut ist, zu erlangen. In den letzten Jahrzehnten hat sich auf dem Gebiet der Teilchenphysik eine überaus erfolgreiche Theorie, das sogenannte Standardmodell, etabliert, das die elementaren Bausteine der Materie sowie die zwischen ihnen wirkenden Kräfte beschreibt. Es umfasst drei der vier fundamentalen Wechselwirkungen, nämlich die starke, die schwache und die elektromagnetische Wechselwirkung; die Gravitation ist auf den in der Teilchenphysik betrachteten Skalen gegenüber den anderen drei Kräften vernachlässigbar.

Um neue Erkenntnisse zu gewinnen und theoretische Modelle zu überprüfen, werden aufwendige Experimente durchgeführt. Eine Möglichkeit besteht darin, Teilchen in Speicherringen auf hohe Energien zu beschleunigen und zur Kollision zu bringen. Die dabei entstehenden Partikel mussen detektiert und identifiziert werden, wozu komple- ¨ xe Detektoren vonnöten sind. Aufgrund der enormen anfallenden Datenmengen ist die Analyse der vom Detektorsystem gemessenen Ereignisse mit hohem Aufwand verbunden.

Der weltweit größte Teilchenbeschleuniger ist der seit 2008 in Betrieb befindliche Large Hadron Collider (LHC) am europäischen Kernforschungszentrum CERN bei Genf. Man hofft, mit Hilfe der dort durchgefuhrten Experimente nicht nur das Stan- ¨ dardmodell mit einem bisher nicht erreichten Maß an Präzision zu überprüfen, sondern auch Antworten auf einige der ungelösten Fragestellungen unseres physikalischen Weltbilds zu finden: Ziele sind beispielsweise der Nachweis des im Standardmodell postulierten Higgs-Bosons oder die Suche nach Dunkler Materie.

Für die in dieser Arbeit durchgeführte Analyse werden Daten von ATLAS, einem der vier großen Detektoren am LHC, verwendet. Aufgrund der Vielzahl der bei den Kollisionen entstehenden Teilchen ist es schwierig den zugrundeliegenden Prozess und die dabei produzierten Teilchen zu identifizieren. Die vorliegende Arbeit beschäftigt sich mit der Identifikation von b-Quarks unter Verwendung ihrer Zerfallsprodukte. Man verwendet hierzu verschiedene Algorithmen, die als Tagger bezeichnet werden. Es ist wichtig, die Effizienz des benutzten Algorithmus (also den Anteil der Fälle, in denen die Identifikation korrekt durchgeführt wird) zu kennen, um weitere Berechnungen, wie zum Beispiel die Bestimmung von Wirkungsquerschnitten, zu ermöglichen. Im Rahmen dieser Arbeit wurde eine solche Effizienzbestimmung für den sogenannten JetProb-Tagger durchgeführt. Prinzipiell ist es möglich, Effizienzen allein mit Hilfe von Monte-Carlo-Simulationen zu bestimmen. Da allerdings unklar ist, wie realistisch diese sind, ist es wunschenswert, die Effizienzen direkt aus Daten zu ermitteln und mit ¨ denen der Simulation zu vergleichen.

System8 ist eine solche datenbasierte Methode, die drei verschiedene Tagging-Algorithmen benötigt. Hierbei erfolgt die Effizienzbestimmung durch die Lösung eines Gleichungssystems mit acht Gleichungen und acht Unbekannten.

# <span id="page-5-0"></span>1.1. Das Standardmodell

Das Standardmodell der Teilchenphysik [\[1,](#page-94-1) [2\]](#page-94-2), das in seiner jetzigen Form seit den 1970er Jahren besteht, teilt die Elementarteilchen in Fermionen und Bosonen ein. Die Fermionen, die in [Tabelle 1.1](#page-6-0) aufgelistet sind, besitzen einen Spin von  $\frac{1}{2}$  und bilden die Bausteine der Materie. Sie sind wiederum unterteilt in Quarks und Leptonen, die man ihrerseits in drei Generationen gliedert; hierbei nimmt die Masse der Teilchen von einer Generation zur nächsten stark zu. Jede Leptonengeneration besteht aus einem geladenen Lepton und einem Neutrino mit verschwindend geringer Masse, das keine elektrische Ladung besitzt und daher kaum mit Materie wechselwirkt. Zu jedem Fermion existiert ein Antiteilchen, das entgegengesetzte innere Quantenzahlen besitzt.

Quarks sind nicht als freie Teilchen beobachtbar; dies ist in der Natur der starken Wechselwirkung begründet. Da das Potential der starken Wechselwirkung mit dem Abstand ansteigt, entstehen bei der Trennung zweier Quarks Quark-Antiquark-Paare, die mit den ursprünglichen Quarks gebundene Zustände bilden und so das Auftreten freier Quarks verhindern. Man spricht hier auch vom sogenannten Confinement. Eine Folge hiervon ist, dass die bei einer Proton-Proton-Kollision entstandenen hochenergetischen Teilchen aufgrund der Bildung weiterer Quarks und Gluonen in Teilchenschauer auffächern. Da hierbei Quark-Bindungszustände, sogenannte Hadronen, entstehen, bezeichnet man diesen Vorgang auch als Hadronisierung. Hadronen lassen sich in zwei Gattungen gliedern, nämlich Bindungszustände aus einem Quark und einem Antiquark, Mesonen genannt, und solche aus drei Quarks oder drei Antiquarks, die man als Baryonen bezeichnet. Bei hohen Energien detektiert man die oben erwähnten Teilchenschauer als sogenannte Jets. Diese sind stark kollimiert, da die bei der Hadronisierung entstehenden Teilchen ungefähr in die gleiche Richtung fliegen wie das ursprüngliche Teilchen.

Die in [Tabelle 1.2](#page-6-1) aufgeführten Bosonen haben einen Spin von 1 und sind die Austauschteilchen der fundamentalen Wechselwirkungen. Sowohl Quarks als auch Leptonen unterliegen der schwachen Wechselwirkung, die von den  $Z$ - und  $W^{\pm}$ -Bosonen übertragen wird. Darüber hinaus unterliegen neben den Quarks auch die geladenenen Leptonen zusätzlich der, vom Photon übermittelten, elektromagnetischen Wechselwirkung. Die dritte Wechselwirkung, die starke Kraft, wirkt nur auf Quarks und wird von Gluonen übertragen. Das 1964 postulierte Higgs-Boson wird von der Theorie verlangt, um die Massen der Elementarteilchen zu erklären, konnte allerdings bisher noch nicht nachgewiesen werden.

|          | Fermionen     | Ladung [e]     | Masse                        |
|----------|---------------|----------------|------------------------------|
| Quarks   | up(u)         | $+\frac{2}{3}$ | $1,7-3,3$ MeV                |
|          | down $(d)$    | $-\frac{1}{3}$ | $4,1-5,8$ MeV                |
|          | charm $(c)$   | $+\frac{2}{3}$ | $1,27^{+0,07}_{-0.09}$ GeV   |
|          | strange $(s)$ | $-\frac{1}{3}$ | $101^{+29}_{-21}$ MeV        |
|          | top(t)        | $+\frac{2}{3}$ | $172,0 \pm 0,09 \pm 1.3$ GeV |
|          | bottom $(b)$  | $-\frac{1}{3}$ | $4,19^{+0,18}_{-0.06}$ GeV   |
| Leptonen | e             | $-1$           | $510,998910(13)$ keV         |
|          | $\nu_e$       | 0              | ${<}2\text{ eV}$             |
|          | $\mu$         | $-1$           | $105,658367(4)$ MeV          |
|          | $\nu_\mu$     | 0              | $<0.19$ MeV                  |
|          | $\tau$        | $-1$           | $1,77682(16)$ GeV            |
|          | $\nu_\tau$    | 0              | $<$ 18,2 MeV                 |

<span id="page-6-0"></span>Tabelle 1.1.: Fermionen des Standardmodells sowie ihre Ladungen und Massen [\[3\]](#page-94-3).

| Boson             | Ladung [e] | Masse                    | Wechselwirkung           |  |
|-------------------|------------|--------------------------|--------------------------|--|
| Gluon $(g)$       |            |                          | starke Kraft             |  |
| $W^{\pm}$         | $+1$       | $80,399(23)~\text{GeV}$  | schwache Kraft           |  |
|                   |            | $91,1876(21)~\text{GeV}$ | schwache Kraft           |  |
| Photon $(\gamma)$ |            | $< 10^{-18}$ eV          | elektromagnetische Kraft |  |

<span id="page-6-1"></span>Tabelle 1.2.: Bosonen und die entsprechenden fundamentalen Wechselwirkungen die sie vermitteln [\[3\]](#page-94-3).

### <span id="page-7-0"></span>1.2. Proton-Proton-Kollisionen

Am LHC werden Protonen beschleunigt und bei einer Schwerpunktsenergie von maximal 14 TeV zur Kollision gebracht. Das Erreichen der maximalen Schwerpunktsenergie geschieht schrittweise; bisher wurden 7 TeV erreicht. Um die Prozesse bei einer solchen Kollision zu verstehen, muss zunächst auf die innere Struktur des Protons eingegangen werden (siehe auch [\[2\]](#page-94-2)). Wenn man diese mit Hilfe von Streuexperimenten untersucht, fällt auf, dass es stark vom Viererimpulsübertrag  $Q^2$  des gestreuten Teilchens abhängt, welche Konstituenten (auch Partonen genannt) des Protons sichtbar werden. Bei niedrigem  $Q^2$  erkennt man zunächst, dass es als Baryon aus drei Quarks, zwei u-Quarks und einem d-Quark, aufgebaut ist; diese bezeichnet man auch als Valenzquarks. Mit ansteigendem Q<sup>2</sup> finden sich zunehmend mehr Quark-Antiquark-Paare (sogenannte Seequarks) und Gluonen, die jeweils nur einen geringen Anteil  $x$  am Gesamtimpuls des Protons tragen. Für jede Partonenart  $i$  beschreibt die Partonverteilungsfunktionen  $f_i(x_i, Q^2)$  bei gegebenem Viererimpulsübertrag  $Q^2$  die Verteilung des Impulsanteils  $x_i$ fur Partonen diesen Typs im Proton. Bei einer Kollision von zwei Protonen am LHC ¨ ist also aufgrund der hohen Schwerpunktsenergie die Wechselwirkung der Partonen relevant; ein Beispiel für einen Prozess, bei dem zwei Gluonen aus den kollidierenden Protonen miteinander wechselwirken und ein  $b\bar{b}$ -Paar erzeugen, ist in [Abb. 1.1](#page-7-1) dargestellt.

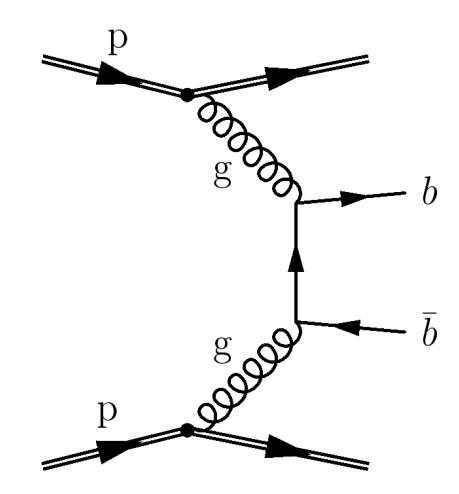

<span id="page-7-1"></span>Abbildung 1.1.: Feynman-Diagramm einer Protonenkollision, bei der zwei Gluonen wechselwirken und ein  $b\bar{b}$ -Paar erzeugen.

Da die Impulsanteile  $x_i$  der wechselwirkenden Partonen nicht bekannt sind, besitzt ihr Schwerpunktsystem einen Lorentz-Boost unbekannter Größe in z-Richtung entlang der Strahlachse. Aus diesem Grund verwendet man häufig transversale Größen, wie beispielsweise den Transversalimpuls  $p<sub>T</sub>$ , die von diesem Boost unabhängig sind.

## <span id="page-8-0"></span>1.3. Das b-Quark

Das b-Quark wurde im Jahre 1977 von L. M. Lederman et al. am Fermilab in der Nähe von Chicago beim Beschuss von Kernen mit Protonen einer Energie von 400 GeV entdeckt [\[4\]](#page-94-4). Wie in [Tabelle 1.1](#page-6-0) zu sehen ist, handelt es sich bei dem b-Quark um das zweitschwerste Quark; da u-, d-, c- und s-Quarks deutlich geringere Massen haben, werden sie im Folgenden als leichte Quarks bezeichnet.

Bei der hohen Schwerpunktsenergie des LHC müssen Partonen nur einen geringen Impulsanteil  $x_i$  besitzen, um b-Quarks zu erzeugen. Da in diesem Bereich die Partondichteverteilungen der Gluonen dominieren (vgl. [\[5,](#page-94-5) [6\]](#page-94-6)), sind die dominanten Mechanismen zur b-Produktion die in [Abb. 1.2](#page-8-1) dargestellten Prozesse zur  $b\bar{b}$ -Paarerzeugung durch Gluon-Gluon-Fusion. Der Wirkungsquerschnitt für  $b\bar{b}$ -Produktion sowie für einige andere relevante Prozesse ist in [Abb. 1.3](#page-9-0) gezeigt.

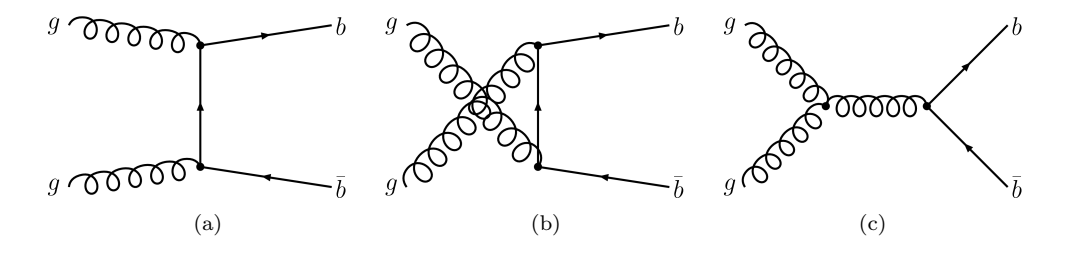

<span id="page-8-1"></span>Abbildung 1.2.: Feynman-Graphen zur  $b\bar{b}$ -Paarerzeugung durch Gluon-Gluon-Fusion.

Die Identifikation von  $b$ -Quarks ist nicht nur für die Untersuchung der  $b$ -Produktion selbst, sondern auch zum Studium vieler weiterer Prozesse unerlässlich. So zerfällt beispielsweise das Top-Quark fast ausschließlich in ein b-Quark und ein W-Boson; der entsprechende Graph ist in [Abb. 1.4](#page-9-1) (a) dargestellt.

Die für diese Arbeit relevanten schwach zerfallenden b-Hadronen besitzen Massen im Bereich von 5,3 bis 5,6 GeV und zeichnen sich durch eine hohe Lebensdauer von ca. 1,5 ps aus. Diese entspricht einer Zerfallslänge  $c\tau$  von etwa 500 µm, die aufgrund des Lorentz-Boosts, dazu führt, dass die Hadronen eine Strecke  $L = \beta \gamma c \tau$  von einigen Millimetern zurücklegen können, bevor sie zerfallen. b-Hadronen besitzen ein semileptonisches Verzweigungsverhältnis von BR $(b \to l\nu_l X) \approx 11\%$ . Ein entsprechender Zerfall eines b-Quarks in ein c-Quark sowie ein Myon und ein Myon-Antineutrino ist in [Abb. 1.4](#page-9-1) (b) dargestellt.

Die beschriebenen Eigenschaften von b-Hadronen werden von den in [Kapitel 4](#page-37-0) beschriebenen Tagging-Algorithmen verwendet, um Jets, welche aus dem Zerfall von b-Quarks stammen, zu identifizieren.

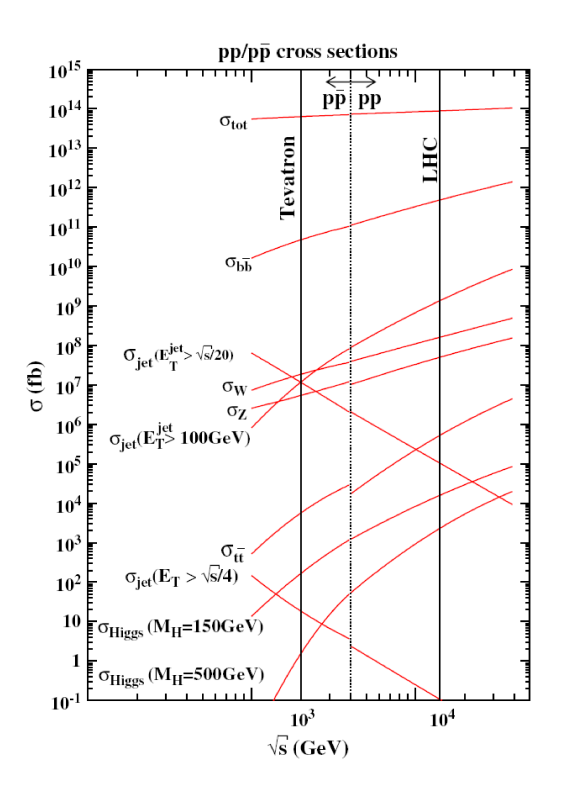

Abbildung 1.3.: Wirkungsquerschnitte verschiedener Prozesse als Funktion der Schwerpunktsenergie  $\sqrt{s}$  für  $p\bar{p}$ - (links) und  $pp$ -Kollisionen (rechts). Für den LHC ist die angestrebte Schwerpunktsenergie von 14 $\mathrm{TeV}$ als senkrechte Linie eingezeichnet [\[7\]](#page-94-7).

<span id="page-9-0"></span>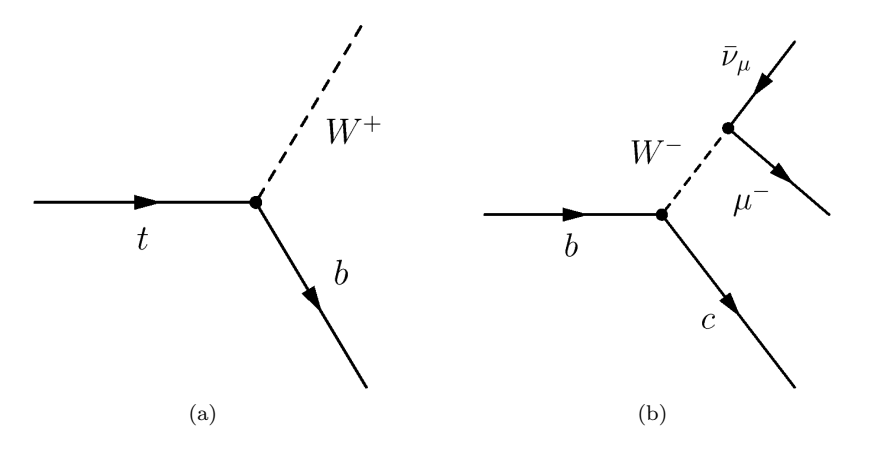

<span id="page-9-1"></span>Abbildung 1.4.: Feynman-Graphen: (a) Zerfall eines Top-Quarks in ein b-Quark und ein W-Boson; (b) Zerfallskette  $b \to c\mu^- \bar{\nu}_\mu$ .

## <span id="page-10-0"></span>1.4. Inhaltsübersicht

Nachdem in diesem Kapitel bereits einige theoretische Grundlagen erläutert wurden, wird in [Kapitel 2](#page-11-0) ausfuhrlicher auf den LHC sowie auf den ATLAS-Detektor und ¨ dessen Hauptkomponenten eingegangen. Die in dieser Arbeit verwendeten Daten und Monte-Carlo-Simulationen werden in [Kapitel 3](#page-21-0) beschrieben; außerdem wird darauf eingegangen, wie aus den im Detektor gemessenen Signalen Objekte wie Jets und Myonen rekonstruiert werden. Anschließend werden die Ereignis- und Objektselektion beschrieben sowie Kontrollverteilungen verschiedener Größen für Daten und Monte Carlo gezeigt.

[Kapitel 4](#page-37-0) befasst sich mit den verwendeten Tagging-Algorithmen, die der Identifikation von Jets, die von b-Quarks stammen, dienen. Neben dem JetProb-Tagger, für den in erster Linie Effizienzen bestimmt werden sollten, werden eine Abwandlung desselbigen, der sogenannte AwaySide-Tagger, sowie der die Eigenschaften von Myonen ausnutzende SoftMuon-Tagger erläutert. Auf die Effizienzbestimmung mittels Monte-Carlo-Simulationen wird hier ebenfalls eingegangen. Die zur Bestimmung von Effizienzen aus Daten verwendete System8-Methode wird in [Kapitel 5](#page-50-0) eingefuhrt. Hier wird ¨ beschrieben, wie das System8-Gleichungssystem numerisch gelöst werden kann. Des Weiteren werden Unsicherheiten auf die Effizienzen ermittelt und mit Hilfe einer vereinfachten Monte-Carlo-Simulation, die außerdem zur Verifikation der Methode selbst dient, überprüft. In [Kapitel 6](#page-64-0) wird die Anwendung von System8 beschrieben: Hierzu werden zunächst die stabilen Arbeitsbereiche der Tagging-Algorithmen bestimmt und die aus der Monte-Carlo-Simulation ermittelten Effizienzen zwecks Validierung mit Wahrinformationen verglichen. Schließlich wird System8 auf Daten angewendet, um die Effizienzen des JetProb-Taggers in Abhängigkeit der gewählten Arbeitspunkte und deren Abweichungen von den Monte-Carlo-Simulationen zu bestimmen. Zum Abschluss werden in [Kapitel 7](#page-77-0) die Ergebnisse dieser Arbeit zusammengefasst und ein kurzes Fazit gezogen.

# <span id="page-11-0"></span>2. LHC und ATLAS

# <span id="page-11-1"></span>2.1. Der LHC

Der Large Hadron Collider (LHC) ist ein Ringbeschleuniger mit 27 km Umfang am europäischen Kernforschungszentrum CERN bei Genf. Er wurde im Tunnel des früheren LEP[1](#page-2-0) -Beschleunigers [\[8\]](#page-94-8) gebaut und befindet sich etwa 100 m unterhalb der Erdoberfläche.

Der LHC ist dazu konzipiert, Protonen auf Energien von bis zu 7 TeV zu beschleunigen. Bislang wurde eine Energie von 3,5 TeV erreicht. Neben dem Betrieb mit Protonen wurde der LHC auch dazu entwickelt, Blei-Ionen auf eine Energie von bis zu 2,76 TeV pro Nukleon zu beschleunigen.

Die Proton-Pakete, sogenannte bunches, werden von einer Kette von Vorbeschleunigern [\(Abb. 2.1\)](#page-12-0) auf eine Energie von 450 GeV beschleunigt, bevor sie in den LHC eingespeist werden. Die Protonen werden in einem Duoplasmatron erzeugt und in den Linearbeschleuniger Linac2 injiziert, den sie mit einer Energie von 50 MeV verlassen. In weiteren Schritten werden sie dann im Proton Synchrotron Booster (PSB) auf 1,4 GeV, im Proton Synchrotron (PS) auf 25 GeV und schließlich im Super Proton Synchrotron (SPS) auf 450 GeV beschleunigt.

Supraleitende Dipol-Magnete mit einer maximalen magnetischen Flussdichte von 8 − 8,5 T halten die in zwei getrennten Strahlrohren entgegengesetzt laufenden Protonen auf ihrer Bahn. Die Magnete werden mittels suprafluiden Heliums auf eine Temperatur von 1,9 K gekühlt. Die gegenläufigen Strahlen werden an vier Wechselwirkungspunkten mit einer Luminosität von bis zu  $10^{34} \text{ cm}^{-2} \text{ s}^{-1}$  alle  $25 \text{ ns}$  zur Kollision gebracht. Bisher wurde eine maximale Luminosität von  $4.7 \cdot 10^{32}$  cm<sup>-2</sup> s<sup>-1</sup> erreicht. An den Wechsel-wirkungspunkten befinden sich die Detektoren ATLAS, ALICE<sup>[2](#page-2-0)</sup>, CMS<sup>[3](#page-2-0)</sup> und LHCb. ATLAS und CMS sind Multifunktionsdetektoren, die in der Lage sind, eine Vielzahl verschiedener physikalischer Prozesse zu untersuchen und ihre Ergebnisse mittels unterschiedlicher Techniken gegenseitig zu überprüfen. LHCb untersucht CP-verletzende Prozesse anhand von Zerfällen von b-Mesonen, während ALICE auf Kollisionen von Blei-Ionen spezialisiert ist.

Eine detaillierte Beschreibung des LHC befindet sich im LHC Design Report [\[9\]](#page-94-9).

<sup>1</sup>Large Electron Positron Collider

<sup>2</sup>A Large Ion Collider Experiment

<sup>3</sup>Compact Muon Solenoid

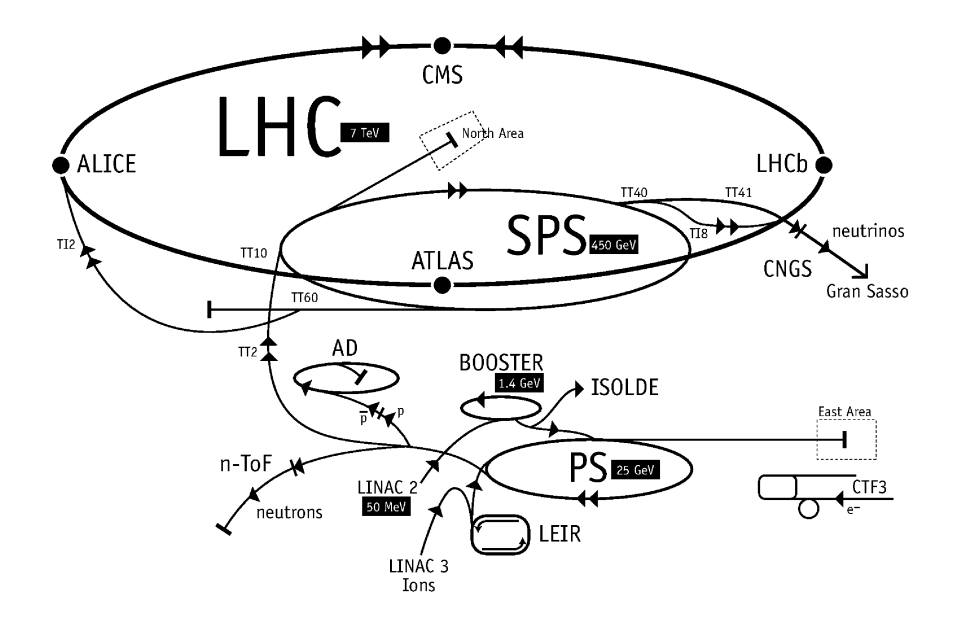

<span id="page-12-0"></span>Abbildung 2.1.: Schematische Darstellung des LHC und seiner Vorbeschleuniger. Eingezeichnet sind u. a. auch die vier Detektoren ATLAS, CMS, ALICE und LHCb.

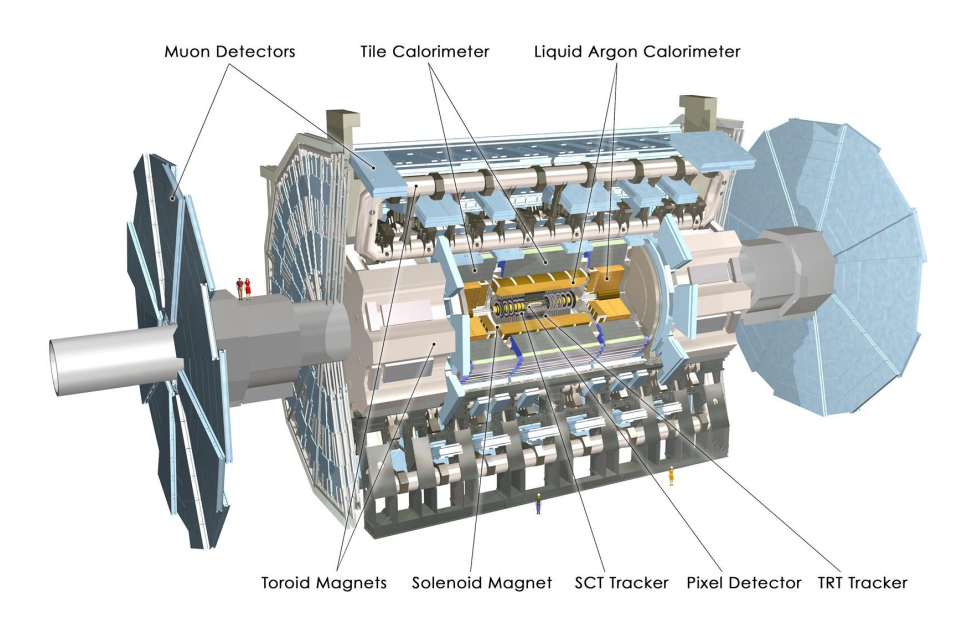

<span id="page-12-1"></span>Abbildung 2.2.: Computermodell des ATLAS-Detektors und seiner Hauptbestandteile.

## <span id="page-13-0"></span>2.2. Der ATLAS-Detektor

Der ATLAS-Detektor [\(Abb. 2.2\)](#page-12-1) ist ein aus mehreren schalenförmig angeordneten Komponenten aufgebauter Multifunktionsdetektor. Er hat eine Länge von 44 m und eine Höhe von 25 m bei einer Masse von etwa 7000 t. Der innere Detektor (ID) liegt der Strahlachse am nächsten. Weiter außen folgen das Kalorimeter-System und das Myonspektrometer. Die einzelnen Subdetektoren bestehen jeweils aus einem zylinderförmigen zentralen Bereich (Barrel) sowie scheibenförmigen Bereichen an beiden Enden, die man als Endkappen bezeichnet. Das Magnetsystem besteht zum einen aus einem den ID umgebenden supraleitenden Solenoiden, der eine magnetische Flussdichte von 2 T erzeugt, zum anderen aus drei Toroid-Magneten, von denen sich einer im zentralen Bereich des Detektors und zwei in den Endkappen befinden. Die magnetische Flussdichte des Barrel-Toroid-Magneten beträgt 0,5 T, die der Endkappen-Toroid-Magnete 1 T.

Auf die fur diese Arbeit relevanten Komponenten wird in den folgenden Abschnit- ¨ ten genauer eingegangen. Eine ausfuhrliche Beschreibung des ATLAS-Detektors ist in ¨ [\[10,](#page-94-10) [11\]](#page-94-11) zu finden.

#### <span id="page-13-1"></span>2.2.1. Das ATLAS-Koordinatensystem

Der Mittelpunkt des Detektors bildet den Ursprung des ATLAS-Koordinatensystems. Die x-Achse zeigt zum Mittelpunkt des LHC-Ringes, die y-Achse nach oben. Die z-Achse zeigt entlang der Strahlachse, wobei ihre Richtung so gewählt ist, dass das Koordinatensystem rechtshändig ist.

Der Abstand zur Strahlachse ist gegeben durch  $r = \sqrt{x^2 + y^2}$ . Der Azimutwinkel  $\phi$ verläuft um die Strahlachse herum, wobei  $\phi = 0$  der x-Achse entspricht. Der Polarwinkel  $\theta$  wird bezüglich der z-Achse gemessen.

Anstelle von  $\theta$  verwendet man häufig die Pseudorapidität  $\eta = -\ln(\tan(\theta/2))$ . Diese hat den Vorteil, dass Differenzen invariant unter Lorentz-Transformationen ent- $\sqrt{(\Delta \eta)^2 + (\Delta \phi)^2}$ . lang der z-Achse sind. Als Abstandsmaß verwendet man daher in der Regel  $\Delta R =$ 

#### <span id="page-13-2"></span>2.2.2. Der innere Detektor

Der innere Detektor (ID) umgibt unmittelbar den Wechselwirkungspunkt des ATLAS-Detektors (siehe [Abb. 2.3](#page-14-0) und [2.4\)](#page-14-1) und hat eine Länge von etwa 7 m bei einem Durchmesser von etwa 2 m. Wie bereits oben erwähnt wurde, befindet sich der ID vollständig im Magnetfeld des ihn umgebenden Solenoiden. Der daraus resultierende Krümmungsradius r von Spuren geladener Teilchen wird gemäß  $p_T = B \cdot q \cdot r$ zur Impulsmessung genutzt. Neben der Rekonstruktion von Spuren im Pseudorapiditätsbereich  $|\eta| < 2.5$  ist der ID auch für deren Impulsmessung und Ladungsbestim-

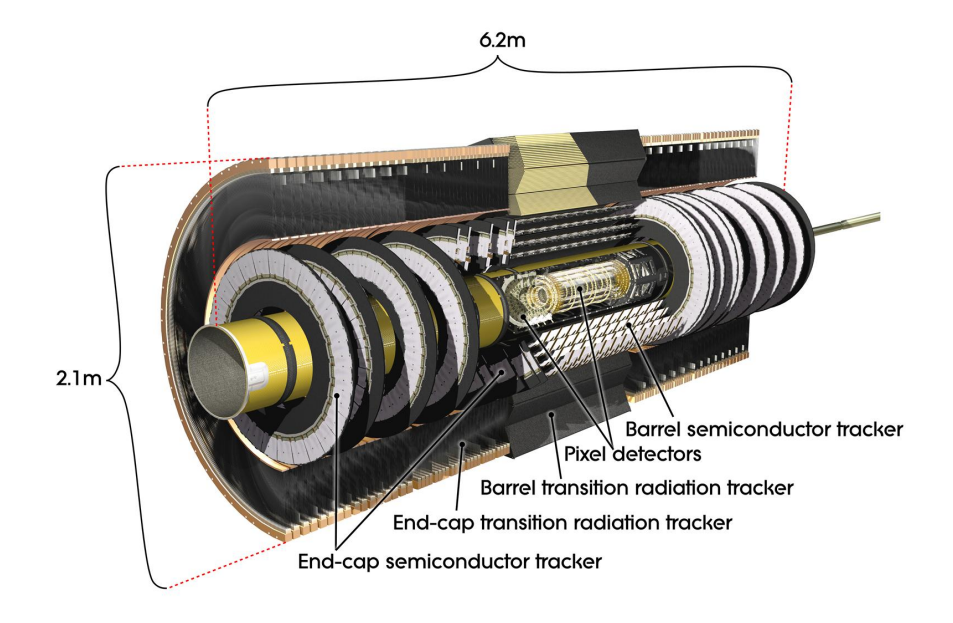

<span id="page-14-0"></span>Abbildung 2.3.: Computermodell des inneren Detektors und seiner Hauptbestandteile.

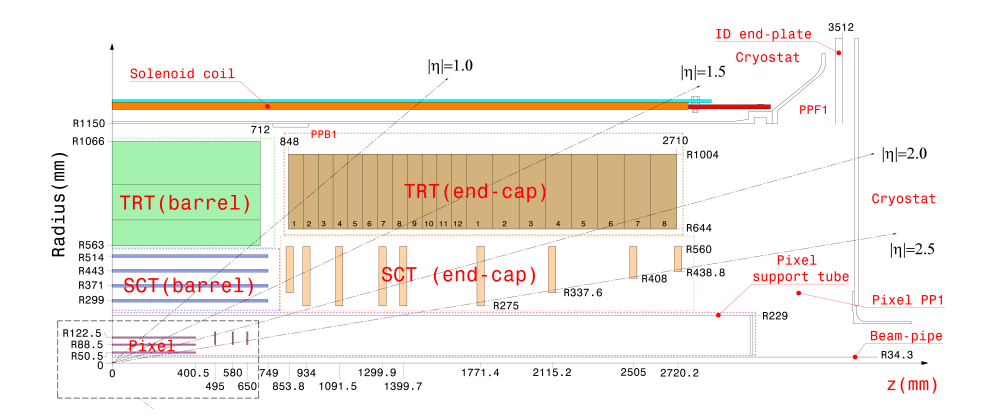

<span id="page-14-1"></span>Abbildung 2.4.: Schematischer Schnitt durch den inneren Detektor.

mung zuständig. Eine weitere wichtige Aufgabe ist die Bestimmung der Position von primären und sekundären Vertices.

Der ID besteht aus drei Komponenten: Dem Pixeldetektor, dem Halbleiter-Spurdetektor  $(SCT<sup>4</sup>)$  $(SCT<sup>4</sup>)$  $(SCT<sup>4</sup>)$  sowie dem Übergangsstrahlungs-Spurdetektor (TRT<sup>[5](#page-2-0)</sup>). Diese werden im Folgenden beschrieben.

#### Der Pixeldetektor

An das Strahlrohr schließt sich als erste Komponente des inneren Detektors der Pixeldetektor [\(Abb. 2.5\)](#page-15-0) an. Er besteht aus 1744 Sensormodulen, die jeweils 47232 Pixel besitzen. Die Pixel ermöglichen aufgrund ihrer geringen Ausmaße (50 µm in  $\phi$ - und 400 µm bzw. 600 µm in z-Richtung) eine sehr gute Ortsauflösung von 10 µm in  $r-\phi$ und 115 um in z im Zentralbereich bzw. 10 um in  $r-\phi$  und 115 um in r im Bereich der Endkappen. Zum Auslesen der Signale besitzt jedes Modul 16 sogenannte Front End Chips. Jeweils 13 Sensormodule bilden eine Leiter. Die Leitern sind im Zentralbereich in drei Lagen um die Strahlachse herum angeordnet. Im Bereich der Endkappen sind die Module in drei Scheiben auf jeder Seite angeordnet, wobei jede Scheibe aus acht Sektoren mit jeweils sechs Modulen besteht. Die Lagen im Zentralbereich befinden sich in einem Abstand von 50,5 mm, 88,5 mm und 122,5 mm zur Strahlachse. Die innerste Lage wird auch als b-Layer bezeichnet, da sie insbesondere der Identifikation von b-Quarks dient. Ein Teilchen durchquert im Mittel drei Lagen[6](#page-2-0) des Pixeldetektors.

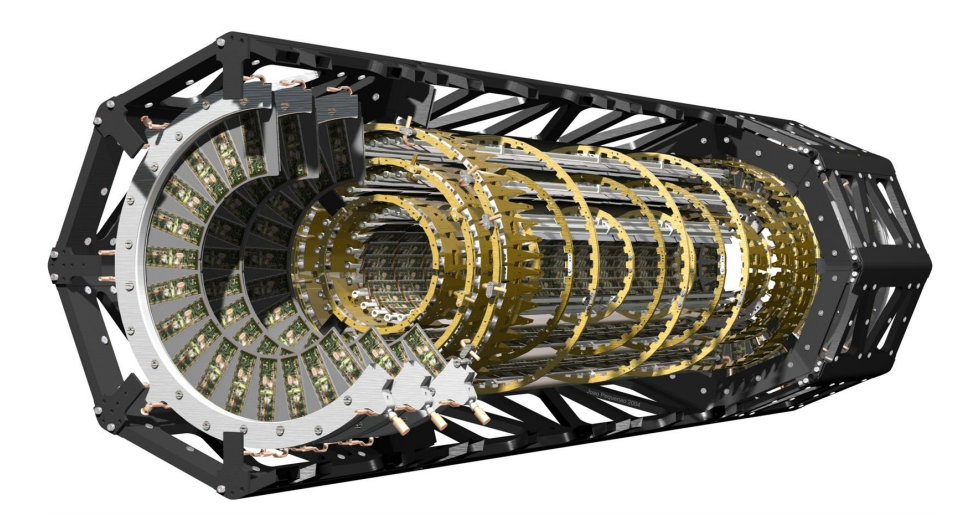

Abbildung 2.5.: Computermodell des Pixeldetektors.

<span id="page-15-0"></span><sup>4</sup>Semiconductor Tracker

<sup>5</sup>Transition Radiation Tracker

 $^6$ Hier werden sowohl Lagen im Zentralbereich als auch Scheiben im Bereich der Endkappen als Lagen bezeichnet.

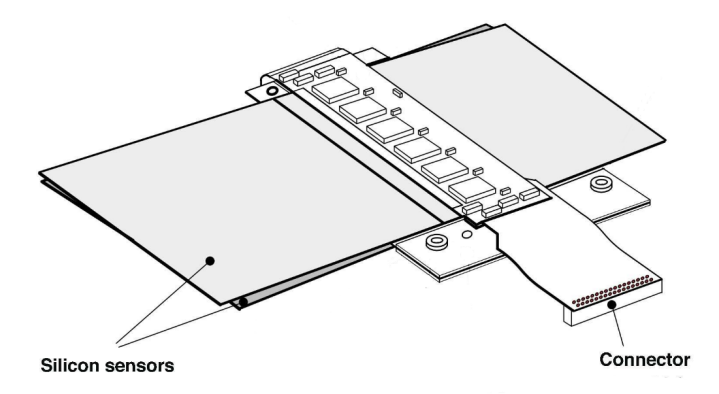

<span id="page-16-0"></span>Abbildung 2.6.: Schematische Darstellung eines SCT-Moduls.

#### Der Halbleiter-Spurdetektor

Außerhalb des Pixeldetektors liegt der Halbleiter-Spurdetektor (SCT). Dieser ist aus Si-Sensoren einer Länge von ca. 13 cm und einer Breite von ca. 6 cm aufgebaut. Die Sensoren besitzen in Längsrichtung eine Segmentierung von 80 µm. Die auf diese Weise entstandenen 768 Streifen sind im Zentralbereich parallel zur Strahlachse ausgerichtet, um eine gute Auflösung in  $\phi$  zu ermöglichen. Ein Modul [\(Abb. 2.6\)](#page-16-0) besitzt zwei Sensoren, welche ubereinander positioniert sind. Sie sind um einen Stereowinkel von 40 mrad ¨ gegeneinander verdreht, um auch eine Ortsinformation in z-Richtung zu erhalten. Der SCT besitzt vier Lagen im Zentralbereich, die aus 2112 dieser Module aufgebaut sind. Die zweimal neun Scheiben im Endkappenbereich bestehen aus insgesamt 1976 Modulen. Die Auflösung eines SCT-Moduls beträgt 580 µm in Streifenrichtung und 17 µm senkrecht dazu. Ein Teilchen durchquert im Mittel vier Module des SCT.

#### Der Übergangsstrahlungs-Spurdetektor

Der Übergangsstrahlungs-Spurdetektor (TRT) bildet den äußeren Teil des ID. Er besteht aus sogenannten *straw tubes*. Dabei handelt es sich um Driftröhren mit einem Durchmesser von 4 mm, welche mit einem Gasgemisch bestehend aus 70% Xe, 27%  $CO<sub>2</sub>$  und  $3\%$   $O<sub>2</sub>$  gefüllt sind. Die Wand der *straw tubes* besteht aus zwei aufeinandergeklebten 35 µm dicken, mehrlagigen Filmen, welche die Kathode bilden. Durch die Mitte der Röhre verläuft ein 31 µm dicker mit Gold beschichteter Wolframdraht, der die Anode bildet. Zwischen den Elektroden liegt typischerweise eine Spannung von  $1,5$  kV an. Die Auflösung eines einzelnen straw tubes beträgt 130 µm. Zur Identifikation von Elektronen mittels Ubergangsstrahlung befinden sich Polypropylenfasern und ¨ -folien zwischen den straw tubes. Hierbei macht man sich zu Nutze, dass die Energie

der Übergangsstrahlung proportional zum Lorentzfaktor  $\gamma = \frac{E}{mc^2}$  ist. Die Röhren sind im Zentralbereich aus bis zu 73 Schichten parallel zur Strahlachse und im Bereich der Endkappen in 160 Ebenen radial dazu angebracht. Im Mittel durchquert ein Teilchen im Zentralbereich des TRT 36 straw tubes.

#### <span id="page-17-0"></span>2.2.3. Das Kalorimeter-System

Das Kalorimeter-System dient der Energiemessung geladener und ungeladener Teilchen. Es umschließt den ID sowie die Solenoidspule und besteht aus dem elektromagnetischen Kalorimeter, dem hadronischen Kalorimeter und dem Vorwärtskalorimeter. Dabei handelt es sich jeweils um sogenannte Sampling-Kalorimeter, die eine Schichtstruktur aus passivem Absorbermaterial und aktivem Detektormaterial aufweisen. Eine schematische Darstellung des Kalorimeter-Systems ist in [Abb. 2.7](#page-18-1) zu sehen.

Das elektromagnetische Kalorimeter (EC) besteht aus einem Zentralbereich ( $|\eta|$  < 1,475) und einer Scheibe auf jeder Seite im Endkappenbereich  $(1,375 \lt |\eta| \lt 3,2)$ . Die Absorberlagen aus Blei sowie die Elektroden sind akkordeonförmig angeordnet. Dazwischen befindet sich flussiges Argon, welches als Nachweismedium dient. Das EC ¨ detektiert elektromagnetische Schauer, die Elektronen, Positronen und Photonen hier erzeugen.

Die Energieauflösung hängt sowohl vom  $\eta$ -Bereich als auch vom Typ des Teilchens ab. Für Elektronen beträgt die Auflösung:

$$
\frac{\sigma(E)}{E} = \frac{9,3\%}{\sqrt{E(\text{GeV})}} \oplus 0,56\% \quad \text{für } |\eta| = 0,3,
$$
\n(2.1)

$$
\frac{\sigma(E)}{E} = \frac{19,4\%}{\sqrt{E \text{ (GeV)}}} \oplus 0,43\% \quad \text{für } |\eta| = 1,65. \tag{2.2}
$$

Für Photonen ist sie gegeben durch:

$$
\frac{\sigma(E)}{E} = \frac{8,6\%}{\sqrt{E \text{ (GeV)}}} \oplus 0,61\% \quad \text{für } |\eta| = 0,3,
$$
\n(2.3)

$$
\frac{\sigma(E)}{E} = \frac{12,2\%}{\sqrt{E(\text{GeV})}} \oplus 0,59\% \quad \text{für } |\eta| = 1,65. \tag{2.4}
$$

Das hadronische Kalorimeter (HC) befindet sich außerhalb des EC und dient dem Nachweis von aus Jets stammenden hadronischen Schauern. Es besteht aus einem dreiteiligen Zentralbereich, dem sogenannten *tile calorimeter* ( $|\eta|$  < 1,7), und zwei Scheiben auf jeder Seite, die das hadronische Endkappen-Kalorimeter bilden (1,5 <  $|\eta| < 3.2$ ). Im tile calorimeter werden Stahl als Absorber und Plastikszintillatoren als aktives Material verwendet. Im hadronischen Endkappen-Kalorimeter wird wie im EC flüssiges Argon als aktives Material eingesetzt. Kupfer dient hier als Absorbermaterial. Das HC besitzt eine schlechtere Energieauflösung als das EC:

$$
\frac{\sigma(E)}{E} = \frac{60\%}{\sqrt{E \text{ (GeV)}}}. \tag{2.5}
$$

Das Vorwärtskalorimeter erstreckt sich über einen  $\eta$ -Bereich von 3,1 <  $|\eta|$  < 4,9. Hier wird wieder flussiges Argon als aktives Material verwendet. Als Absorber dienen ¨ Kupfer und Wolfram.

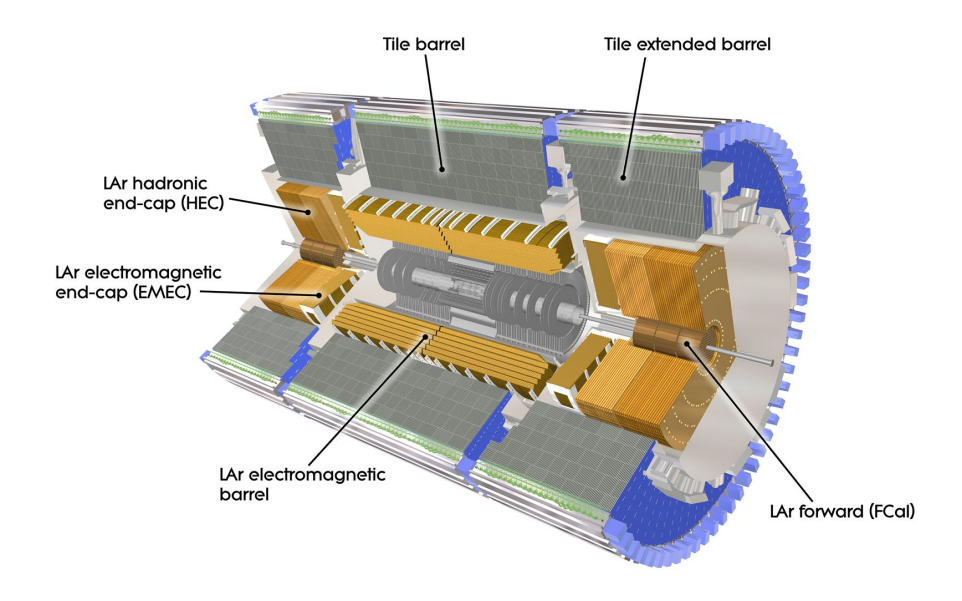

<span id="page-18-1"></span>Abbildung 2.7.: Computermodell des Kalorimeter-Systems und seiner Hauptbestandteile.

#### <span id="page-18-0"></span>2.2.4. Das Myonspektrometer

Das Myonspektrometer bildet den äußeren Teil des ATLAS-Detektors. Myonen sind minimal ionisierende Teilchen, die im Kalorimeter nur einen Bruchteil ihrer Energie verlieren und als einzige geladene Teilchen das Myonspektrometer erreichen können. Das Myonspektrometer ist in der Lage, Myon-Impulse von nur wenigen GeV bis hin zu ca. 3 TeV zu messen. Es liefert für Spuren mit einer Energie von 1 TeV noch eine Transversalimpulsauflösung von etwa  $10\%$ .

Wie man in [Abb. 2.8](#page-19-0) erkennen kann, besteht das Myonspektrometer aus vier verschiedenen Typen von Detektorkomponenten. Zur präzisen Impulsbestimmung werden Monitored Drift Tubes (MDTs) und Cathode Strip Chambers (CSCs) eingesetzt. Die MDTs befinden sich sowohl im Zentralbereich als auch in den Endkappen und erstrecken sich über einen Pseudorapiditätsbereich von  $|\eta| < 2.7$ . Hierbei handelt es sich um Driftröhren mit einem Durchmesser von ca. 3 cm, die mit einem Gasgemisch, bestehend aus  $93\%$  Ar und  $7\%$  CO<sub>2</sub> bei einem Druck von 3 bar, gefüllt sind. Eine einzelne Driftröhre erreicht eine Auflösung von 80 µm, während die Auflösung einer Kammer, die aus drei bis acht Lagen von MDTs besteht, 35 µm beträgt. Im Pseudorapiditätsbereich von  $2 < |\eta| < 2.7$  werden die MDTs durch CSCs ergänzt, welche in der Lage sind, hohe Teilchenraten zu verarbeiten. Bei den CSCs handelt es sich um Vieldraht-Proportionalkammern, die eine Auflösung von 40 µm in der zum Magnetfeld senkrechten Ebene erreichen.

Neben der genauen Impulsbestimmung ist es wichtig, Signale schnell und mit einer ho-hen Zeitauflösung zu erhalten, um sie dem Trigger-System (siehe [Abschnitt 2.2.5\)](#page-20-0) zur Verfügung zu stellen. Hierzu werden im Zentralbereich Resistive Plate Chambers (RP-Cs) eingesetzt, welche einen Pseudorapiditätsbereich von  $|\eta| < 1.05$  abdecken und eine Zeitauflösung von 1,5 ns besitzen. Diese werden im Vorwärtsbereich  $(1.05 < |\eta| < 2.4)$ von Thin Gap Chambers (TGCs) mit einer Zeitauflösung von 4 ns ergänzt.

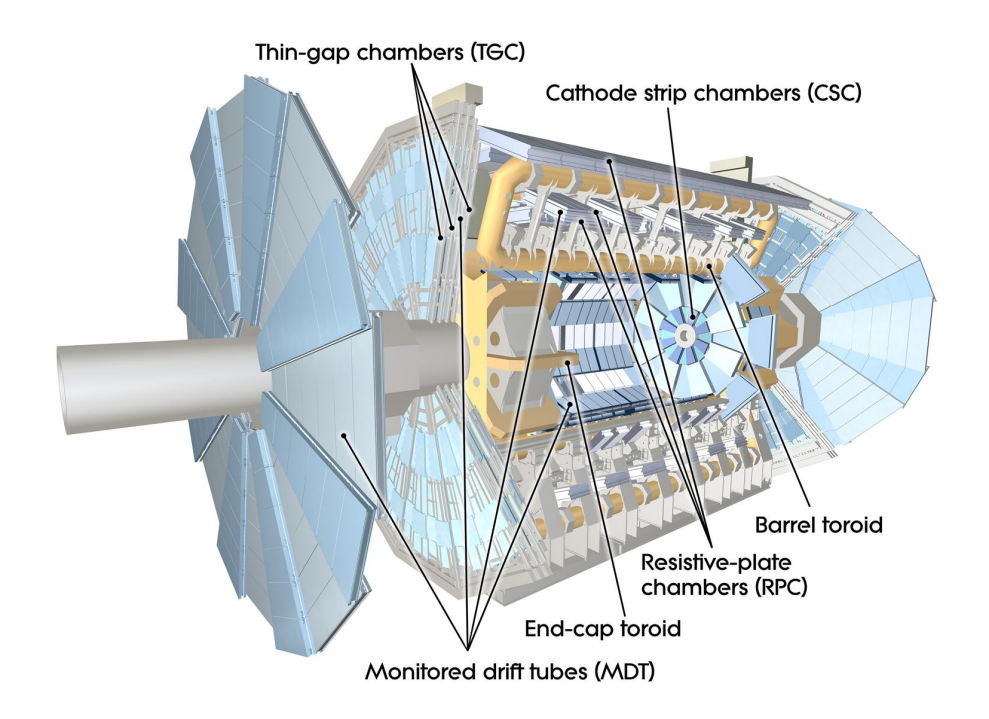

<span id="page-19-0"></span>Abbildung 2.8.: Computermodell des Myonspektrometers und seiner Hauptbestandteile.

#### <span id="page-20-0"></span>2.2.5. Das Trigger-System

Bei einer Strahlkreuzungsrate von 40 MHz und einem Speicherbedarf von ca. 1,3 MB pro Ereignis ist es unerlässlich, die anfänglich anfallende Datenmenge zu reduzieren. Um die Ereignisrate auf 200 Hz zu senken und dabei mit möglichst großer Akzeptanz potentiell interessante Ereignisse zu selektieren, wird ein mehrstufiges Trigger-System verwendet:

#### Level-1-Trigger (L1):

Der L1 ist in der Hardware des Detektors implementiert und benutzt nur Informationen des Kalorimeter-Systems und des Myonspektrometers. Er untersucht diese auf charakteristische Signaturen von Elektronen, Photonen, Jets, hadronisch zerfallenden Taus sowie Myonen mit hohem Transversalimpuls. Des Weiteren sucht er nach Ereignissen mit großer fehlender Transversalenergie. Bereiche mit diesen Signaturen, sogenannte Regions of Interest (RoI), werden an den Level-2-Trigger (L2) übergeben. Der L1 trifft seine Entscheidung in weniger als 2,5 µs und reduziert die Ereignisrate auf 75 kHz.

#### Level-2-Trigger (L2):

Im Gegensatz zum L1 ist der L2 vollständig als Software implementiert und kann daher nachträglich angepasst werden. Er analysiert die ihm vom L1 übergebenen RoIs mit höherer Kalorimeter-Auflösung und verwendet zusätzlich Informationen des ID. Der L2 benötigt etwa 40 ms um ein Ereignis zu analysieren. Die Ereignisrate wird dadurch auf 3,5 kHz verringert.

#### Ereignisfilter (EF):

Wie der L2 ist auch der EF als Software implementiert. Er nimmt eine vollständige Rekonstruktion der Ereignisse, welche den L2 passieren, vor und selektiert potentiell interessante Physikereignisse. Dies nimmt pro Ereignis etwa 4 s in Anspruch und senkt die Ereignisrate auf 200 Hz. Die Ereignisse, welche den EF passieren, werden schließlich zur späteren Analyse gespeichert.

# <span id="page-21-0"></span>3. Datensätze, Objektrekonstruktion und Selektion

In diesem Kapitel wird eine Übersicht über die verwendeten Datensätze gegeben. Des Weiteren wird auf die Rekonstruktion der für diese Arbeit relevanten Objekte eingegangen. Schließlich wird die Ereignisselektion sowie die Selektion der rekonstruierten Objekte beschrieben.

## <span id="page-21-1"></span>3.1. Monte-Carlo-Ereignisse und Daten

Die Simulation und Rekonstruktion von computergenerierten Ereignissen erfolgt, wie in [Abb. 3.1](#page-22-3) zu sehen ist, in mehreren Stufen. Im ersten Schritt wird der zugrundeliegende physikalische Prozess mittels eines Monte-Carlo-Generators (wie beispielsweise PYTHIA [\[12\]](#page-95-0), siehe [Abschnitt 3.1.2.1\)](#page-22-2) generiert. Die dabei entstandenen Teilchen werden mit ihren zugehörigen Viererimpulsen an das Detektorsimulationsprogrammpaket GEANT4 [\[13\]](#page-95-1) ubergeben. Hier erfolgt unter Verwendung detaillierter Geometriein- ¨ formationen des ATLAS-Detektors, eine Simulation der Passage der Teilchen durch den Detektor sowie der Energiedeposition in den verschiedenen Detektorkomponenten. Anschließend folgt die sogenannte Digitalisierung, die die aus der Detektorsimulation stammenden Informationen in Ausgangssignale des Detektors wie Zeiten und Spannungen umgewandelt. Diese besitzen die gleiche Struktur wie "echte" Daten des ATI-AC Datelttens Aus dieser Datelttens von der des ausgestelltens der Strukturen der des Ausgesichtens ausgesetzten der der Strukturen der ATLAS-Detektors. Aus diesen Rohdaten werden dann mittels Mustererkennungsalgorithmen Objekte wie Spuren und Jets rekonstruiert. Dieser Schritt wird in gleicher Weise auf simulierte und "echte" Daten angewendet, und wird in [Abschnitt 3.2](#page-24-0) näher erläutert werden. Die rekonstruierten Objekte können schließlich zur weiteren Analyse verwendet werden.

Im Folgenden werden zunächst die für diese Analyse verwendeten ATLAS Daten und Monte-Carlo-Datensätze beschrieben. Zusätzliche Informationen zu diesen Da-tensätzen befinden sich in [Anhang A.](#page-79-0)

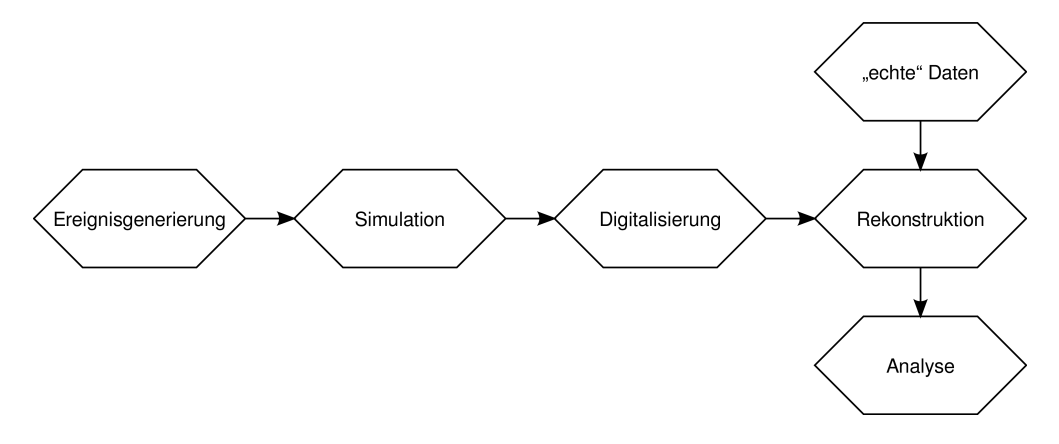

<span id="page-22-3"></span>Abbildung 3.1.: Produktionskette für Daten und Monte Carlo.

#### <span id="page-22-0"></span>3.1.1. Daten

Bei den verwendeten Daten des ATLAS-Detektors handelt es sich um die zwischen dem 30. März und dem 29. August 2010 aufgenommenen Laufperioden A-F. Sie besitzen eine integrierte Luminosität von  $\mathcal{L} = 2.6 \text{ pb}^{-1}$ .

### <span id="page-22-1"></span>3.1.2. Monte Carlo

Fur die Analyse in dieser Arbeit wurden zwei verschiedene Monte-Carlo-Simulationen ¨ verwendet. Um zu darzulegen, dass die gemessenen Daten des ATLAS-Detektors gut verstanden sind, werden in [Abschnitt 3.3](#page-27-0) sowie in [Kapitel 4](#page-37-0) die Verteilungen verschiedener gemessener Größen mit einer Monte-Carlo-Simulation verglichen. Hierzu wurde ein mit PYTHIA generiertes Monte-Carlo verwendet. Aufgrund der zu geringen Statistik war es allerdings nicht möglich, es zur Validierung der System8-Methode (vgl. [Kapitel 6\)](#page-64-0) zu verwenden. Stattdessen wurden simulierte Daten aus dem sogenannten TopMix-Monte-Carlo eingesetzt. Dieses unterscheidet sich zwar in der Zusammensetzung der physikalischen Prozesse von "echten" Daten, da es nur Prozesse enthält, die für  $t\bar{t}$ -Monte-Carlo-Studien relevant sind; dies stellt jedoch keine Einschränkung bezüglich der Überprüfung der System8-Methode dar. Beide Monte-Carlo-Simulationen werden in den folgenden Abschnitten kurz beschrieben.

#### <span id="page-22-2"></span>3.1.2.1. PYTHIA-Monte-Carlo

Zur Erstellung dieser Monte-Carlo-Simulation wurde der Generator PYTHIA 6.4 [\[12\]](#page-95-0) mit den Partonverteilungsfunktionen CTEQ6L1 [\[5,](#page-94-5) [6\]](#page-94-6) verwendet. Simuliert wurden alle harten QCD-Prozesse mit je 2 Teilchen im Anfangs- und Endzustand. Bei den simulierten Teilchen handelt es sich um Fermionen und Gluonen. PYTHIA fuhrt außerdem ¨

| Datensatz | $p_{\rm T}$ [GeV] | $#$ Ereignisse | $\sigma$  pb        | $\mathcal{L}$  pb <sup>-1</sup> |
|-----------|-------------------|----------------|---------------------|---------------------------------|
| .J1       | $17 - 35$         | 1400000        | $6.78 \cdot 10^8$   | $2,06\cdot 10^{-3}$             |
| .I2       | $35 - 70$         | 1400000        | $4.10 \cdot 10^{7}$ | $3,42 \cdot 10^{-2}$            |
| J3        | 70 - 140          | 1400000        | $2,20\cdot 10^6$    | 0.638                           |
| .J4       | $140 - 280$       | 1400000        | $8,77 \cdot 10^{4}$ | $16.0\,$                        |

<span id="page-23-1"></span>Tabelle 3.1.: Nach  $p_T$ -Bereichen aufgeteilte Datensätze des PYTHIA-Monte-Carlos mit der Anzahl der generierten Ereignisse, dem jeweiligen mittleren Wirkungsquerschnitt  $\sigma$  und der integrierten Luminosität  $\mathcal{L}$ .

eine Simulation des Partonschauers und der Hadronisierung durch. Die Ereignisgenerierung erfolgte getrennt nach Bereichen des Transversalimpuls  $p<sub>T</sub>$  der gestreuten Par-tonen. [Tabelle 3.1](#page-23-1) zeigt eine Übersicht der mit Jx bezeichneten Datensätze inklusive der jeweiligen Anzahl an generierten Ereignissen, dem mittleren Wirkungsquerschnitt σ und der integrierten Luminosität, die gemäß  $\mathcal{L} = \frac{\text{\# Ereignisse}}{\sigma}$  berechnet wurde. Die einzelnen Datensätze werden relativ zueinander gemäß ihrer integrierten Luminosität gewichtet.

#### <span id="page-23-0"></span>3.1.2.2. TopMix-Monte-Carlo

Das sogenannte TopMix-Monte-Carlo [\[14\]](#page-95-2) besteht aus einer Mischung verschiedener QCD-Datens¨atze, die mit dem ALPGEN-Generator [\[15\]](#page-95-3) ebenfalls unter Verwendung der Partonverteilungsfunktionen CTEQ6L1 erzeugt wurden. Zur Simulation des Partonschauers und der Hadronisierung wurde HERWIG [\[16\]](#page-95-4) verwendet. Die Anzahl der Partonen im Endzustand variiert dabei von zwei bis sechs. Insgesamt entsprechen die simulierten Ereignisse einer integrierten Luminosität von 9,8 pb<sup>−1</sup>. Es sind nur Prozesse enthalten, die für  $t\bar{t}$ -Studien relevant sind. Die Ereignisse aus den unterschiedlichen Datensätzen sind gemäß der Wirkungsquerschnitte der beinhalteten Prozesse gewichtet. Bei einigen Datensätzen wurde auf Generatorebene die Existenz von mindestens einem Myon mit  $p_T > 5$  GeV gefordert.

## <span id="page-24-0"></span>3.2. Objektrekonstruktion

In diesem Abschnitt wird auf die Rekonstruktion der fur diese Arbeit relevanten Ob- ¨ jekte eingegangen. Dabei handelt es sich zum einen um Spuren geladener Teilchen, zu deren Rekonstruktion vornehmlich der innere Detektor verwendet wird. Des Weiteren wird speziell auf die Rekonstruktion von Myonen eingegangen, für welche neben dem inneren Detektor auch das Myonenspektrometer benötigt wird, sowie auf Jets, die mittels der im Kalorimetersystem deponierten Energie gebildet werden.

#### <span id="page-24-1"></span>3.2.1. Spur- und Vertexrekonstruktion

Die Spur- und Vertexrekonstruktion [\[11\]](#page-94-11) erfolgt beim ATLAS-Detektor folgendermaßen: Zuerst werden in einem vorbereitenden Schritt die Informationen des Pixeldetektors und des SCT jeweils in Clustern kombiniert sowie die Zeitinformationen des TRT in Driftkreise übersetzt. Die SCT-Cluster werden in Raumpunkte übersetzt, indem man – wie in [Abschnitt 2.2.2](#page-13-2) erwähnt – die Informationen der Sensoren auf beiden Seiten eines Moduls kombiniert. Darauf folgt eine Phase, in welcher unter Ausnutzung der hohen Granularität des Pixeldetektors sowie des SCT Spuren gesucht werden, die aus der Wechselwirkungsregion stammen. Zuerst werden hierbei unter Verwendung von Raumpunkten des Pixeldetektors sowie der innersten Lage des SCT Spurkeime gebildet. Diese Spurkeime werden dann durch den SCT hindurch erweitert um Spurkandidaten zu bilden. Die Spurkandidaten werden daraufhin gefittet und es werden Qualitätsschnitte angewendet, um Ambiguitäten in der Cluster-zu-Spur Assoziation aufzulösen, Ausreißercluster und unechte Spuren zu entfernen. Dann werden die selektierten Spuren mit Driftkreisinformationen des TRT verknüpft. Abschließend findet ein erneuter Spurfit unter Verwendung aller drei Komponenten des inneren Detektors statt. In Nachbearbeitungsphasen werden schließlich mittels spezieller Algorithmen Primär- und Sekundärvertizes rekonstruiert.

Zwei Spurparameter, die im Verlauf der Arbeit von Bedeutung sein werden, sind der transversale Stoßparameter  $d_0$  sowie der longitudinale Stoßparameter  $z_0 \cdot \sin \theta$ . Der transversale Stoßparameter  $d_0$  einer Spur ist gegeben durch das Minimum des in die  $xy$ -Ebene projizierten Abstands zwischen dem Primärvertex und der Spur. Die  $z$ -Position dieses Punktes bezüglich des Primärvertex wird mit  $z_0$  bezeichnet. Durch Multiplikation mit sin  $\theta$  erhält man den longitudinalen Stoßparameter.

Die Auflösung eines Spurparameters ist bei hohem  $p<sub>T</sub>$  durch die intrinsische Auflösung des Detektors und bei niedrigem  $p_T$  durch Mehrfachstreuung dominiert. Die Auflösungsfunktion eines Spurparameters X lässt sich als Funktion von  $p_T$  schreiben als

$$
\sigma_X(p_T) = \sigma_X(\infty) (1 \oplus p_X/p_T). \tag{3.1}
$$

Hierbei entspricht  $\sigma_X(\infty)$  der asymptotischen Auflösung für unendlichen Impuls und  $p_X$  beschreibt den Wert von  $p_T$  für welchen die Beiträge aufgrund intrinsischer Auflösung und Mehrfachstreuung für den betrachteten Parameter  $X$  gleich groß sind.

[Tabelle 3.2](#page-25-1) zeigt die mittels Monte-Carlo-Simulationen bestimmten erwarteten Auflösungen der Spurparameter  $d_0$  und  $z_0 \cdot \sin \theta$  für Pionen im Zentralbereich  $(0.25 < |\eta| <$ 0,5) und im Endkappenbereich (0,5 <  $|\eta|$  < 0,75). Diese Zahlen gelten für Spuren, die mindestens einen Treffer im b-Layer besitzen (siehe [Abschnitt 2.2.2\)](#page-13-2).

| Spurparameter                         | 0.25 <  n  < 0.5          |                   | n  < 0.75<br>0.5<         |            |
|---------------------------------------|---------------------------|-------------------|---------------------------|------------|
|                                       | $\sigma_X(\infty)(\mu m)$ | $p_X(\text{GeV})$ | $\sigma_X(\infty)(\mu m)$ | $p_X$ (GeV |
| Stoßparameter $d_0$                   |                           |                   |                           |            |
| Stoßparameter $z_0 \cdot \sin \theta$ |                           | ∠.ປ               |                           |            |

<span id="page-25-1"></span>Tabelle 3.2.: Erwartete Spurparameterauflösungen für Spuren, die mindestens einen Treffer im b-Layer besitzen [\[11\]](#page-94-11).

#### <span id="page-25-0"></span>3.2.2. Rekonstruktion von Myonen

Es werden verschiedene Techniken zur Identifikation und Rekonstruktion von Myonen am ATLAS-Detektor eingesetzt [\[11\]](#page-94-11).

Zur Rekonstruktion von standalone-Myonen werden Spuren ausschließlich aus den Informationen des Myonspektrometers gebildet. Diese werden dann unter Berucksichti- ¨ gung der Energieverluste im Kalorimeter bis zum Wechselwirkungspunkt hin extrapoliert. Um *combined*-Myonen zu rekonstruieren, werden zusätzlich Spuren des inneren Detektors verwendet, die sich nahe an der Spur eines standalone-Myons befinden. Hierzu wird die Spur eines Myons mittels eines  $\chi^2$ -Fits aus der Spur des Myonspektrometers und der Spur des inneren Detektors neu gebildet. Zur Rekonstruktion von tagged-Myonen werden alle Spuren des inneren Detektors, die einen ausreichenden Impuls besitzen, bis in den inneren Teil des Myonspektrometers extrapoliert. Dort wird dann nach Treffern gesucht, die sich in der Nähe einer extrapolierten Spur befinden. Mithilfe dieser Treffer und der Spur im inneren Detektor wird dann die Spur des tagged-Myons rekonstruiert. Eine weitere Möglichkeit zur Identifikation von Myonen besteht darin, auszunutzen, dass es sich um minimal ionisierende Teilchen handelt, und nach entsprechenden Signaturen im Kalorimeter zu suchen.

Falls rekonstruierte Myonen aus mehreren dieser Methoden gleichzeitig verwendet werden sollen, muss eine sogenannte Überlappentfernung durchgeführt werden, um ein Myon, welches von verschiedenen Algorithmen rekonstruiert wurde nicht mehrfach zu zählen.

In dieser Arbeit werden Myonen verwendet, die als combined-Myonen rekonstruiert wurden. Um die zur Verfügung stehende Statistik zu erhöhen, werden bei dem in [Kapitel 6](#page-64-0) zur Validierung der System8-Methode eingesetzten TopMix-Monte-Carlo zusätzlich Myonen verwendet, die als tagged-Myonen rekonstruiert wurden.

#### <span id="page-26-0"></span>3.2.3. Rekonstruktion von Jets

Den Ausgangspunkt für die Rekonstruktion von Jets bildet die im Kalorimetersystem deponierte Energie. Zuerst werden angrenzende Kalorimeterzellen, deren Signalzu-Rausch-Verhältnis über einem bestimmten Grenzwert liegt, zu einem sogenannten topo-cluster kombiniert. Diese topo-cluster werden von dem bei ATLAS verwendeten Anti- $k_T$ -Algorithmus [\[17\]](#page-95-5) zu Jets kombiniert, wobei ein Abstandsparameter  $R = 0.4$ verwendet wird.

Es wird zunächst ein Maß  $d_{ij}$  für den Abstand zweier Objekte i und j eingeführt, das durch

$$
d_{ij} = \min(p_{\mathrm{T},i}^{-2}, p_{\mathrm{T},j}^{-2}) \frac{\Delta R_{ij}}{R}
$$
 (3.2)

definiert ist, wobei  $\Delta R_{ij}$  der Abstand in der  $\eta$ - $\phi$ -Ebene ist.

Weiterhin ist für ein Objekt i  $d_{ii}$  gegeben durch

$$
d_{ii} = p_{\mathrm{T},i}^{-2}.\tag{3.3}
$$

Ausgehend von den topo-clustern werden dann solange folgende Schritte durchgeführt, bis alle Objekte einem Jet zugeordnet sind:

Der kleinste Abstand  $d_{ij}$  wird bestimmt und

- *i* und *j* werden zu einem neuen Objekt zusammengefügt, falls  $i \neq j$  ist, bzw.
- $\bullet$  das Objekt i wird als Jet vom Algorithmus zurückgegeben und nicht mehr weiter vom Algorithmus verwendet, falls  $i = j$  ist.

Die Energie der topo-cluster ist auf die sogenannte EM-Skala kalibriert, die nachgewiesenermaßen eine gute Abschätzung der von Elektronen und Photonen deponierten Energie liefert [\[18\]](#page-95-6). Allerdings muss die Energie der Jets bzgl. weiterer Effekte wie der Nichtkompensation des Kalorimeters<sup>[1](#page-2-0)</sup>, Energieverlusten in inaktiven Bereichen des Detektors, sowie nicht vollständig im Kalorimeter enthaltener Teilchenschauer korrigiert werden. Die Energieskala, auf der diese Effekte berücksichtigt werden, ist die Jet-Energieskala (JES) [\[18\]](#page-95-6). Die Korrektur auf diese Skala erfolgt mittels eines  $p_T$ - und  $\eta$ -abhängigen Korrekturfaktors, der aus Monte-Carlo-Simulationen bestimmt wird. In dieser Arbeit bezieht sich die Angabe der Energie eines Jets stets auf die Jet-Energieskala.

Nachdem ein Jet rekonstruiert wurde, werden Spuren zu ihm assoziiert. Der Assoziationsschnitt variiert gemäß  $R_{\text{Association}} = 0.239 + \exp(-1.22 - 1.64 \cdot 10^{-2} \cdot p_{\text{T}}(\text{GeV}))$  [\[19\]](#page-95-7) abhängig vom Transversalimpuls  $p_T$  des Jets, so dass man einen kleineren Kegel für hochenergetische Jets erhält, die stärker kollimiert sind.

<sup>&</sup>lt;sup>1</sup>Das Ansprechverhalten des ATLAS-Kalorimeters ist für Hadronen geringer als für Elektronen gleicher Energie.

## <span id="page-27-0"></span>3.3. Ereignis- und Objektselektion

In diesem Abschnitt wird zunächst die Ereignisselektion und danach die Objektselektion erläutert. Die in dieser Arbeit verwendete Selektion orientiert sich an der Standardselektion der ATLAS-Flavour-Tagging-Gruppe [\[19,](#page-95-7) [20\]](#page-95-8). Fur die zur Selektion ¨ genutzten Observablen werden Kontrollverteilungen gezeigt, und mit den entsprechenden Verteilungen des PYTHIA-Monte-Carlos verglichen. Das Monte Carlo wird dabei so normiert, dass die Anzahl von Ereignissen nach der Ereignisselektion derjenigen in Daten entspricht.

#### <span id="page-27-1"></span>3.3.1. Ereignisselektion

Die Ereignisselektion ist darauf ausgelegt, dass in jedem Ereignis mindestens ein Jet mit assoziiertem Myon vorhanden ist, da nur solche Jets fur den in [Abschnitt 4.3.3](#page-44-0) ¨ beschriebenen SoftMuon-Tagger relevant sind. Jedes Ereignis muss dabei die folgenden Kriterien erfüllen:

- Das Ereignis muss als "gutes" Ereignis gemäß der verwendeten Good-Runs-List [\[20\]](#page-95-8) klassifiziert sein. Diese Liste gibt an, ob ein Ereignis den Qualitätskriterien entspricht oder ob es aufgrund von Problemen in der Funktion einzelner Detektorkomponenten verworfen werden muss.
- Es muss ein Trigger gefeuert haben, der sensitiv auf einen Jet mit assoziiertem Myon ist. Dieser verlangt, dass sich ein Myon mit einem  $p_T > 4$  GeV in einem Abstand  $\Delta R < 0.4$  zur RoI (siehe [Abschnitt 2.2.5\)](#page-20-0) eines Jets mit  $p_T > 5$  GeV befindet. Dieses Kriterium wird nicht bei dem in [Kapitel 6](#page-64-0) verwendeten TopMix-Monte-Carlo angewendet, da in diesem die entsprechenden Triggerinformationen nicht vorhanden sind.
- Es muss mindestens ein Primärvertex rekonstruiert worden sein.
- Es muss im Ereignis mindestens ein Jet mit assoziiertem Myon gemäß [Abschnitt 3.3.2.1](#page-28-1) vorhanden sein.

In [Abb. 3.2](#page-28-2) ist die Anzahl der Ereignisse nach den oben genannten Schnitten dargestellt. Das erste Schnittkriterium, die Zugehörigkeit zur Good-Runs-List, wird nur auf Daten angewendet, da es sich dabei um Informationen handelt, die sich ausschließlich auf Daten beziehen. Der größte Teil der Daten passiert dieses Kriterium. Durch die Forderung nach dem oben beschriebenen Trigger wird die Anzahl der Ereignisse stark reduziert. Nach diesem Schnitt sind nur noch geringe Abweichungen zwischen Daten und Monte Carlo vorhanden. Fast alle diese Ereignisse besitzen auch einen rekonstruierten Primärvertex, was man daran sieht, dass die entsprechende Forderung die Ereignisanzahl kaum verändert. Nach dem letzten Schnitt stimmt die Anzahl von Ereignissen in Daten und Monte-Carlo als Folge der Normierung exakt uberein. In ¨ Daten passieren 0,75% der Ereignisse alle Schnitte, im Monte Carlo sind es lediglich 0,13%.

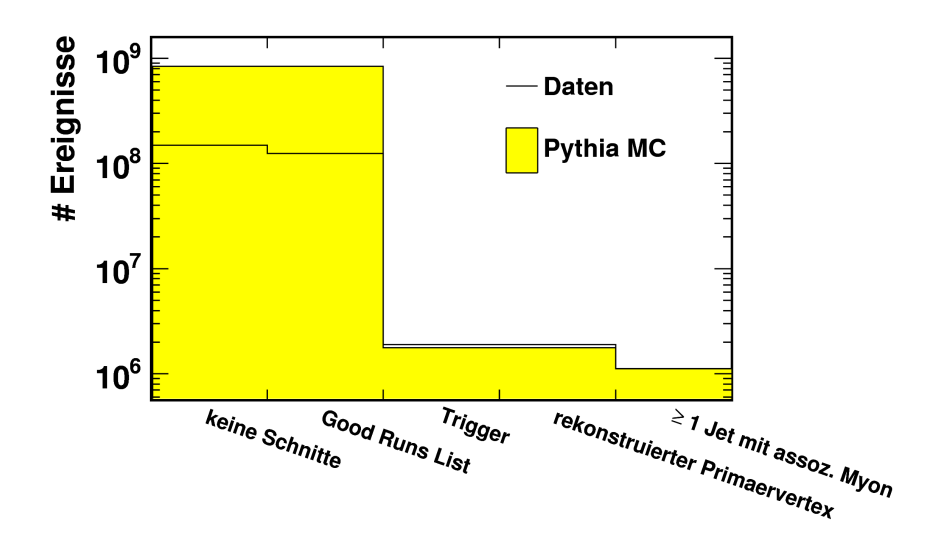

<span id="page-28-2"></span>Abbildung 3.2.: Anzahl der Daten- und Monte-Carlo-Ereignisse nach Anwendung der jeweiligen Schnittkriterien.

#### <span id="page-28-0"></span>3.3.2. Objektselektion

Im Folgenden wird die Selektion von Jets, Spuren und Myonen beschrieben sowie Kontrollverteilungen der zur Selektion verwendeten Observablen gezeigt. Dabei werden in diesem Abschnitt nur Verteilungen fur diejenigen Spuren und Myonen gezeigt, welche ¨ zu einem Jet assoziiert sind, da nur diese für die in dieser Arbeit durchgeführte Analyse relevant sind. Die entsprechenden Verteilungen für alle Spuren bzw. Myonen pro Ereignis befinden sich in [Anhang B.](#page-81-0)

#### <span id="page-28-1"></span>3.3.2.1. Jets

Für Jets müssen die folgenden Kriterien erfüllt sein:

- Für den Transversalimpuls muss gelten:  $p_T > 20 \text{ GeV}$ .
- Der Jet muss sich im zentralen Bereich des Detektors befinden, d.h.  $|\eta| < 2.5$ .

Jets mit assoziiertem Myon müssen zusätzlich folgende Bedingung erfüllen:

• Für den Abstand zwischen dem Jet und einem Myon gemäß [Abschnitt 3.3.2.3](#page-34-0) muss  $\Delta R < 0.4$  gelten.

Die Abbildungen [3.3](#page-30-0) und [3.4](#page-31-0) zeigen die Jetanzahl, den Transversalimpuls, die Pseudorapidität sowie die Anzahl assoziierter Spuren und Myonen gemäß den Abschnitten [3.3.2.3](#page-34-0) und [3.3.2.2](#page-32-0) für Jets, die die oben beschriebenen  $p_T$ - und  $\eta$ -Schnitte erfüllen, sowie für Jets, die zusätzlich ein assoziiertes Myon besitzen. Die Daten werden generell durch das Monte Carlo gut beschrieben. Es sind lediglich für hohe Multiplizitäten leichte Abweichungen in den Verteilungen fur Jet- und Spuranzahlen [\(Abb. 3.3](#page-30-0) (a) ¨ und [3.4](#page-31-0)  $(a)$ ) zu erkennen; dies stellt eine sehr gute Übereinstimmung für ein Leading-Order-Monte-Carlo wie PYTHIA dar.

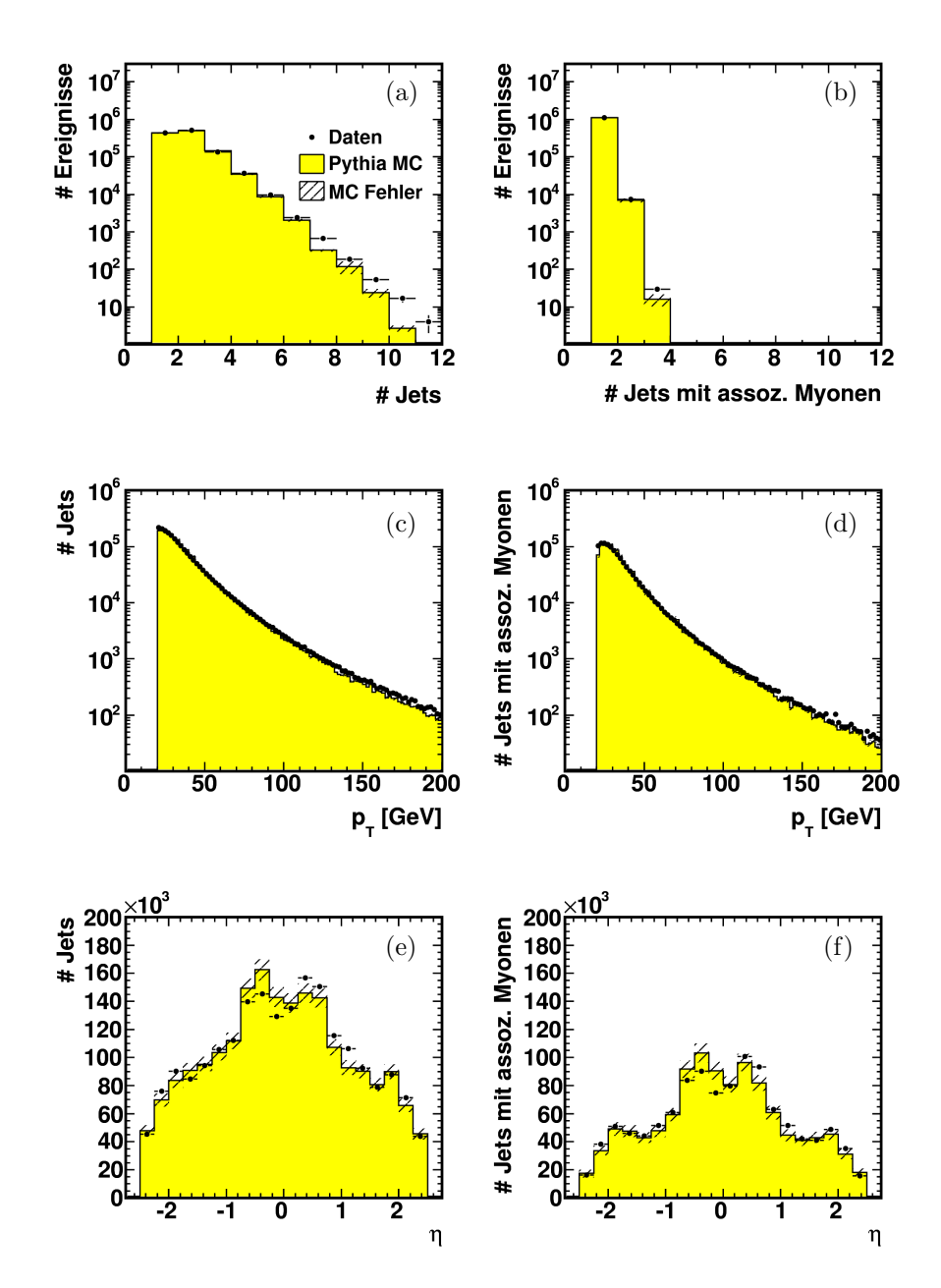

<span id="page-30-0"></span>Abbildung 3.3.: Verteilungen (a-b) der Jetanzahl, (c-d) des Transversalimpulses  $p_T$ und (e-f) der Pseudorapidität  $\eta$  der Jets für Daten und Monte Carlo. Die Verteilungen auf der linken Seite sind für Jets dargestellt, die die in der Selektion beschriebenen  $p_T$ - und  $\eta$ -Schnitte erfüllen. Auf der rechten Seite sind die Verteilungen für Jets gezeigt, die zusätzlich ein assoziiertes Myon besitzen.

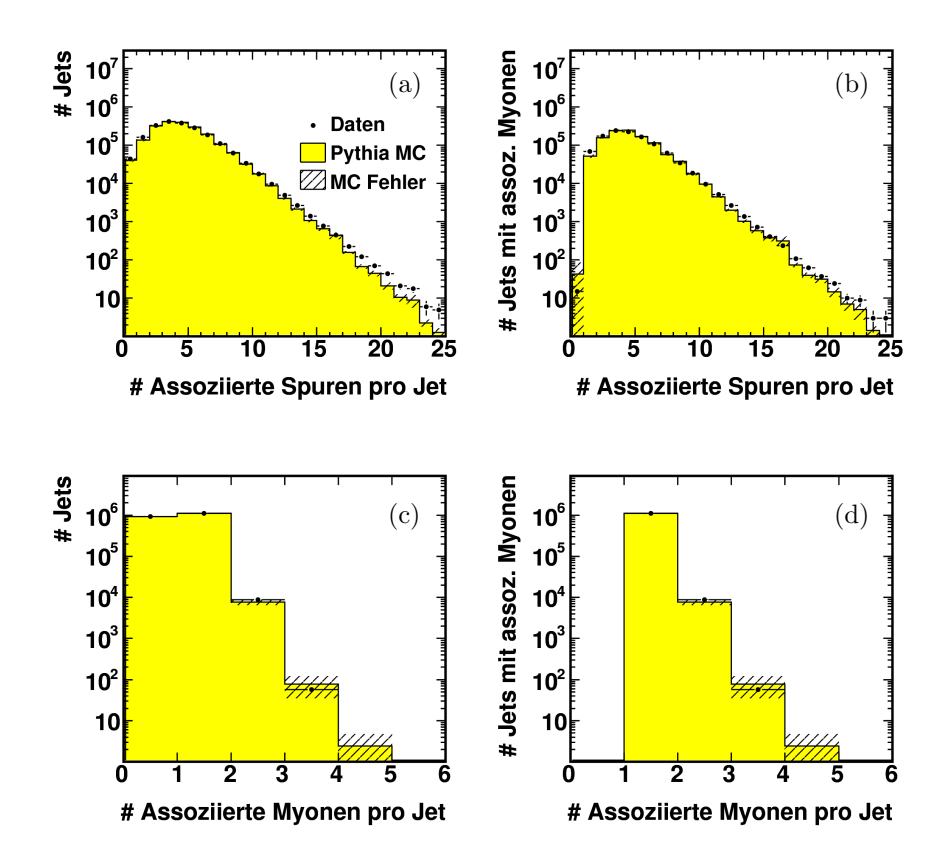

<span id="page-31-0"></span>Abbildung 3.4.: Verteilungen (a-b) der Anzahl assoziierter Spuren pro Jet und (c-d) der Anzahl assoziierter Myonen pro Jet. Die Verteilungen auf der linken Seite beinhalten Jets, die die in der Selektion beschriebenen  $p_T$ - und  $\eta$ -Schnitte erfüllen. Auf der rechten Seite sind die Verteilungen für Jets gezeigt, die zusätzlich ein assoziiertes Myon besitzen.

#### <span id="page-32-0"></span>3.3.2.2. Spuren

Die hier verwendete Spurselektion der ATLAS-Flavour-Tagging-Gruppe [\[19,](#page-95-7) [20\]](#page-95-8) ist darauf ausgelegt, qualitativ hochwertige Spuren zu selektieren und unechte Spuren sowie Spuren aus dem Zerfall langlebiger Teilchen (wie beispielsweise  $K_S^0$ ) oder aus Wechselwirkungen mit dem Detektormaterial zu verwerfen. Die Bedingungen dieser Selektion sind:

- Für den Transversalimpuls muss gelten:  $p_T > 1$  GeV.
- Die Spur muss sich im zentralen Bereich des Detektors befinden, d.h.  $|\eta| < 2.5$ .
- Es wird verlangt, dass die Spur mindestens einen Treffer im b-Layer besitzt.
- Es wird verlangt, dass die Spur mindestens zwei Treffer im Pixeldetektor besitzt.
- Die Summe der Treffer im Pixeldetektor und im SCT muss größer oder gleich sieben sein.
- Für den transversalen Stoßparameter gilt:  $|d_0| < 1$  mm.
- Für den longitudinalen Stoßparameter gilt:  $|z_0 \cdot \sin \theta| < 1.5$  mm.

Von dem in [Abschnitt 4.3.1](#page-39-2) beschriebenen JetProb-Tagger werden ausschließlich Spu-ren, die die obigen Kriterien erfüllen und gemäß [Abschnitt 3.2.3](#page-26-0) zu einem Jet assoziiert werden konnten, verwendet.

Abbildung [3.5](#page-33-0) zeigt fur assoziierte Spuren die Spuranzahl pro Jet, den Transversalim- ¨ puls, die Pseudorapidit¨at, die Anzahl von Treffern im b-Layer und im Pixeldetektor sowie die Summe der Treffer im Pixeldetektor und im SCT. In [Abb. 3.6](#page-34-1) sind zudem der transversale und der longitudinale Stoßparameter dargestellt. Bei allen Verteilungen ist eine gute Übereinstimmung zwischen Daten und Monte Carlo vorhanden.

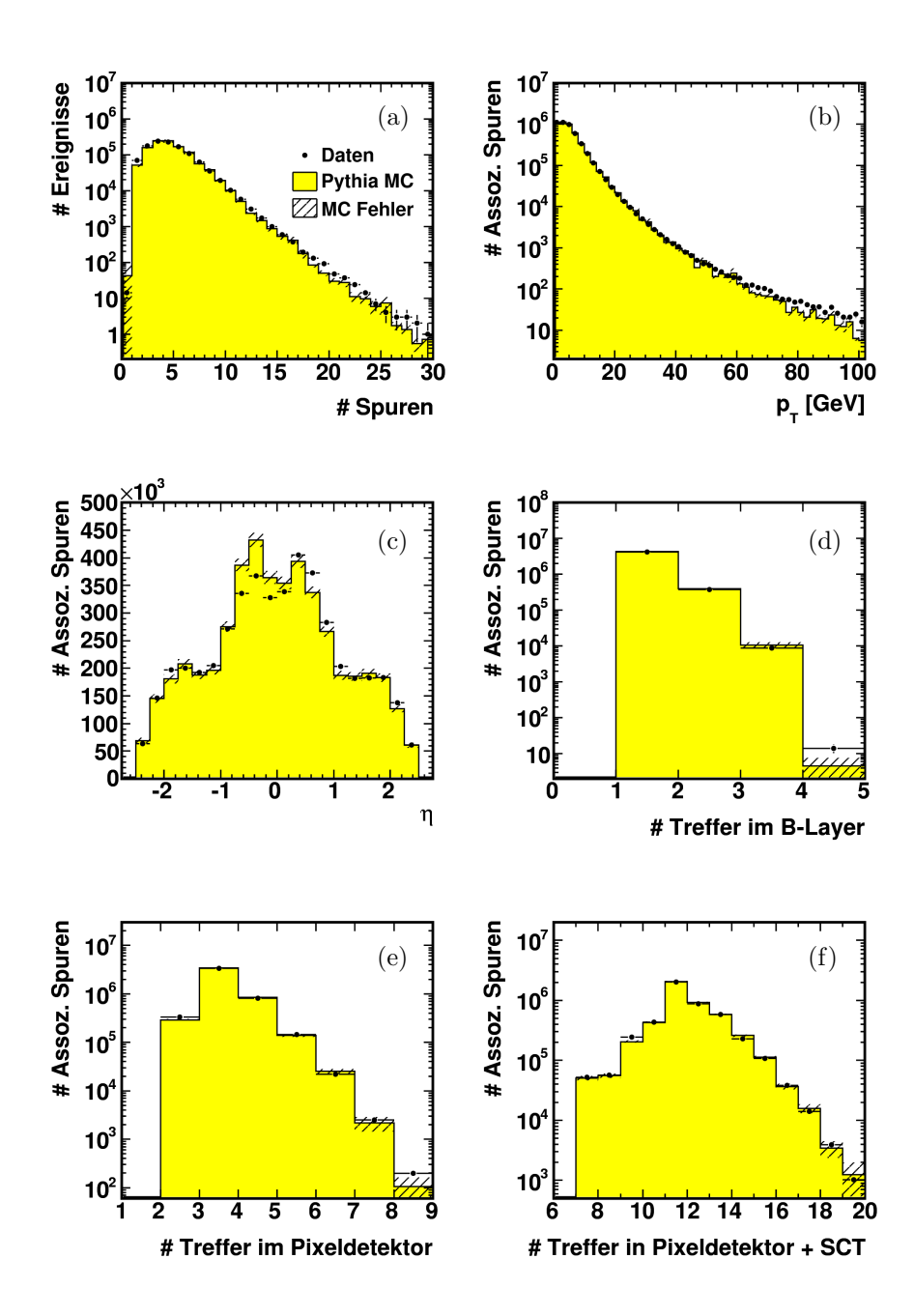

<span id="page-33-0"></span>Abbildung 3.5.: Verteilungen für assoziierte Spuren für Daten und Monte Carlo: (a) Anzahl Spuren im Ereignis, (b) Transversalimpuls  $p_T$ , (c) Pseudorapidität  $\eta$ , (d) Anzahl Treffer im b-Layer, (e) Anzahl Treffer im Pixeldetektor und (f) Anzahl Treffer im Pixeldetektor + Anzahl Treffer im SCT.

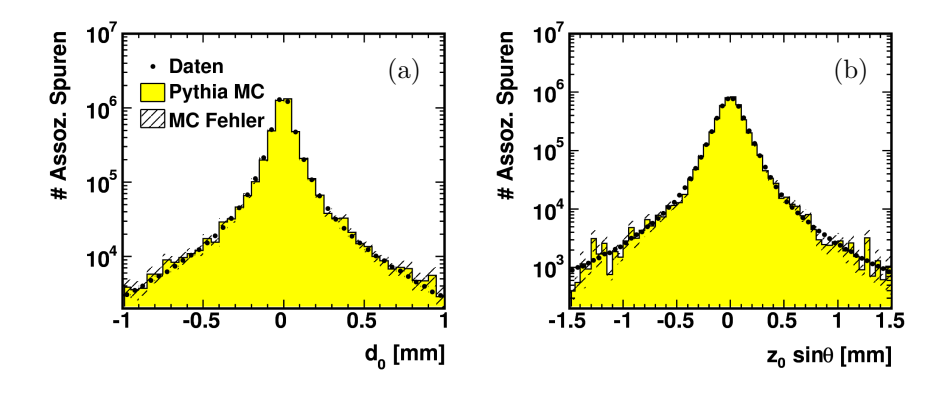

<span id="page-34-1"></span>Abbildung 3.6.: Verteilungen fur assoziierte Spuren in Daten und Monte Carlo: (a) ¨ Transversaler Stoßparameter  $d_0$  und (b) longitudinaler Stoßparameter  $z_0 \cdot \sin \theta$ .

#### <span id="page-34-0"></span>3.3.2.3. Myonen

Für Myonen gelten die gleichen Bedingungen wie für Spuren; die einzige Ausnahme bildet der Schnitt auf den Transversalimpuls, der auf 4 GeV angehoben wird. Für assoziierten Myonen gilt weiterhin, dass sie einen Abstand ∆R(Jet,Myon) < 0,4 be-sitzen müssen. Die für assoziierte Spuren in den Abbildungen [3.5](#page-33-0) und [3.6](#page-34-1) gezeigten Verteilungen sind für assoziierte Myonen entsprechend in den Abbildungen [3.7](#page-35-0) und [3.8](#page-36-0) dargestellt. Auch hier ist eine gute Ubereinstimmung zwischen Daten und Monte ¨ Carlo vorhanden.

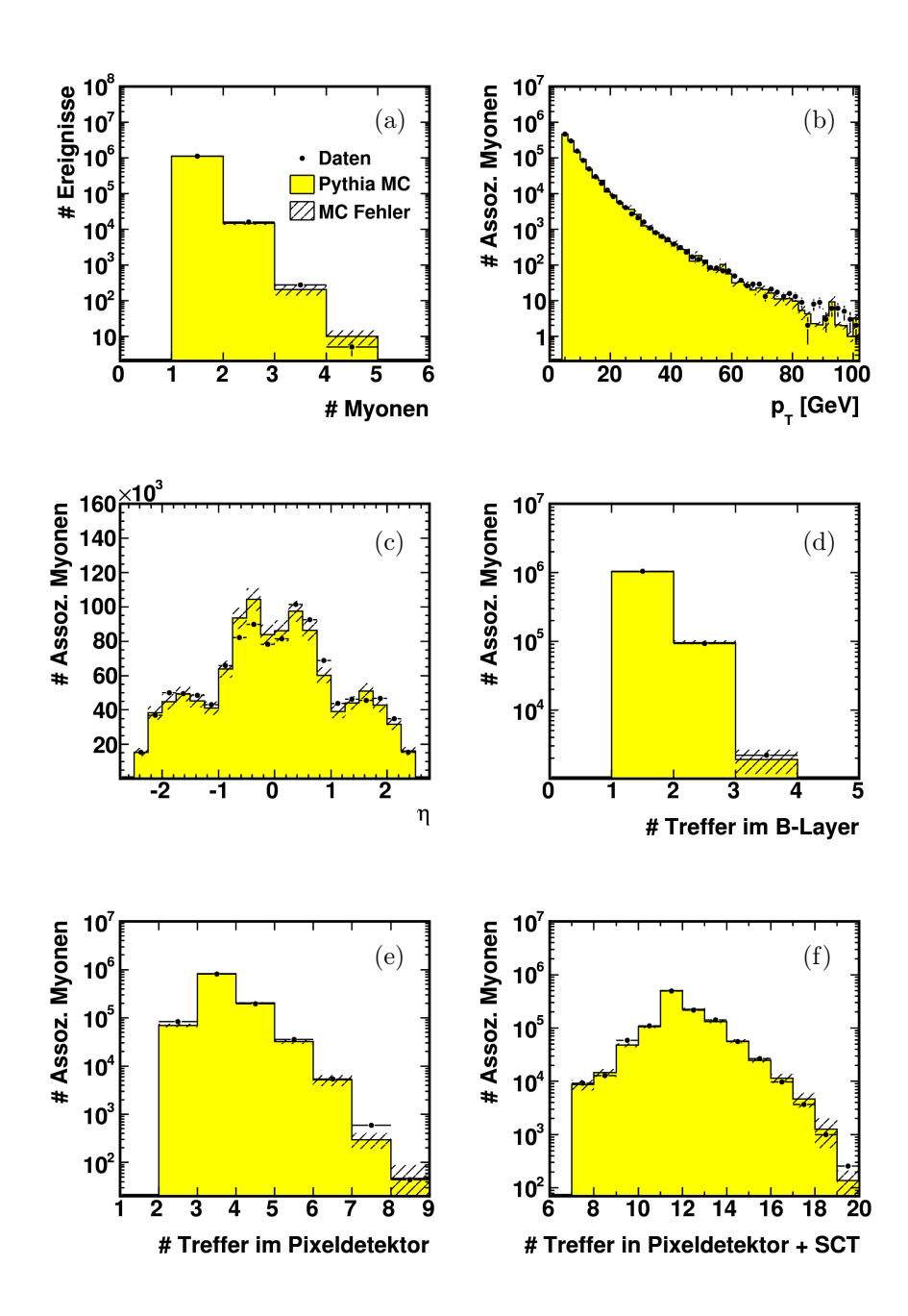

<span id="page-35-0"></span>Abbildung 3.7.: Verteilungen für assoziierte Myonen in Daten und Monte Carlo: (a) Anzahl Myonen im Ereignis, (b) Transversalimpuls  $p_T$ , (c) Pseudorapidität  $\eta$ , (d) Anzahl Treffer im b-Layer, (e) Anzahl Treffer im Pixeldetektor und (f) Anzahl Treffer im Pixeldetektor + Anzahl Treffer im SCT.
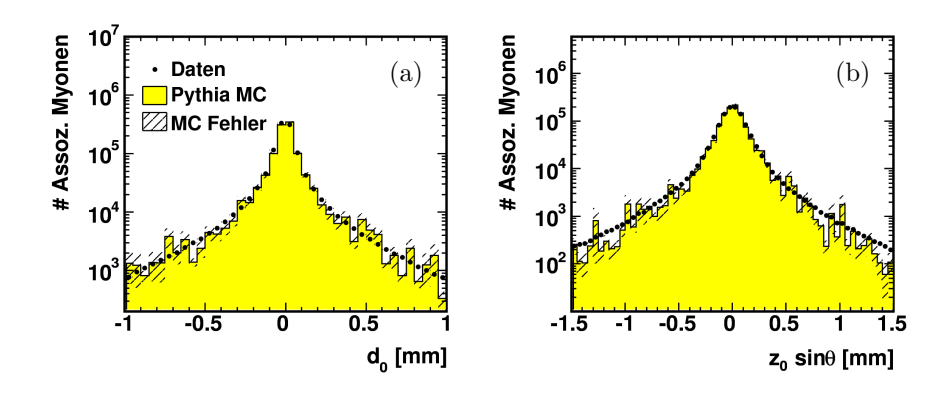

Abbildung 3.8.: Verteilungen für assoziierte Myonen in Daten und Monte Carlo: (a) Transversaler Stoßparameter  $d_0$  und (b) longitudinaler Stoßparameter  $z_0 \cdot \sin \theta$ .

## 4. b-Tagging

Die Identifikation von b-Jets, das heißt Jets, die aus den Zerfallsprodukten von b-Quarks bestehen, ist von besonderem Interesse fur die Untersuchung zahlreicher Pro- ¨ zesse. Neben der Analyse von b-Produktion selbst ist sie unerlässlich für Untergrundabschätzungen bei einer Vielzahl physikalischer Fragestellungen. Des Weiteren dient sie als Hilfsmittel zur Identifikation von Top-Quarks sowie bei der Suche nach dem Higgs-Boson und Supersymmetrie.

## 4.1. Einleitung

Wie bereits in [Abschnitt 1.3](#page-8-0) erwähnt wurde, besitzen b-Hadronen eine relativ große Lebensdauer von etwa 1,5 ps und legen im Detektor typischerweise eine Strecke von einigen Millimetern zurück, bevor sie zerfallen. In [Abb. 4.1](#page-38-0) ist die schematische Darstellung eines entsprechenden Zerfalls gezeigt, bei dem der Zerfallsort des b-Hadrons einen sekundären Vertex bildet. Spuren aus solchen Zerfällen besitzen in der Regel einen großen transversalen Stoßparameter  $d_0$  (gemäß [Abschnitt 3.2.1\)](#page-24-0). Dies lässt sich dazu nutzen, um b-Jets von Jets, die von leichten Quarks stammen, zu unterscheiden. Letztere werden im Folgenden als l-Jets bezeichnet. Als weiteres Unterscheidungskriterium können die beim semileptonischen Zerfall von b-Hadronen auftretenden Leptonen genutzt werden, welche aufgrund der hohen Masse der Hadronen (5,3 bis 5,6 GeV) einen großen Transversalimpuls relativ zur Achse des zugehörigen Jets aufweisen.

<span id="page-37-0"></span>Die Algorithmen, die zur Identifikation von b-Jets verwendet werden, bezeichnet man als Tagger. Die Ausgabevariable eines Taggers, das sogenannte Gewicht, ist ein Maß fur ¨ die Wahrscheinlichkeit, dass es sich bei dem untersuchten Jet um einen b-Jet handelt. Für einen gegebenen Arbeitspunkt eines Taggers, der durch einen Schnitt auf das Gewicht festgelegt wird, sind die Effizienz  $\epsilon$  und die Untergrundunterdrückung  $r$  wie folgt definiert:

$$
\epsilon = \frac{\text{Anzahl der } b\text{-Jets, die den Tagger passieren}}{\text{Anzahl aller } b\text{-Jets}},\tag{4.1}
$$
\nAnzahl aller *l*-Jets

$$
r = \frac{1}{\text{Anzahl der }l\text{-Jets, die den Tagger passieren}}.\tag{4.2}
$$

<span id="page-37-1"></span>Die Untergrundunterdrückung ist folglich der Kehrwert der Effizienz für l-Jets.

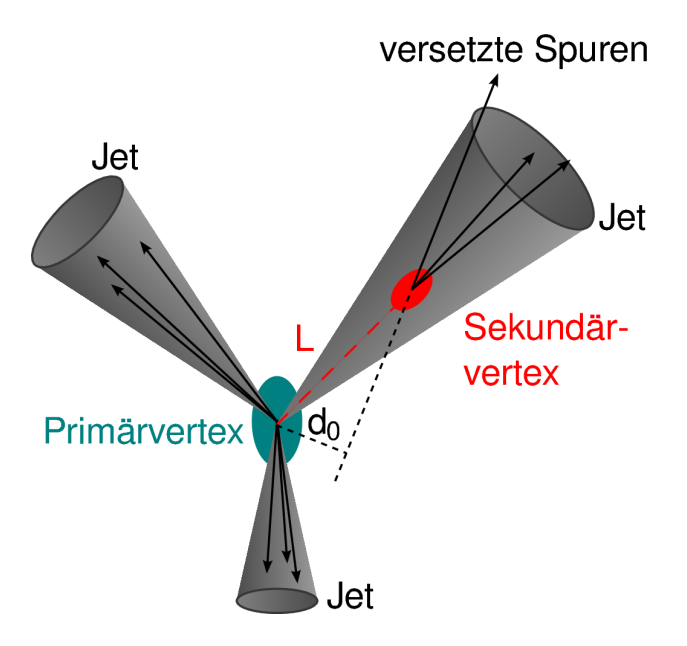

Abbildung 4.1.: Schematische Darstellung eines Ereignisses mit drei Jets. Der rechte obere Jet resultiert aus dem Zerfall eines b-Hadrons, das, bevor es zerfällt, eine Strecke L im Detektor zurücklegt.

<span id="page-38-0"></span>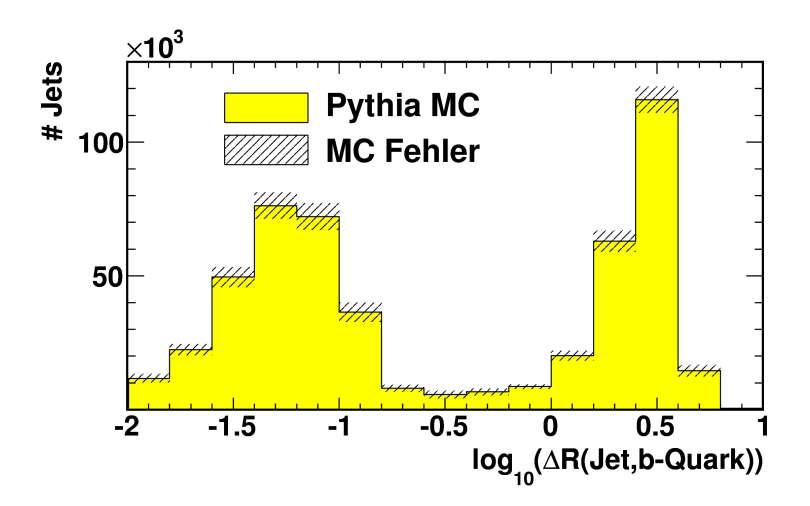

<span id="page-38-1"></span>Abbildung 4.2.: Dekadischer Logarithmus des Abstands ∆R zwischen einem Jet und dem nächstgelegenen b-Quark mit  $p_T > 5$  GeV. Es wurde die übliche in [Abschnitt 3.3](#page-27-0) beschriebene Normierung verwendet, so dass die Anzahl von Ereignissen nach der Ereignisselektion derjenigen in Daten entspricht.

## <span id="page-39-0"></span>4.2. Klassifikation mittels Wahrinformationen

Um einzuordnen, ob es sich bei einem Jet um einen b-Jet oder einen l-Jet handelt, werden die Wahrinformationen der verwendeten Monte-Carlo-Simulationen genutzt [\[19\]](#page-95-0). Jets, die sich in einem Abstand ∆R < 0,3 zu einem b-Quark mit einem Transversalimpuls von  $p_T > 5$  GeV befinden, werden für die Untersuchung in dieser Arbeit als b-Jets klassifiziert. Jets, für die dies nicht zutrifft, werden als l-Jets bezeichnet. In [Abb. 4.2](#page-38-1) ist der Abstand aller Jets zum jeweils nächstgelegenen b-Quark mit  $p_T$  > 5 GeV dargestellt. Für den Fall, dass kein entsprechendes b-Quark im Ereignis vorhan-den ist, werden keine Einträge vorgenommen. Die Jets werden gemäß [Abschnitt 3.3.2.1](#page-28-0) selektiert, wobei kein assoziiertes Myon verlangt wird. Alle Jets mit  $\Delta R < 0.3$  (also mit  $\log_{10} (\Delta R) < \log_{10} (0,3) \approx -0.5$ ) werden als b-Jets klassifiziert.

## <span id="page-39-2"></span>4.3. Tagging-Methoden

Im Folgenden werden die drei in dieser Arbeit verwendeten Tagging-Algorithmen vorgestellt. Dabei handelt es sich zum einen um den JetProb-Tagger, der den transversalen Stoßparameter  $d_0$  verwendet. Des Weiteren wird der AwaySide-Tagger beschrieben, der eine Abwandlung des JetProb-Taggers darstellt. Schließlich folgt die Beschreibung des SoftMuon-Taggers, der die zu Jets assoziierten Myonen zur Identifikation von b-Jets verwendet.

#### <span id="page-39-1"></span>4.3.1. JetProb-Tagger

Bei JetProb [\[19,](#page-95-0) [11\]](#page-94-0) handelt es sich um eine Implementierung des ALEPH Tagging-Algorithmus [\[21\]](#page-95-1), der bereits bei LEP und später auch am Tevatron eingesetzt wurde.

Als Eingangsparameter verwendet JetProb die Signifikanz des transversalen Stoßparameters  $d_0$ . Unter der Signifikanz versteht man den Wert einer Größe geteilt durch ihren Fehler. Auf Grund der langen Lebensdauer von b-Hadronen besitzen Spuren aus deren Zerfällen in der Regel einen größeren transversalen Stoßparameter als Spuren, die vom Primärvertex stammen. Um diese Unterscheidung zusätzlich zu verbessern, wird der Stoßparameter mit einem Vorzeichen bezüglich der Jet-Achse versehen. Hierbei wird das Vorzeichen wie folgt aus der Richtung  $\vec{p}_{\text{Jet}}$  des Jets (die durch das Kalorimeter-System bestimmt wird), der Richtung  $\vec{p}_{\text{Spur}}$  der Spur sowie der Position  $\vec{x}_{PV}$  des Primärvertex und dem Punkt größter Annäherung  $\vec{x}_{Spur}$  der Spur an den Primärvertex bestimmt:

$$
\text{sign}(d_0) = (\vec{p}_{\text{Spur}} \times \vec{p}_{\text{Jet}}) \cdot (\vec{p}_{\text{Spur}} \times (\vec{x}_{\text{Spur}} - \vec{x}_{\text{PV}})). \tag{4.3}
$$

Das so bestimmte Vorzeichen ist positiv, wenn der Schnittpunkt einer Spur oder ihrer Extrapolation mit der Jet-Achse bezuglich der Richtung des Jets hinter dem ¨

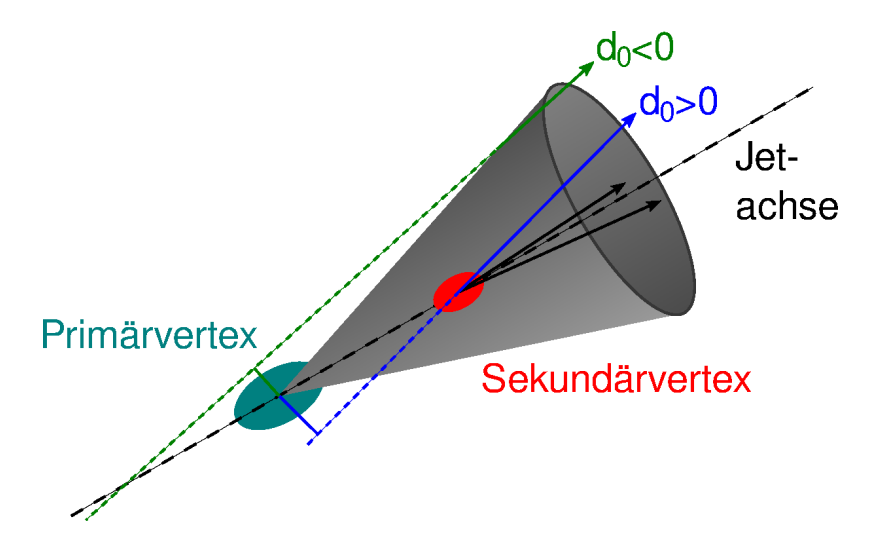

<span id="page-40-0"></span>Abbildung 4.3.: Schematische Darstellung der Definition des Vorzeichens des transversalen Stoßparameters  $d_0$ .

Primärvertex liegt, und negativ, wenn er vor dem Primärvertex liegt. Dies ist in [Abb. 4.3](#page-40-0) illustriert.

Ein von Null verschiedener Wert des Stoßparameters von Spuren, die vom Primärvertex stammen, resultiert aus der begrenzten experimentellen Auflösung und besitzt daher ein zufälliges Vorzeichen. Dagegen tendieren die Stoßparameter von Spuren aus Zerfällen von b-Hadronen zu einem positiven Vorzeichen, da sie nicht vom Primärvertex stammen (vgl. [Abb. 4.3\)](#page-40-0) und der Zerfallsort eines b-Hadrons entlang seiner Flugbahn liegen muss.

In [Abb. 4.4](#page-42-0) sind der transversale Stoßparameter  $d_0$  sowie die transversale Stoßparametersignifikanz  $S_{d_0} = d_0/\sigma_{d_0}$ , die verwendet wird, um gut gemessenen Spuren ein höheres Gewicht zu geben, aufgetragen. In der oberen Reihe sind die auf 1 normierten Verteilungen von  $d_0$  und  $S_{d_0}$  für b-Jets und l-Jets dargestellt. Wie erwartet liegen die Kurven für b-Jets im positiven Bereich deutlich über denen für l-Jets. Die Ursache dafür, dass die Kurven für l-Jets im positiven Bereich auch zu höheren Werten tendieren als im negativen Bereich, sind die hierin enthaltenen, aus dem Zerfall von c-Hadronen entstandenen Jets, da c-Hadronen ebenfalls eine nicht zu vernachlässigende Lebensdauer besitzen. Die Tatsache, dass die Verteilung von  $S_{d_0}$  für  $b$ -Jets auch bei hohen negativen Werten deutlich über der für  $l$ -Jets liegt, ist vermutlich darauf zurückzuführen, dass in einigen Fällen Spuren ein falsches Vorzeichen zugewiesen bekommen. Dies kann passieren, wenn in kaskadischen Zerfällen von b-Hadronen das b-Hadron und das c-Hadron nicht die gleiche Flugrichtung haben, so dass Spuren, die eigentlich vom Zerfall des c-Hadrons stammen, aber fälschlicherweise dem b-Hadron zugeordnet werden, einen signifikanten negativen Stoßparameter erhal-

ten. Dieses Merkmal ist für  $S_{d_0}$  ausgeprägter als für  $d_0$ : Spuren von *l*-Jets, die einen großen Stoßparamter  $d_0$  besitzen, weisen in der Regel auch eine große Unsicherheit  $\sigma_{d_0}$  auf, da sie für gewöhnlich vom Primärvertex stammen und nur aufgrund von Auflösungseffekten einen von Null verschiedenen Wert von  $d_0$  annehmen. Bei den Spuren aus b-Jets ist dies jedoch anders; sie können einen hohen Wert von  $d_0$  mit geringer Unsicherheit  $\sigma_{d_0}$  besitzen. In der unteren Reihe von [Abb. 4.4](#page-42-0) ist der Vergleich zwischen Daten und Monte Carlo dargestellt, wobei hier nicht zwischen b-Jets und l-Jets unterschieden wurde. Eine gute Ubereinstimmung ist erkennbar. ¨

Für jede Spur *i* ist die Wahrscheinlichkeit  $P_i$ , dass eine Spur, die vom Primärvertex stammt, eine Stoßparametersignifikanz besitzt, welche größer oder gleich $d_0^i/\sigma_{d_0}^i$ ist, gegeben durch

$$
\mathcal{P}_i = \int_{-\infty}^{-|d_0^i/\sigma_{d_0}^i|} \mathcal{R}(x) \, \mathrm{d}x. \tag{4.4}
$$

Bei  $R$  handelt es sich um die sogenannte Auflösungsfunktion. Diese kann aus Daten bestimmt werden, indem man die negative Seite der Verteilung der vorzeichenbehafteten Stoßparametersignifikanz verwendet. Hierbei wird angenommen, dass die negative Seite der Verteilung ausschließlich auf Grund der experimentellen Auflösung zustande kommt, und Beiträge, die aus der Lebensdauer von Hadronen resultieren, vernachlässigbar sind. An die negative Seite der Verteilung wird die Auflösungsfunktion

$$
\mathcal{R}(x) = p_0 e^{-x^2/2p_1^2} + p_2 e^{-x^2/2p_3^2} + e^{-p_4 - p_5|x|} + e^{-p_6 - p_7|x|},\tag{4.5}
$$

die aus zwei Gaußfunktionen für den Bereich kleiner  $|S_{d_0}|$  und zwei Exponentialfunktionen für die äußere Flanke besteht, angepasst, wobei die Normierung

<span id="page-41-0"></span>
$$
\int_{-\infty}^{0} \mathcal{R}(x) dx = 1
$$
\n(4.6)

verwendet wird.

Um die Jet-Wahrscheinlichkeit  $P_{jet}$  zu erhalten, verwendet man alle N zu einem Jet gehörenden Spuren, die eine positive Stoßparametersignifikanz besitzen. Die Wahrscheinlichkeiten  $P_i$  der einzelnen Spuren werden wie folgt kombiniert:

$$
\mathcal{P}_{\text{jet}} = \mathcal{P}_0 \sum_{k=0}^{N-1} \frac{(-\ln \mathcal{P}_0)^k}{k!} \quad \text{mit} \quad \mathcal{P}_0 = \prod_{i=1}^N \mathcal{P}_i. \tag{4.7}
$$

Hierbei handelt es sich um die Wahrscheinlichkeit dafur, dass ein Jet, der vom Pri- ¨ märvertex stammt, ein Produkt von Spurwahrscheinlichkeiten besitzt, das kleiner oder gleich  $P_0$  ist. Ein Jet, der aus Zerfallsprodukten von b-Quarks besteht, wird daher in der Regel einen niedrigeren Wert von  $\mathcal{P}_{\text{jet}}$  besitzen als ein Jet, der vom Primärvertex stammt. Eine Herleitung von [Gleichung 4.7](#page-41-0) befindet sich in [Anhang C.](#page-86-0) Bei  $\mathcal{P}_{\text{jet}}$  handelt es sich um das Gewicht, das der Tagger zurück liefert. Aus praktischen Gründen verwendet man meistens den negativen dekadischen Logarithmus von  $\mathcal{P}_{\text{jet}}$ .

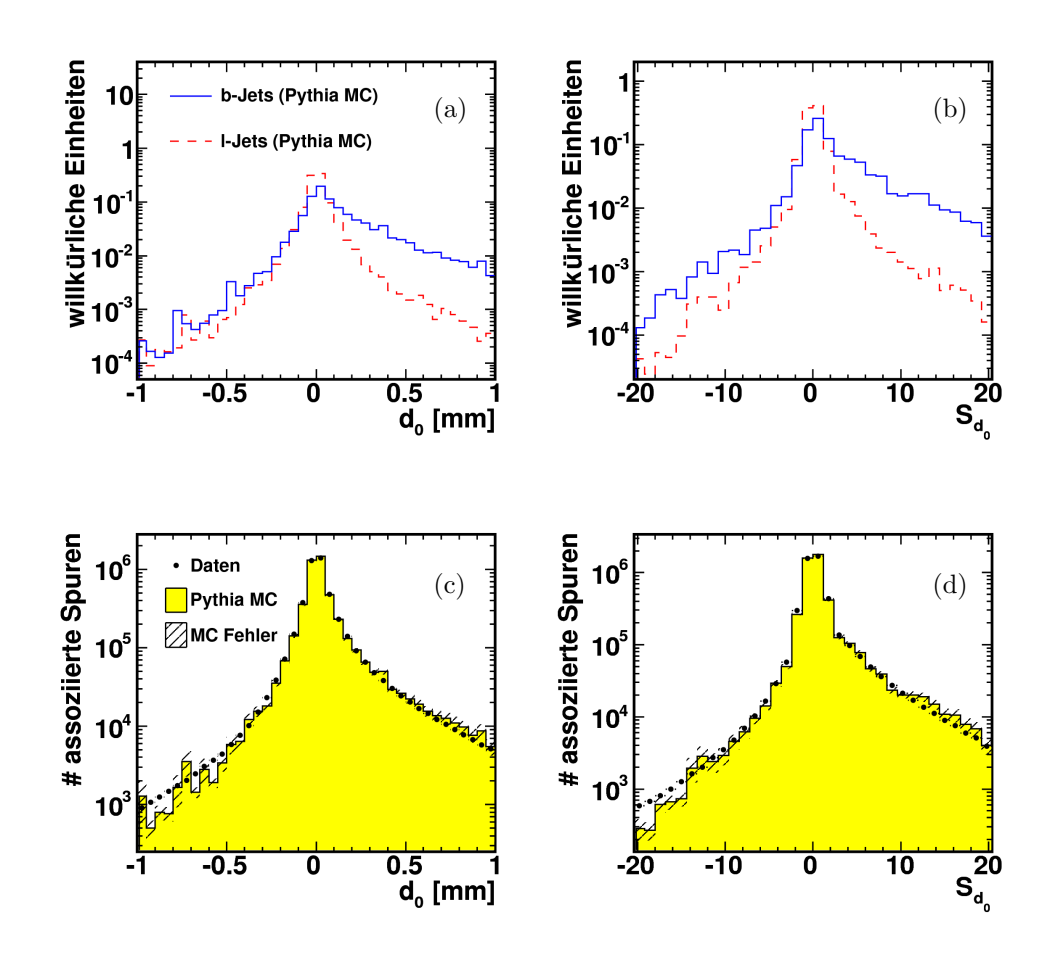

<span id="page-42-0"></span>Abbildung 4.4.: (a) Auf 1 normierte Verteilungen des transversalen Stoßparameters  $d_0$ für b-Jets und l-Jets. (b) Auf 1 normierte Verteilungen der transversalen Stoßparametersignifikanz  $S_{d_0}$  für b-Jets und l-Jets. (c)-(d) Verteilungen des transversalen Stoßparameters  $d_0$  und der transversalen Stoßparametersignifikanz  $S_{d_0}$  für Daten und Monte Carlo.

In [Abb. 4.5](#page-43-0) ist links der negative dekadische Logarithmus des JetProb-Gewichts  $P_{jet}$  für  $b$ - und  $l$ -Jets dargestellt. Wie zu sehen ist, ermöglicht dieser eine gute Unterscheidung zwischen den beiden Jetarten. Auf der rechten Seite ist der Vergleich zwischen Daten und Monte Carlo dargestellt. Hier ist eine gute Übereinstimmung erkennbar.

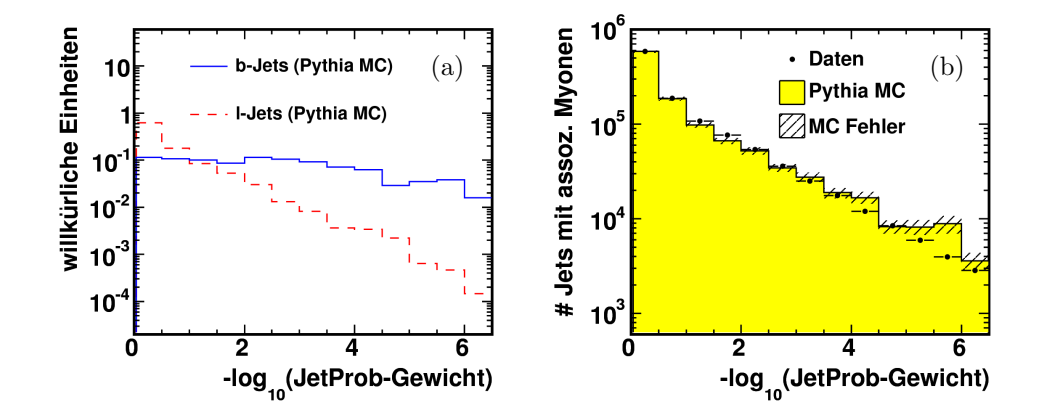

<span id="page-43-0"></span>Abbildung 4.5.: Negativer dekadischer Logarithmus des Gewichts des JetProb-Taggers: (a) Auf 1 normierte Verteilungen für  $b$ -Jets und  $l$ -Jets, (b) Verteilungen für Daten und Monte Carlo.

#### 4.3.2. AwaySide-Tagger

Bei dem hier vorgestellten AwaySide-Tagger handelt es sich um eine Abwandlung des JetProb-Taggers. Um einen mit dem JetProb-Tagger gering korrelierten Tagging-Algorithmus zu erhalten, wird hierbei ausgenutzt, dass b-Quarks – wie in [Abschnitt 1.3](#page-8-0) beschrieben – dominant als  $b\bar{b}$ -Paare produziert werden. Da die beiden  $b$ -Jets vorzugsweise in entgegengesetzter Richtung auseinanderfliegen, ist es wahrscheinlich, dass es sich bei einem Jet, dessen Flugrichtung entgegengesetzt zur Flugrichtung eines b-Jets verläuft, ebenfalls um einen b-Jet handelt. Diese Tatsache nutzt man beim AwaySide-Tagging [\[22\]](#page-95-2) aus.

Das AwaySide-Gewicht eines Jets ist dabei wie folgt definiert: Es ist gleich demjenigen JetProb-Gewicht eines gegenüberliegenden Jets, welches den höchsten negativen dekadischen Logarithmus besitzt. Hierbei wird also das Gewicht desjenigen gegenuberliegenden Jets verwendet, der am wahrscheinlichsten aus dem Zerfall eines ¨ b-Quarks stammt. Der AwaySide-Tagger wird also nicht von eventuell vorhandenen zusätzlichen Jets, welche von leichten Quarks stammen, beeinflusst. Für den Fall, dass kein gegenuberliegender Jet existiert, wird dem betrachteten Jet ein AwaySide-Gewicht ¨ von 1 zugewiesen, was einem negativen dekadischen Logarithmus von 0 entspricht. Das Prinzip des AwaySide-Taggers ist zur Veranschaulichung in [Abb. 4.6](#page-44-0) dargestellt. Als Kriterium, ob ein Jet dem zu betrachtenden Jet gegenuberliegt, wird verlangt, ¨ dass zwischen beiden ein  $\Delta \phi > 2.0$  besteht. Bei den gegenüberliegenden Jets handelt es sich um solche, die die Selektion gemäß [Abschnitt 3.3.2.1](#page-28-0) erfüllen, wobei jedoch kein assoziiertes Myon verlangt wird.

In [Abb. 4.7](#page-45-0) ist der Abstand  $\Delta\phi$  zwischen dem zu betrachtenden Jet mit assoziiertem Myon und dem gegenüberliegenden Jet mit dem höchsten negativen dekadischen Logarithmus des JetProb-Gewichts dargestellt. Wie erwartet ist zu sehen, dass die Jets bevorzugt in entgegengesetzter Richtung auseinanderfliegen.

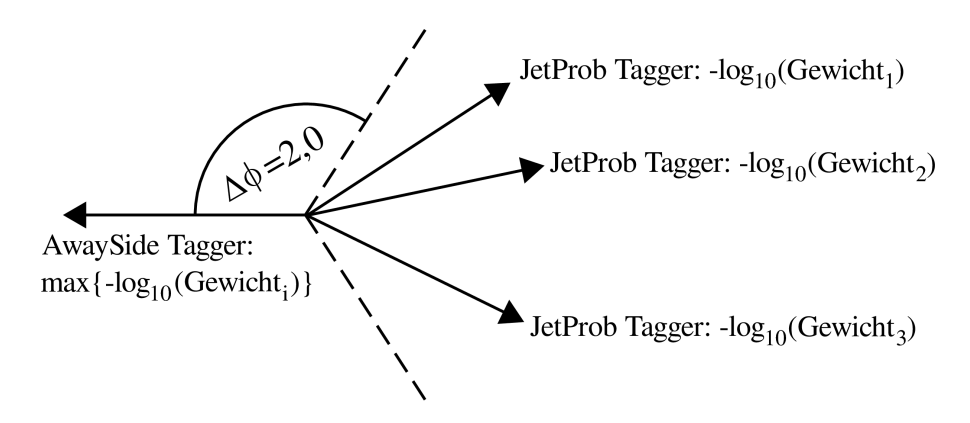

<span id="page-44-0"></span>Abbildung 4.6.: Das AwaySide-Gewicht eines Jets ist gleich dem JetProb-Gewicht desjenigen Jets in einer Entfernung  $\Delta \phi > 2.0$ , welcher den höchsten negativen dekadischen Logarithmus des JetProb-Gewichts besitzt.

#### 4.3.3. SoftMuon-Tagger

b-Hadronen besitzen ein signifikantes semileptonisches Verzweigungsverhältnis von etwa 11% für direkte ( $b \to l\nu_l X$ ) und 10% für kaskadische semileptonische Zerfälle  $(b \to c \to l\nu_l X)$  [\[3\]](#page-94-1). Der SoftMuon-Tagger verwendet nun die Eigenschaften von zu Jets assoziierten Myonen, um b-Jets zu identifizieren. Die Bezeichnung "soft" bezieht sich in diesem Zusammenhang darauf, dass Myonen aus diesen Zerfällen einen kleineren Impuls haben als solche, die aus den Zerfällen schwerer Teilchen wie Z- oder W-Bosonen stammen. Zwar ist die Effizienz des SoftMuon-Taggers durch das semileptonische Verzweigungsverhältnis intrinsisch limitiert, aber durch seine geringen Korrelationen mit Taggern wie JetProb, die Lebensdauerinformationen verwenden, eignet sich der SoftMuon-Tagger gut dazu, Kreuzkalibrierungen mit diesen Tagger vorzunehmen.

In einem ersten Schritt werden Myonen wie in [Abschnitt 3.3.2.1](#page-28-0) beschrieben zu Jets assoziiert. Der SoftMuon-Tagger verwendet dann  $p_T^{\text{rel}}$ , die Komponente des Impulses des Myons, die senkrecht zur Jet-Achse steht, um b-Jets von l-Jets zu unterscheiden.

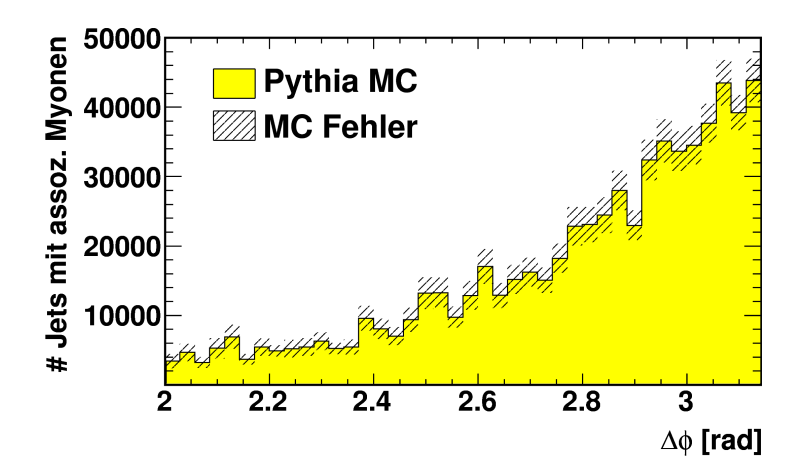

<span id="page-45-0"></span>Abbildung 4.7.: Abstand  $\Delta \phi$  zwischen dem zu betrachtenden Jet mit assoziiertem Myon und dem gegenüberliegenden Jet mit dem höchsten negativen dekadischen Logarithmus des JetProb-Gewichts. Es wurde die übliche in [Abschnitt 3.3](#page-27-0) beschriebene Normierung verwendet, so dass die Anzahl von Ereignissen nach der Ereignisselektion derjenigen in Daten entspricht.

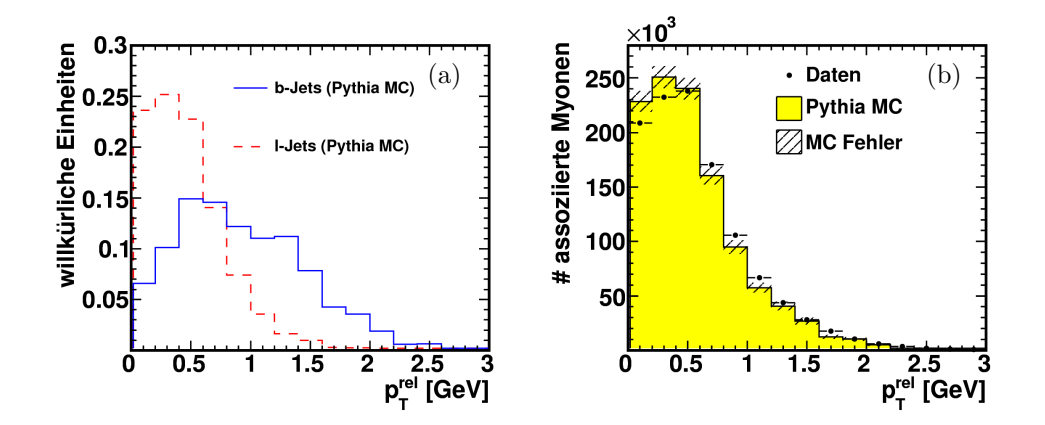

<span id="page-45-1"></span>Abbildung 4.8.: (a) Auf 1 normierte Verteilungen der Komponente des Myonimpulses, die senkrecht zur Jet-Achse steht  $(p_T^{\text{rel}})$ , für b-Jets und l-Jets. (b)  $p_T^{\text{rel}}$ -Verteilungen für Daten und Monte Carlo.

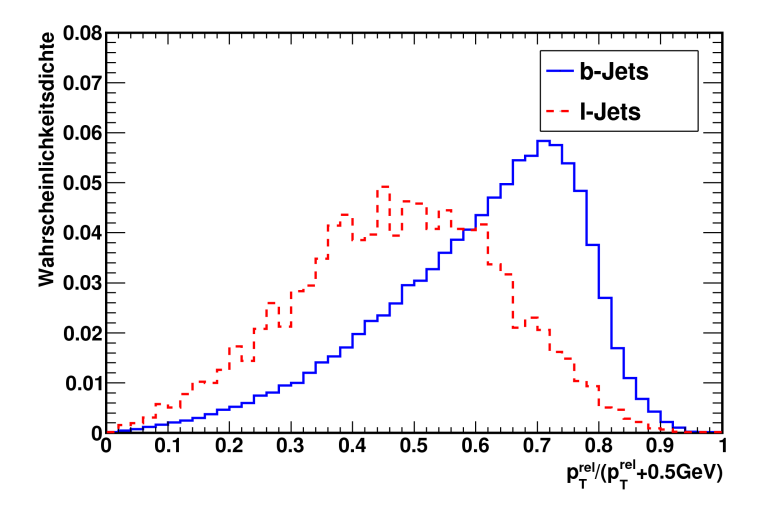

<span id="page-46-0"></span>Abbildung 4.9.: Wahrscheinlichkeitsdichte für  $p_T^{\text{rel}}$  von Myonen aus b-Jets und aus Jets die von leichten Quarks stammen [\[11\]](#page-94-0).

Diese ist, wie in [Abb. 4.8](#page-45-1) (a) zu sehen ist, aufgrund der hohen Masse der b-Hadronen bei Myonen aus b-Hadron-Zerfällen in der Regel größer als bei Myonen aus dem Zerfall leichter Quarks. Bei den in [Abb. 4.8](#page-45-1) (b) dargestellten Verteilungen von  $p_T^{\text{rel}}$  für Daten und Monte Carlo ist eine gute Übereinstimmung zu erkennen.

Die Separation von  $b$ - und l-Jets wird mittels eines Likelihood-Verhältnisses vorgenom-men. Abbildung [4.9](#page-46-0) zeigt die Wahrscheinlichkeitsdichten für $p^{\mathrm{rel}}_{\mathrm{T}},$  die der SoftMuon-Tagger in diesem Zusammenhang verwendet. Diese wurden in [\[11\]](#page-94-0) aus Monte-Carlo-Simulationen bestimmt. Statt  $p_T^{\text{rel}}$  wird hier die Variable  $p_T^{\text{rel}}/(p_T^{\text{rel}} + 0.5 \text{ GeV})$  verwendet, um eine glatte Funktion für die Wahrscheinlichkeitsdichte zu erhalten. Für die in [Abb. 4.9](#page-46-0) dargestellten l-Jets wurde eine andere Konvention als in dieser Arbeit verwendet, so dass Jets, die von c-Quarks stammen, nicht inbegriffen sind.

Das Likelihood-Verhältnis wird gemäß

$$
Q = \frac{e_b \cdot L(p_{\rm T}^{\rm rel}|b\text{-Jets})}{e_l \cdot L(p_{\rm T}^{\rm rel}|l\text{-Jets})}
$$
(4.8)

berechnet, wobei  $e_b$  ( $e_l$ ) der Anteil der b-Jets (Jets von leichten Quarks) ist, die ein Myon enthalten, das die obige Selektion passiert. Der Tagger liefert  $\ln(Q)$  als Gewicht eines Jets zurück. Dieses Gewicht ist in [Abb. 4.10](#page-47-0) (a) für  $b$ - und *l*-Jets dargestellt. Da b-Jets zu einem höheren Gewicht tendieren, ist hiermit eine Unterscheidung zwischen b- und l-Jets möglich. Das linke Maximum der Gewichtsverteilung von b-Jets in [Abb. 4.10](#page-47-0) (a) stammt vermutlich von Myonen aus kaskadisch zerfallenden b-Hadronen. Dies konnte allerdings mit den im verwendeten Monte Carlo zur Verfugung stehenden ¨

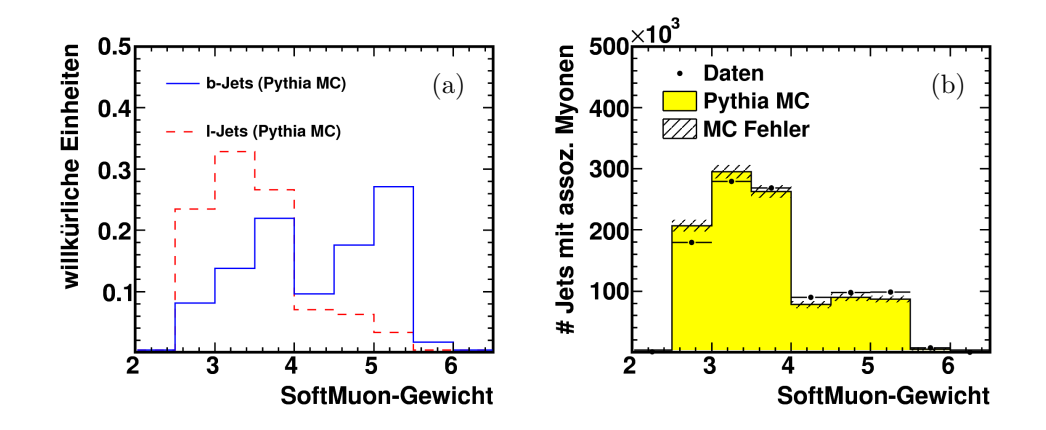

<span id="page-47-0"></span>Abbildung 4.10.: Gewichtsverteilung des SoftMuon-Taggers: (a) Auf 1 normierte Verteilungen für  $b$ -Jets und  $l$ -Jets, (b) Verteilungen für Daten und Monte Carlo.

Informationen nicht nachgepruft werden. Der Vergleich zwischen Daten und Monte ¨ Carlo in [Abb. 4.10](#page-47-0) (b) zeigt, dass die Daten gut vom verwendeten Monte Carlo beschrieben werden.

## <span id="page-47-1"></span>4.4. Bestimmung der b-Tagging Effizienz mittels Monte-Carlo-Simulationen

Im Falle von Monte-Carlo-Simulationen ist es möglich, die Effizienz  $\varepsilon$  und die Untergrundunterdrückung  $r$  eines b-Tagging-Algorithmus direkt mit Hilfe von Wahrinfor-mationen zu bestimmen. Hierzu werden die Jets zunächst gemäß [Abschnitt 4.2](#page-39-0) als bund l-Jets klassifiziert. Dann wird für einen gewählten Schnitt auf das Gewicht des betrachteten Taggers die Anzahl der b-Jets und die Anzahl der l-Jets bestimmt, die diesen Schnitt passieren. Aus diesen werden dann unter Verwendung der Gleichungen [4.1](#page-37-0) und [4.2](#page-37-1)  $\varepsilon$  und r bestimmt.

Die auf diese Weise für den JetProb-Tagger bestimmte b-Tagging-Effizienz und Untergrundunterdrückung für den Gewichtsbereich von  $0.5 < -\log_{10}(\text{JetProb}) < 3.5$  sind in Abb.  $4.11$  dargestellt. In Abb.  $4.12$  ist die Untergrundunterdrückung gegen die  $b$ -Tagging-Effizienz aufgetragen. Wie erwartet besitzt der Tagging-Algorithmus fur hohe ¨ b-Tagging-Effizienzen nur eine geringe Untergrundunterdruckung. Bei der Wahl des ¨ Arbeitspunktes muss also abgewogen werden zwischen einer hohen b-Tagging-Effizienz (und der damit verbundenen hohen Statistik) und einer hohen b-Reinheit der den Tagger passierenden Jets. Die Unebenheiten der Kurven in den Abbildungen [4.11](#page-49-0) und

[4.12](#page-49-1) resultieren aus statistischen Fluktuationen des PYTHIA-Monte-Carlos, das wie in [Abschnitt 3.1.2](#page-22-0) erläutert, aus verschiedenen, nach dem Transversalimpuls der Partonen aufgespaltenen Datensätzen besteht. Da diese gemäß ihrer integrierten Luminosität gewichtet werden, werden Fluktuationen in den niederenergetischen Datensätzen verstärkt.

Es ist unklar, inwieweit diese ausschließlich mittels Monte-Carlo-Simulationen bestimmten Effizienzen mit den tatsächlichen Effizienzen in Daten übereinstimmen. Daher ist es erstrebenswert, die Effizienzen eines Tagging-Algorithmus direkt aus Daten zu extrahieren. Dies würde neben der Bestimmung der Effizienzen auch ein Maß für die Güte ihrer Simulation liefern. Mit System8 wird im folgenden Kapitel eine solche Methode vorgestellt, die die Bestimmung von b-Tagging-Effizienzen aus Daten ermöglicht.

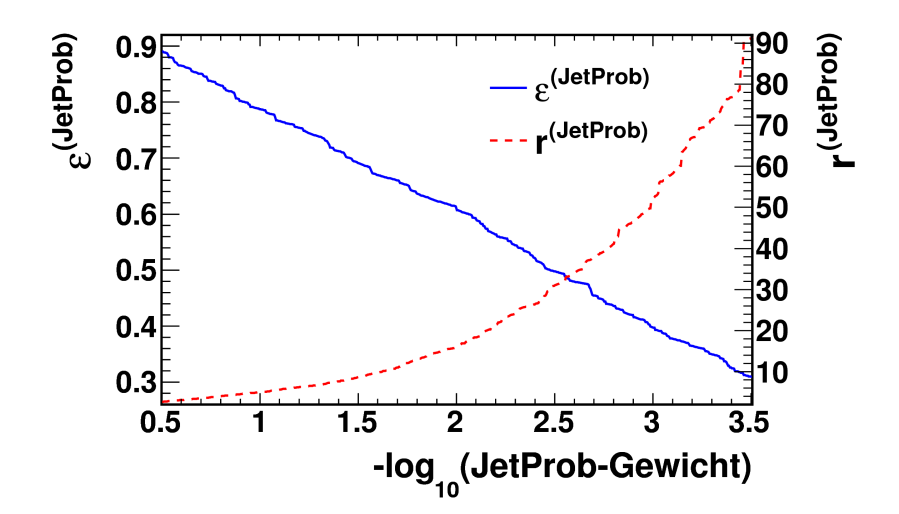

<span id="page-49-0"></span>Abbildung 4.11.: Mittels Wahrinformationen des PYTHIA-Monte-Carlos bestimmte  $b$ -Tagging-Effizienz und Untergrundunterdrückung des JetProb-Taggers in Abhängigkeit des Tagger-Gewichts.

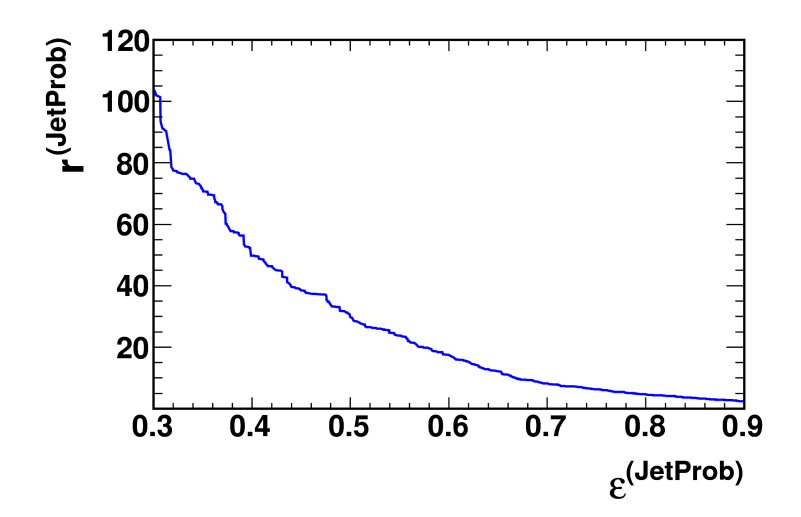

<span id="page-49-1"></span>Abbildung 4.12.: Mittels Wahrinformationen des PYTHIA-Monte-Carlos bestimmte Untergrundunterdrückung des JetProb-Taggers in Abhängigkeit der b-Tagging-Effizienz.

## <span id="page-50-2"></span>5. System8

Bei System8 handelt es sich um eine Methode, die zur Bestimmung der Effizienz eines Taggers genutzt werden kann. Im Gegensatz zu der in [Abschnitt 4.4](#page-47-1) beschriebenen Bestimmung von Effizienzen aus Monte Carlo mittels Wahrinformationen ist es mit System8 auch möglich, Effizienzen aus Daten zu bestimmen. Eine Abhängigkeit von Monte-Carlo-Simulationen tritt lediglich indirekt in Form von Korrekturfaktoren auf. Die System8-Methode wurde bereits beim DØ-Detektor am Tevatron erfolgreich an-gewandt [\[23,](#page-95-3) [22\]](#page-95-2) und wird hier auf den ATLAS-Detektors übertragen.

## 5.1. Das Gleichungssystem

Zur Anwendung von System8 benötigt man drei Unterscheidungskriterien, welche im Folgenden mit X, Y und Z bezeichnet werden. Diese Kriterien entsprechen drei unterschiedlichen Taggern mit fest gew¨ahltem Schnitt auf das Gewicht des jeweiligen Taggers. Neben der Bestimmung der Effizienzen  $\varepsilon$  der drei Tagger für Signal und Untergrund erhält man mittels System8 auch die Anzahl von Objekten im Signal- und Untergrundanteil ( $n<sub>Signal</sub>$ ,  $n<sub>Untergrund</sub>$ ). Im Folgenden wird der Signalanteil mit  $b$ , der Untergrundanteil mit l bezeichnet, da bei der Identifikation von b-Jets solche Jets, die von leichten Quarks stammen, als Untergrund betrachtet werden.

Die acht Eingangsparameter  $\vec{N}$  für System8, die direkt aus den Daten extrahiert werden können, sind die Gesamtanzahl  $N$  der Jets, welche eine bestimmte Selektion passieren, sowie die jeweilige Anzahl der Jets, die sowohl diese Selektion als auch eines der drei Tagging-Kriterien oder eine Kombination dieser Kriterien erfüllen:

$$
\vec{N} = \left\{ N, N^{(X)}, N^{(Y)}, N^{(Z)}, N^{(X,Y)}, N^{(Y,Z)}, N^{(Z,X)}, N^{(X,Y,Z)} \right\}.
$$
 (5.1)

Jede Anzahl besteht wiederum aus einem Signalanteil

<span id="page-50-0"></span>
$$
\vec{n}_b = \left\{ n_b, n_b^{(X)}, n_b^{(Y)}, n_b^{(Z)}, n_b^{(X,Y)}, n_b^{(Y,Z)}, n_b^{(Z,X)}, n_b^{(X,Y,Z)} \right\}
$$
(5.2)

und einem Untergrundanteil

<span id="page-50-1"></span>
$$
\vec{n}_l = \left\{ n_l, n_l^{(X)}, n_l^{(Y)}, n_l^{(Z)}, n_l^{(X,Y)}, n_l^{(Y,Z)}, n_l^{(Z,X)}, n_l^{(X,Y,Z)} \right\},\tag{5.3}
$$

was sich also schreiben lässt als

<span id="page-51-0"></span>
$$
n_b + n_l = N
$$
  
\n
$$
n_b^{(X)} + n_l^{(X)} = N^{(X)}
$$
  
\n
$$
n_b^{(Y)} + n_l^{(Y)} = N^{(Y)}
$$
  
\n
$$
n_b^{(Z)} + n_l^{(Z)} = N^{(Z)}
$$
  
\n
$$
n_b^{(X,Y)} + n_l^{(X,Y)} = N^{(X,Y)}
$$
  
\n
$$
n_b^{(Y,Z)} + n_l^{(Y,Z)} = N^{(Y,Z)}
$$
  
\n
$$
n_b^{(Z,X)} + n_l^{(Z,X)} = N^{(Z,X)}
$$
  
\n
$$
n_b^{(X,Y,Z)} + n_l^{(X,Y,Z)} = N^{(X,Y,Z)}.
$$
\n(5.4)

Die Anzahl von Jets im Signal- bzw. Untergrundanteil, die einen Tagger T passieren  $(n_h^{(T)}$  $\binom{T}{b}$  bzw.  $n_l^{(T)}$  $\binom{1}{l}$ , kann als Produkt des Signal- bzw. Untergrundanteils  $(n_b$  bzw.  $n_l$ ) und der Signal- bzw. Untergrundeffizienz des entsprechenden Taggers  $(\varepsilon_h^{(T)})$  $\mathcal{E}_b^{(T)}$  bzw.  $\varepsilon_l^{(T)}$  $\binom{1}{l}$ geschrieben werden:

<span id="page-51-3"></span>
$$
n_{b,l}^{(T)} = \varepsilon_{b,l}^{(T)} \cdot n_{b,l}.\tag{5.5}
$$

Entsprechendes gilt auch für jede Kombination verschiedener Tagger. Somit lässt sich [Gleichung 5.4](#page-51-0) schreiben als

<span id="page-51-1"></span>
$$
n_b + n_l = N
$$
  
\n
$$
\varepsilon_b^{(X)} n_b + \varepsilon_l^{(X)} n_l = N^{(X)}
$$
  
\n
$$
\varepsilon_b^{(Y)} n_b + \varepsilon_l^{(Y)} n_l = N^{(Y)}
$$
  
\n
$$
\varepsilon_b^{(Z)} n_b + \varepsilon_l^{(Z)} n_l = N^{(Z)}
$$
  
\n
$$
\varepsilon_b^{(X,Y)} n_b + \varepsilon_l^{(X,Y)} n_l = N^{(X,Y)}
$$
  
\n
$$
\varepsilon_b^{(Y,Z)} n_b + \varepsilon_l^{(Y,Z)} n_l = N^{(Y,Z)}
$$
  
\n
$$
\varepsilon_b^{(Z,X)} n_b + \varepsilon_l^{(Z,X)} n_l = N^{(Z,X)}
$$
  
\n
$$
\varepsilon_b^{(X,Y,Z)} n_b + \varepsilon_l^{(X,Y,Z)} n_l = N^{(X,Y,Z)}.
$$
  
\n(5.6)

Im Folgenden wird eine normierte Version des Gleichungssystems [5.6](#page-51-1) verwendet, die man mittels Division durch die Gesamtanzahl  $N$  der Jets erhält:

<span id="page-51-2"></span>
$$
f_b + f_l = 1
$$
  
\n
$$
\varepsilon_b^{(X)} f_b + \varepsilon_l^{(X)} f_l = q^{(X)}
$$
  
\n
$$
\varepsilon_b^{(Y)} f_b + \varepsilon_l^{(Y)} f_l = q^{(Y)}
$$
  
\n
$$
\varepsilon_b^{(Z)} f_b + \varepsilon_l^{(Z)} f_l = q^{(Z)}
$$
  
\n
$$
\varepsilon_b^{(X,Y)} f_b + \varepsilon_l^{(X,Y)} f_l = q^{(X,Y)}
$$
  
\n
$$
\varepsilon_b^{(Y,Z)} f_b + \varepsilon_l^{(Y,Z)} f_l = q^{(Y,Z)}
$$
  
\n
$$
\varepsilon_b^{(Z,X)} f_b + \varepsilon_l^{(Z,X)} f_l = q^{(Z,X)}
$$
  
\n
$$
\varepsilon_b^{(X,Y,Z)} f_b + \varepsilon_l^{(X,Y,Z)} f_l = q^{(X,Y,Z)}.
$$
  
\n(5.7)

Hierbei bezeichnet

$$
\vec{q} = \vec{N}/N = \left\{1, q^{(X)}, q^{(Y)}, q^{(Z)}, q^{(X,Y)}, q^{(Y,Z)}, q^{(Z,X)}, q^{(X,Y,Z)}\right\}
$$
(5.8)

die normierten Eingangsparameter;  $f_{b,l} = n_{b,l}/N$  sind die Signal- und Untergrundanteile.

## 5.1.1. System8 für unkorrelierte Tagger

Für den Fall, dass keine Korrelationen zwischen den drei Taggern  $X, Y$  und  $Z$  bestehen, lassen sich die kombinierten Effizienzen als Produkt der Einzeleffizienzen schreiben:

$$
\varepsilon_b^{(X,Y)} = \varepsilon_b^{(X)} \cdot \varepsilon_b^{(Y)} \n\varepsilon_b^{(X,Y)} = \varepsilon_l^{(X)} \cdot \varepsilon_l^{(Y)} \n\varepsilon_b^{(Y,Z)} = \varepsilon_b^{(Y)} \cdot \varepsilon_c^{(Z)} \n\varepsilon_b^{(Y,Z)} = \varepsilon_b^{(Y)} \cdot \varepsilon_c^{(Z)} \n\varepsilon_b^{(Z,X)} = \varepsilon_l^{(Z)} \cdot \varepsilon_b^{(X)} \n\varepsilon_b^{(Z,X)} = \varepsilon_b^{(Z)} \cdot \varepsilon_b^{(X)} \n\varepsilon_b^{(X,Y,Z)} = \varepsilon_b^{(X)} \cdot \varepsilon_b^{(Y)} \cdot \varepsilon_b^{(Z)} \n\varepsilon_l^{(X,Y,Z)} = \varepsilon_b^{(X)} \cdot \varepsilon_b^{(Y)} \cdot \varepsilon_b^{(Z)}.
$$
\n(5.9)

Mit dieser Zerlegung lässt sich das Gleichungssystem [5.7](#page-51-2) schreiben als

<span id="page-52-1"></span>
$$
f_{b} + f_{l} = 1
$$
\n
$$
\varepsilon_{b}^{(X)} f_{b} + \varepsilon_{l}^{(Y)} f_{l} = q^{(X)}
$$
\n
$$
\varepsilon_{b}^{(Y)} f_{b} + \varepsilon_{l}^{(Y)} f_{l} = q^{(Y)}
$$
\n
$$
\varepsilon_{b}^{(Z)} f_{b} + \varepsilon_{l}^{(Z)} f_{l} = q^{(Z)}
$$
\n
$$
\varepsilon_{b}^{(X)} \varepsilon_{b}^{(Y)} f_{b} + \varepsilon_{l}^{(X)} \varepsilon_{l}^{(Y)} f_{l} = q^{(X,Y)}
$$
\n
$$
\varepsilon_{b}^{(Y)} \varepsilon_{b}^{(Z)} f_{b} + \varepsilon_{l}^{(Y)} \varepsilon_{l}^{(Z)} f_{l} = q^{(Y,Z)}
$$
\n
$$
\varepsilon_{b}^{(Z)} \varepsilon_{b}^{(X)} f_{b} + \varepsilon_{l}^{(Z)} \varepsilon_{l}^{(X)} f_{l} = q^{(Z,X)}
$$
\n
$$
\varepsilon_{b}^{(Z)} \varepsilon_{b}^{(Y)} f_{b} + \varepsilon_{l}^{(Z)} \varepsilon_{l}^{(Y)} f_{l} = q^{(Z,X)}
$$
\n
$$
\varepsilon_{b}^{(X)} \varepsilon_{b}^{(Y)} \varepsilon_{b}^{(Z)} f_{b} + \varepsilon_{l}^{(Y)} \varepsilon_{l}^{(Z)} f_{l} = q^{(X,Y,Z)}.
$$
\n(5.10)

Hierbei handelt es sich um ein System aus acht Gleichungen mit acht Unbekannten

<span id="page-52-0"></span>
$$
\vec{\varepsilon} = \left\{ f_b, f_l, \varepsilon_b^{(X)}, \varepsilon_l^{(X)}, \varepsilon_b^{(Y)}, \varepsilon_l^{(Y)}, \varepsilon_b^{(Z)}, \varepsilon_l^{(Z)} \right\}.
$$
\n(5.11)

Auf die analytische Lösung dieses Gleichungssystems wird in [Abschnitt 5.2.1](#page-54-0) eingegangen.

#### 5.1.2. System8 für korrelierte Tagger

Besteht eine Korrelation zwischen den Taggern, zerfallen die kombinierten Effizienzen nicht einfach in ein Produkt aus Einzeleffizienzen, sondern es treten zusätzlich acht Korrekturfaktoren

$$
\vec{\kappa}=\left\{\kappa_{b}^{(X,Y)},\kappa_{l}^{(X,Y)},\kappa_{b}^{(Y,Z)},\kappa_{l}^{(Y,Z)},\kappa_{b}^{(Z,X)},\kappa_{l}^{(Z,X)},\kappa_{b}^{(X,Y,Z)},\kappa_{l}^{(X,Y,Z)}\right\}
$$

auf:

<span id="page-53-1"></span>
$$
\varepsilon_{b}^{(X,Y)} = \kappa_{b}^{(X,Y)} \cdot \varepsilon_{b}^{(Y)} \cdot \varepsilon_{b}^{(Y)}
$$
\n
$$
\varepsilon_{l}^{(X,Y)} = \kappa_{l}^{(X,Y)} \cdot \varepsilon_{l}^{(Y)} \cdot \varepsilon_{l}^{(Y)}
$$
\n
$$
\varepsilon_{l}^{(Y,Z)} = \kappa_{l}^{(Y,Z)} \cdot \varepsilon_{l}^{(Y)} \cdot \varepsilon_{l}^{(Z)}
$$
\n
$$
\varepsilon_{l}^{(Y,Z)} = \kappa_{l}^{(Y,Z)} \cdot \varepsilon_{l}^{(Y)} \cdot \varepsilon_{l}^{(Z)}
$$
\n
$$
\varepsilon_{l}^{(Z,X)} = \kappa_{l}^{(Z,X)} \cdot \varepsilon_{l}^{(Z)} \cdot \varepsilon_{l}^{(X)}
$$
\n
$$
\varepsilon_{b}^{(Z,X)} = \kappa_{b}^{(Z,X)} \cdot \varepsilon_{l}^{(Z)} \cdot \varepsilon_{l}^{(X)}
$$
\n
$$
\varepsilon_{b}^{(X,Y,Z)} = \kappa_{l}^{(X,Y,Z)} \cdot \varepsilon_{l}^{(X)} \cdot \varepsilon_{l}^{(Y)} \cdot \varepsilon_{b}^{(Z)}
$$
\n
$$
\varepsilon_{l}^{(X,Y,Z)} = \kappa_{l}^{(X,Y,Z)} \cdot \varepsilon_{l}^{(X)} \cdot \varepsilon_{l}^{(Y)} \cdot \varepsilon_{l}^{(Z)}.
$$
\n(5.12)

Die Korrekturfaktoren müssen mit Hilfe von Monte-Carlo-Simulationen bestimmt werden, da nur hier die wahren Anzahlen an b- und l-Jets bekannt sind. Hierauf wird in Abschnitt [Abschnitt 5.2.2.2](#page-56-0) eingegangen.

Unter Berücksichtigung der Korrekturfaktoren lässt sich das Gleichungssystem  $5.7~\mathrm{num}$ schreiben als

<span id="page-53-0"></span>
$$
f_b + f_l = 1
$$
  
\n
$$
\varepsilon_b^{(X)} f_b + \varepsilon_b^{(X)} f_l = q^{(X)}
$$
  
\n
$$
\varepsilon_b^{(Y)} f_b + \varepsilon_b^{(Y)} f_l = q^{(Y)}
$$
  
\n
$$
\varepsilon_b^{(Z)} f_b + \varepsilon_b^{(Z)} f_l = q^{(Z)}
$$
  
\n
$$
\kappa_b^{(X,Y)} \varepsilon_b^{(Y)} \varepsilon_b^{(Y)} f_b + \kappa_b^{(X,Y)} \varepsilon_b^{(Y)} f_l = q^{(X,Y)}
$$
  
\n
$$
\kappa_b^{(Y,Z)} \varepsilon_b^{(Y)} \varepsilon_b^{(Z)} f_b + \kappa_b^{(Y,Z)} \varepsilon_b^{(Y)} \varepsilon_b^{(Z)} f_l = q^{(Y,Z)}
$$
  
\n
$$
\kappa_b^{(Z,X)} \varepsilon_b^{(Z)} \varepsilon_b^{(X)} f_b + \kappa_b^{(Z,X)} \varepsilon_b^{(Z)} \varepsilon_b^{(X)} f_l = q^{(Z,X)}
$$
  
\n
$$
\kappa_b^{(X,Y,Z)} \varepsilon_b^{(X)} \varepsilon_b^{(Y)} \varepsilon_b^{(Z)} f_b + \kappa_b^{(X,Y,Z)} \varepsilon_b^{(Y)} \varepsilon_b^{(Z)} f_l = q^{(X,Y,Z)}.
$$
  
\n(5.13)

Bei gegebenen Korrekturfaktoren  $\vec{\kappa}$  stellt dies wiederum ein System aus acht Gleichungen mit den acht Unbekannten $\vec{\varepsilon}$ gemäß [Gleichung 5.11](#page-52-0) dar.

## 5.2. Lösung des Gleichungssystems

#### <span id="page-54-0"></span>5.2.1. Analytische Lösung

Das Gleichungssystem [5.10,](#page-52-1) das im Fall unkorrelierter Tagger gültig ist, lässt sich mittels elementarer algebraischer Operationen lösen. Die folgende Lösung wurde mit Hilfe des Computer-Algebra-Systems Mathematica [\[24\]](#page-96-0) bestimmt:

$$
f_{b} = \frac{1}{2} - \frac{1}{2} \cdot \left( q^{(X,Y,Z)} - q^{(X)}q^{(Y,Z)} - q^{(Y)}q^{(Z,X)} - q^{(Z)}q^{(X,Y)} + 2q^{(X)}q^{(Y)}q^{(Z)} \right) / \sqrt{\Gamma}
$$
  
\n
$$
f_{l} = 1 - f_{b}
$$
  
\n
$$
\varepsilon_{b}^{(X)} = \frac{1}{2} \cdot \left( q^{(X,Y,Z)} + q^{(X)}q^{(Y,Z)} - q^{(Y)}q^{(Z,X)} - q^{(Z)}q^{(X,Y)} + \sqrt{\Gamma} \right) / \left( q^{(Y,Z)} - q^{(Y)}q^{(Z)} \right)
$$
  
\n
$$
\varepsilon_{b}^{(Y)} = \frac{1}{2} \cdot \left( q^{(X,Y,Z)} + q^{(X)}q^{(Y,Z)} - q^{(Y)}q^{(Z,X)} - q^{(Z)}q^{(X,Y)} - \sqrt{\Gamma} \right) / \left( q^{(Y,Z)} - q^{(Y)}q^{(Z)} \right)
$$
  
\n
$$
\varepsilon_{b}^{(Y)} = \frac{1}{2} \cdot \left( q^{(X,Y,Z)} - q^{(X)}q^{(Y,Z)} + q^{(Y)}q^{(Z,X)} - q^{(Z)}q^{(X,Y)} + \sqrt{\Gamma} \right) / \left( q^{(Z,X)} - q^{(X)}q^{(Z)} \right)
$$
  
\n
$$
\varepsilon_{b}^{(Z)} = \frac{1}{2} \cdot \left( q^{(X,Y,Z)} - q^{(X)}q^{(Y,Z)} + q^{(Y)}q^{(Z,X)} - q^{(Z)}q^{(X,Y)} - \sqrt{\Gamma} \right) / \left( q^{(Z,X)} - q^{(X)}q^{(Y)} \right)
$$
  
\n
$$
\varepsilon_{b}^{(Z)} = \frac{1}{2} \cdot \left( q^{(X,Y,Z)} - q^{(X)}q^{(Y,Z)} - q^{(Y)}q^{(Z,X)} + q^{(Z)}q^{(X,Y)} + \sqrt{\Gamma} \right) / \left( q^{(X,Y)} - q^{(X)}q^{(Y)} \right)
$$
  
\n
$$
\varepsilon_{b}^{(Z)} = \frac{1}{2} \cdot \left( q^{(X,Y,Z)} - q^{(X)}q^{(Y,Z)} - q^{(Y)}q^{(Z,X)} + q^{(Z)}q^{(X,Y)} - \sqrt{\Gamma} \right) / \left( q
$$

<span id="page-54-1"></span>Das Gleichungssystem [5.10](#page-52-1) ist symmetrisch unter Vertauschung von Signal b und Untergrund l. Dies impliziert, dass [Gleichung 5.14](#page-54-1) obiges Gleichungssystem auch unter Vertauschung von  $b$  und  $l$  löst. Um diese Zweideutigkeit aufzulösen, wählt man die physikalisch sinnvolle Lösung, für die  $\varepsilon_b > \varepsilon_l$  gilt, da die Effizienz eines b-Taggers für b-Jets größer ist als für Jets, die von leichten Quarks stammen. Diese Bedingung ist für [Gleichung 5.14](#page-54-1) erfüllt.

Im Fall korrelierter Tagger gestaltet sich die Lösung des Gleichungssystems [5.13](#page-53-0) ungleich komplizierter. Es ist allerdings möglich, unter Verwendung eines Polynoms 43. Grades eine semianalytische Lösung zu finden. Auf diese soll hier nicht weiter eingegangen werden, Details sind in [\[25\]](#page-96-1) zu finden. Alternativ kann das Gleichungssystem auch auf rein numerischem Weg gelöst werden. Dieses Vorgehen wird im folgenden Abschnitt erläutert.

#### 5.2.2. Numerische Lösung

Um System8 numerisch zu lösen, wird eine Funktion  $F(\vec{\varepsilon}, \vec{q}, \vec{\kappa})$  konstruiert, deren Mi-nimum der Lösung des Gleichungssystems [5.13](#page-53-0) entspricht. Um  $F(\vec{\varepsilon}, \vec{q}, \vec{\kappa})$  zu erhalten, subtrahiert man zunächst die Terme auf der rechten Seite des Gleichungssystems [5.13](#page-53-0) und dividiert dann jede Gleichung durch den entsprechenden Term. Die derart normalisierten Gleichungen werden dann quadriert und aufsummiert:

$$
F = (f_b + f_l - 1)^2
$$
  
+  $(\varepsilon_b^{(X)} f_b + \varepsilon_l^{(X)} f_l - q^{(X)})^2 / (q^{(X)})^2$   
+  $(\varepsilon_b^{(Y)} f_b + \varepsilon_l^{(Y)} f_l - q^{(Y)})^2 / (q^{(Y)})^2$   
+  $(\varepsilon_b^{(Z)} f_b + \varepsilon_l^{(Z)} f_l - q^{(Z)})^2 / (q^{(Z)})^2$   
+  $(\kappa_b^{(X,Y)} \varepsilon_b^{(X)} \varepsilon_b^{(Y)} f_b + \kappa_l^{(X,Y)} \varepsilon_l^{(Y)} \varepsilon_l^{(Y)} f_l - q^{(X,Y)})^2 / (q^{(X,Y)})^2$   
+  $(\kappa_b^{(Y,Z)} \varepsilon_b^{(Y)} \varepsilon_b^{(Z)} f_b + \kappa_l^{(Y,Z)} \varepsilon_l^{(Y)} \varepsilon_l^{(Z)} f_l - q^{(Y,Z)})^2 / (q^{(Y,Z)})^2$   
+  $(\kappa_b^{(Z,X)} \varepsilon_b^{(Z)} \varepsilon_b^{(X)} f_b + \kappa_l^{(Z,X)} \varepsilon_l^{(Z)} \varepsilon_l^{(X)} f_l - q^{(Z,X)})^2 / (q^{(Z,X)})^2$   
+  $(\kappa_b^{(X,Y,Z)} \varepsilon_b^{(X)} \varepsilon_b^{(Y)} \varepsilon_b^{(Z)} f_b + \kappa_l^{(X,Y,Z)} \varepsilon_l^{(Y)} \varepsilon_l^{(Z)} f_l - q^{(X,Y,Z)})^2 / (q^{(X,Y,Z)})^2.$   
(5.15)

Die Wertemenge  $\vec{\varepsilon} = \left\{ f_b, f_l, \varepsilon_b^{(X)} \right\}$  $\mathcal{E}_b^{(X)}, \mathcal{E}_l^{(X)}$  $\binom{X}{l}, \varepsilon_b^{(Y)}$  $\binom{Y}{b}, \varepsilon_l^{(Y)}$  $\binom{Y}{l}, \varepsilon_b^{(Z)}$  $\mathcal{E}_b^{(Z)}, \mathcal{E}_l^{(Z)}$  $\binom{Z}{l}$ , die bei gegebenen Eingangsparametern  $\vec{q}$  und Korrekturfaktoren  $\vec{\kappa}$  die Gleichung

<span id="page-55-1"></span><span id="page-55-0"></span>
$$
F(\vec{\varepsilon}, \vec{q}, \vec{\kappa}) = 0 \tag{5.16}
$$

erfüllt, löst auch das Gleichungssystem [5.13.](#page-53-0) Da  $F(\vec{\varepsilon}, \vec{q}, \vec{\kappa}) \geq 0$  gilt, entspricht dies dem Minimum der Funktion F. Um das Minimum dieser Funktion zu bestimmen, wird das Minimierungspaket MINUIT [\[26\]](#page-96-2) benutzt. Die Minimierung selbst geschieht mit Hilfe des MIGRAD-Algorithmus, der auf numerisch berechneten Gradienteninformationen basiert. Um Unstetigkeiten in den Ableitungen zu vermeiden, werden in der Funktion  $F$  quadrierte Terme und nicht deren Beträge aufsummiert.

#### 5.2.2.1. Überprüfung der Lösungen

Es sei nun  $\vec{\varepsilon}$  die Wertemenge, die [Gleichung 5.15](#page-55-0) minimiert. Da das Gleichungssystem numerisch gelöst wird, ist  $F = 0$  nie exakt erfüllt. Man wählt stattdessen eine obere Schranke, die als Lösungskriterium unterschritten werden muss.

Außerdem fordert man, dass sich die Werte für Effizienzen sowie Signal- und Untergrundanteile im physikalisch sinnvollen Bereich befinden,

$$
0 < \{\varepsilon, f\} < 1,\tag{5.17}
$$

sowie dass die Effizienzen für  $b$ -Jets größer sind als für Jets von leichten Quarks:

$$
\varepsilon_b > \varepsilon_l. \tag{5.18}
$$

Diese Kriterien werden auch auf die variierten Lösungen angewendet, die zur Bestimmung der statistischen und systematischen Unsicherheiten verwendet werden (vgl. Abschnitte [5.2.2.3](#page-57-0) und [5.2.2.4\)](#page-58-0).

#### <span id="page-56-0"></span>5.2.2.2. Bestimmung der Korrekturfaktoren

Zur Bestimmung der Korrekturfaktoren für das Gleichungssystem [5.13](#page-53-0) werden Monte-Carlo-Simulationen verwendet. Hierbei wird erwartet, dass die Korrelationen der Tagger besser simuliert werden als die Tagging-Effizienzen. Da die Wahrinformationen des Monte Carlos eine Klassifikation von Jets gemäß [Abschnitt 4.2](#page-39-0) ermöglichen, ist nicht nur, wie im Fall von Daten, die Jetanzahl  $\vec{N}$  bestimmbar, sondern auch getrennt die jeweilige Anzahl von  $b$ -Jets  $\vec{n}_b$  und von Jets, die von leichten Quarks stammen  $\vec{n}_l$ .

Gemäß [Gleichung 5.5](#page-51-3) können dann die Effizienzen

$$
\varepsilon_{b,l}^{(T)} = \frac{n_{b,l}^{(T)}}{n_{b,l}}\tag{5.19}
$$

berechnet werden.

Aus diesen lassen sich dann laut [Gleichung 5.12](#page-53-1) die Korrekturfaktoren  $\vec{\kappa}$  mittels

<span id="page-56-1"></span>
$$
\kappa_b^{(X,Y)} = \varepsilon_b^{(X,Y)}/\left(\varepsilon_b^{(X)} \cdot \varepsilon_b^{(Y)}\right)
$$
\n
$$
\kappa_l^{(X,Y)} = \varepsilon_l^{(X,Y)}/\left(\varepsilon_l^{(X)} \cdot \varepsilon_l^{(Y)}\right)
$$
\n
$$
\kappa_b^{(Y,Z)} = \varepsilon_b^{(Y,Z)}/\left(\varepsilon_b^{(Y)} \cdot \varepsilon_b^{(Z)}\right)
$$
\n
$$
\kappa_l^{(Y,Z)} = \varepsilon_l^{(Y,Z)}/\left(\varepsilon_l^{(Y)} \cdot \varepsilon_l^{(Z)}\right)
$$
\n
$$
\kappa_b^{(Z,X)} = \varepsilon_b^{(Z,X)}/\left(\varepsilon_b^{(Z)} \cdot \varepsilon_b^{(X)}\right)
$$
\n
$$
\kappa_l^{(Z,X)} = \varepsilon_l^{(Z,X)}/\left(\varepsilon_l^{(Z)} \cdot \varepsilon_b^{(X)}\right)
$$
\n
$$
\kappa_b^{(X,Y,Z)} = \varepsilon_b^{(X,Y,Z)}/\left(\varepsilon_b^{(X)} \cdot \varepsilon_b^{(Y)} \cdot \varepsilon_b^{(Z)}\right)
$$
\n
$$
\kappa_l^{(X,Y,Z)} = \varepsilon_l^{(X,Y,Z)}/\left(\varepsilon_l^{(X)} \cdot \varepsilon_l^{(Y)} \cdot \varepsilon_l^{(Z)}\right)
$$
\n(5.20)

bestimmen.

#### <span id="page-57-0"></span>5.2.2.3. Statistische Unsicherheiten

Die statistischen Unsicherheiten dieses Verfahrens werden mittels einer großen Anzahl  $(\mathcal{O}(10^4))$  von Pseudoexperimenten bestimmt. Für jedes Pseudoexperiment werden die Eingangsparameter  $\vec{N} = \{N, N^{(X)}, N^{(Y)}, N^{(Z)}, N^{(X,Y)}, N^{(Y,Z)}, N^{(Z,X)}, N^{(X,Y,Z)}\}$ variiert und ein Satz von Ausgabeparametern  $\vec{\varepsilon}$  berechnet. Da die Mengen  $N, N^{(X)}, \dots$ überlappen, müssen sie zuerst in disjunkte Mengen  $s_i$  aufgespalten werden. Diese Zerlegung ist in [Abb. 5.1](#page-57-1) bzw. [Gleichung 5.21](#page-57-2) dargestellt.

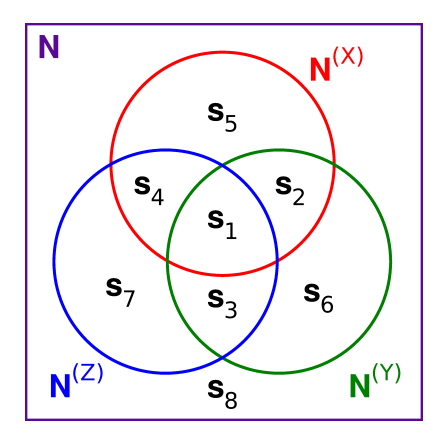

Abbildung 5.1.: Aufspaltung der Mengen  $N, N^{(X)}$ ,... in disjunkte Mengen  $s_i$ .

<span id="page-57-2"></span><span id="page-57-1"></span>
$$
s_{1} = N^{(X,Y,Z)}
$$
  
\n
$$
s_{2} = N^{(X,Y)} - s_{1}
$$
  
\n
$$
s_{3} = N^{(Y,Z)} - s_{1}
$$
  
\n
$$
s_{4} = N^{(Z,X)} - s_{1}
$$
  
\n
$$
s_{5} = N^{(X)} - s_{4} - s_{2} - s_{1}
$$
  
\n
$$
s_{6} = N^{(Y)} - s_{3} - s_{2} - s_{1}
$$
  
\n
$$
s_{7} = N^{(Z)} - s_{4} - s_{3} - s_{1}
$$
  
\n
$$
s_{8} = N - \sum_{i \leq 7} s_{i}.
$$
  
\n(5.21)

Anschließend werden die  $s_i$  in jedem Pseudoexperiment gemäß einer Gaußverteilung  $\overline{\text{Area}}$  der Breite  $\sqrt{s_i}$  simultan variiert. Aus den derart variierten  $s'_i$  werden gemäß [Glei](#page-57-2)[chung 5.21](#page-57-2) die variierten Eingangsparameter  $\vec{N}'$  und daraus wiederum die variierten normierten Eingangsparameter  $\vec{q'} = \vec{N'}/N'$  bestimmt und schließlich die Ausgabeparameter  $\vec{\varepsilon'}$  gemäß [Gleichung 5.16](#page-55-1) berechnet.

[Abb. 5.2](#page-58-1) zeigt Beispielverteilungen für einen normierten Eingangsparameter sowie einen Ausgabeparameter nach 20000 Varationen.

Danach wird für jede Komponente  $\varepsilon^j$  des Ausgabeparametervektors  $\vec{\varepsilon}$  der obere und untere RMS (Root Mean Square) in Bezug auf die unvariierte Lösung gemäß

<span id="page-58-2"></span>
$$
\Delta \varepsilon_{\text{unten}}^j = \sum_{\varepsilon_i^j' \le \varepsilon^j} \sqrt{\frac{\left(\varepsilon^j - \varepsilon_i^{j'}\right)^2}{N_{\text{unten}}}}
$$
\n
$$
\Delta \varepsilon_{\text{oben}}^j = \sum_{\varepsilon_i^j' > \varepsilon^j} \sqrt{\frac{\left(\varepsilon^j - \varepsilon_i^{j'}\right)^2}{N_{\text{oben}}}}
$$
\n(5.22)

berechnet, wobei  $N_{\rm{unten}}$  ( $N_{\rm{oben}}$ ) die Anzahl von  $\varepsilon_i^{j'}$ , die kleiner gleich (größer)  $\varepsilon^j$  sind, bezeichnet.

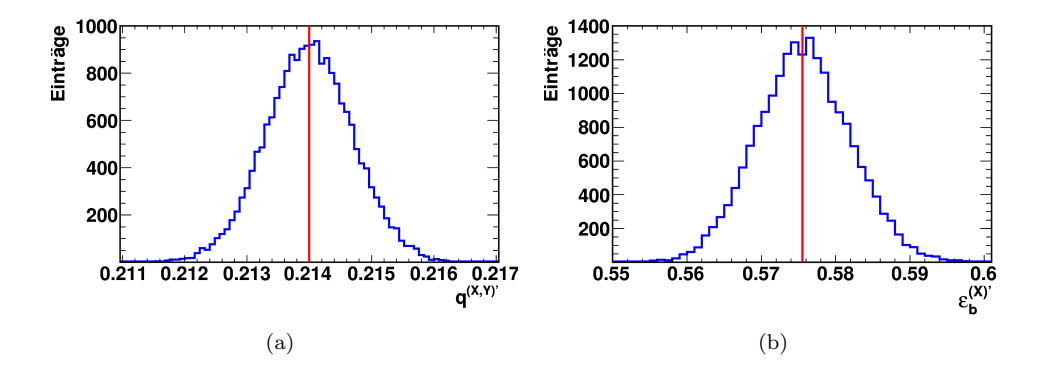

<span id="page-58-1"></span>Abbildung 5.2.: Beispielverteilungen für (a) den normierten Eingangsparameter  $q^{(X,Y)}$ und (b) den Ausgabeparameter  $\varepsilon_h^{(X)}$  $b<sup>(A)</sup>$  nach 20000 Variationen. Die vertikale Linie repräsentiert jeweils den unvariierten Wert.

#### <span id="page-58-0"></span>5.2.2.4. Systematische Unsicherheiten

Bei den systematischen Unsicherheiten, die in dieser Arbeit behandelt werden, handelt es sich bisher nur um statistische Unsicherheiten auf die Korrekturfaktoren  $\vec{\kappa}$ . Die Ursache dieser Unsicherheiten ist die begrenzte Monte-Carlo-Statistik.

Die Vorgehensweise zur Bestimmung dieser Unsicherheiten ist sehr ähnlich zur Bestimmung der statistischen Unsicherheiten im vorherigen Abschnitt:

In einem ersten Schritt werden die statistischen Unsicherheiten der Korrekturfaktoren  $\vec{\kappa}$  bestimmt. Hierzu werden wie in [Abschnitt 5.2.2.3](#page-57-0) Pseudoexperimente durchgeführt, wobei bei jedem Pseudoexperiment die Korrekturfaktoren gemäß [Gleichung 5.20](#page-56-1) berechnet werden. Danach wird für jeden der acht Korrekturfaktoren der RMS bezüglich der unvariierten Lösung bestimmt. Hierbei werden getrennt voneinander die Jetanzahlen  $\vec{n}_b$  und  $\vec{n}_l$  analog zu [Abb. 5.1](#page-57-1) bzw. [Gleichung 5.21](#page-57-2) in nicht überlappende Mengen aufgespalten, welche dann wie zuvor beschrieben gemäß einer Gaußverteilung variiert werden.

Im zweiten Schritt wird dann wiederum eine große Anzahl von Pseudoexperimenten durchgeführt, wobei nun die acht Korrekturfaktoren gemäß ihres jeweiligen, im ersten Schritt bestimmten RMS simultan variiert werden. Dann werden die Ausgabeparameter  $\vec{\varepsilon}$  gemäß [Gleichung 5.16](#page-55-1) bestimmt und abschließend der obere und untere RMS in Bezug auf die unvariierte Lösung nach [Gleichung 5.22](#page-58-2) berechnet.

In [Abb. 5.3](#page-59-0) sind Beispielverteilungen für einen Korrekturfaktor sowie einen Ausgabeparameter nach 20000 Variationen dargestellt.

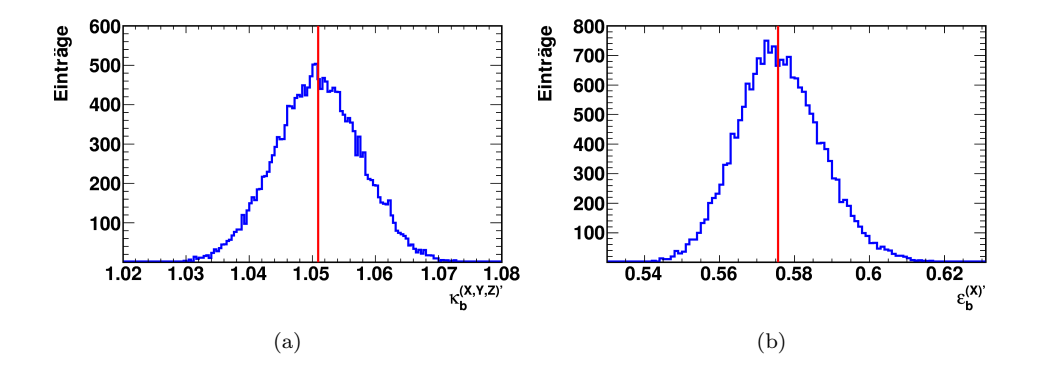

<span id="page-59-0"></span>Abbildung 5.3.: Beispielverteilungen für (a) den Korrekturfaktor  $\kappa_b^{(X,Y,Z)}$  $b^{(A, I, Z)}$  und (b) den Ausgabeparameter  $\varepsilon_h^{(X)}$  $b<sub>b</sub><sup>( $\Lambda$ )</sup>$  nach 20000 Variationen. Die vertikale Linie repräsentiert jeweils den unvariierten Wert.

### 5.3. Validierung anhand von Wahrinformationen

Um zu verifizieren, dass die mittels, numerischer Lösung des System8-Gleichungssystems, ermittelten Effizienzen und deren Unsicherheiten eine gute Einschätzung der wahren Effizienzen eines Tagging-Algorithmus geben, wird die Methode im Folgenden mit einer eigens dafür entwickelten vereinfachten Monte-Carlo-Simulation getestet; ein ¨ahnliches Verfahren wurde schon in [\[27\]](#page-96-3) angewendet.

#### <span id="page-60-2"></span>5.3.1. Überprüfung der Effizienzen

Zunächst sollen die ermittelten Effizienzen verifiziert werden. Hierzu wird eine große Anzahl von Signal- und Untergrundobjekten  $(M_b)$  bzw.  $M_l$ ), die den zuvor verwendeten Jets entsprechen, simuliert und jedem Objekt werden drei Tagger-Gewichte $\nu_X, \nu_Y, \nu_Z$ zugewiesen. Daraufhin werden die Anzahlen  $\vec{n}_b$  und  $\vec{n}_l$  der Objekte (vgl. [Gleichung 5.2](#page-50-0) und [5.3\)](#page-50-1), die gegebene Gewichtsschnitte der drei Tagging-Algorithmen passieren, be-stimmt. Hiermit können wie in [Abschnitt 4.4](#page-47-1) beschrieben die wahren Effizienzen berechnet werden.

Um die System8-Methode zu testen, werden nun die Signal- und Untergrund-Objekte gemischt und die Gesamtanzahlen  $\tilde{N}$  an System8 übergeben. Die numerisch bestimmten Effizienzen können dann mit den wahren Effizienzen verglichen werden.

Als Wahrscheinlichkeitsverteilungen der Gewichte der Tagging-Algorithmen werden sechs Funktionen  $(f_b^X(\nu_X), f_b^Y(\nu_Y), f_b^Z(\nu_Z), f_l^X(\nu_X), f_l^Y(\nu_Y), f_l^Z(\nu_Z))$  gewählt, die in [Abb. 5.4](#page-60-0) dargestellt sind.

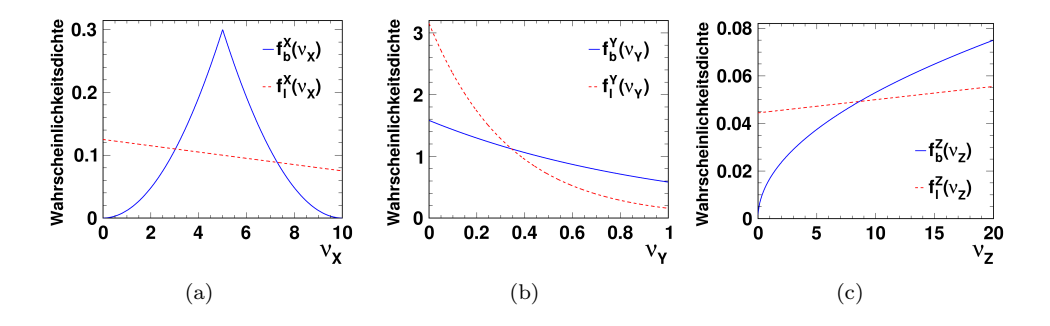

<span id="page-60-0"></span>Abbildung 5.4.: Wahrscheinlichkeitsverteilungen der Tagger-Gewichte, für den Signalanteil b und den Untergrundanteil l: (a)  $\nu_X$ , (b)  $\nu_Y$  und (c)  $\nu_Z$ .

Nun sollen die Zufallsvariablen ν aus diesen Verteilungen gezogen werden. Dazu wird ausgenutzt, dass die Transformation

<span id="page-60-1"></span>
$$
\nu(u) = F^{-1}(u) \tag{5.23}
$$

eine uniform verteilte Variable u in eine gemäß  $f(\nu)$  verteilte Variable  $\nu$  überführt. Hierbei bezeichnet  $F^{-1}(u)$  die inverse Stammfunktion von  $f(v)$ . Eine ausführlichere Beschreibung sowie eine Herleitung dieser Methode befindet sich in [\[28\]](#page-96-4). Um nun gemäß den sechs Funktionen verteilte Variablen ν zu erhalten werden dementsprechend sechs uniform verteilte Variablen u verwendet.

Um das Verhalten von System8 bei korrelierten Taggern zu simulieren, werden künstlich Korrelationen zwischen den Variablen  $\nu$  erzeugt. Hierzu wird bei einem gewissen Anteil der Objekte der gleiche Wert für u zur Bestimmung verschiedener Variablen  $\nu$ gemäß [Gleichung 5.23](#page-60-1) verwendet.

Im konkreten Fall wurden Datensätze mit  $3 \cdot 10^6$  Signal- und  $7 \cdot 10^6$  Untergrundobjekten simuliert. Die Werte der drei Tagger-Gewichte für diese 10<sup>7</sup> Objekte sind in [Abb. 5.5](#page-62-0) dargestellt. Als Schnitte auf die Gewichte wurden  $\nu_X > 4$ ,  $\nu_Y > 0.6$  und  $\nu_Z$  > 15 gewählt. Neben dem Fall unkorrelierter Tagger wurden zwei weitere Datens¨atze mit unterschiedlich starken Korrelationen erzeugt. Die entsprechenden Korrelationskoeffizienten sind in [Tabelle 5.1](#page-61-0) aufgelistet.

In [Tabelle 5.2](#page-63-0) (am Ende des Kapitels) sind für die drei betrachteten Datensätze die mittels System8 bestimmten Werte der acht Ausgabeparameter  $\vec{\varepsilon}$  sowie die entsprechenden, aus Wahrinformationen ermittelten Werte dargestellt. Fur den Fall korrelier- ¨ ter Tagger wurde die System8-Methode sowohl mit als auch ohne Korrekturfaktoren  $\vec{\kappa}$  angewendet, wobei die Korrekturfaktoren gemäß [Abschnitt 5.2.2.2](#page-56-0) aus Wahrinformationen bestimmt wurden. Wie zu sehen ist, stimmen die Ausgabeparameter der System8-Methode fur den Datensatz ohne Korrelationen mit den aus Wahrinformatio- ¨ nen bestimmten Werten uberein. Im Fall korrelierter Tagger sind deutliche Abweichun- ¨ gen erkennbar, wenn keine Korrekturfaktoren verwendet werden. Unter Verwendung von Korrekturfaktoren ist jedoch wieder eine Ubereinstimmung mit Wahrinformatio- ¨ nen vorhanden; dies zeigt, dass die vorhandenen Korrelationen erfolgreich kompensiert werden. Die Objektanzahlen  $\vec{N}$  und Korrekturfaktoren  $\vec{\kappa}$  der betrachteten Datensätze befinden sich in [Anhang D.](#page-88-0)

Es wurden auch Untersuchungen zur Stabilität der Methode durchgeführt: Eine stabile Anwendbarkeit wird außer durch ausreichende Statistik auch dadurch gew¨ahrleistet, dass sich die Effizienzen der Tagger nicht zu nahe an Null oder Eins befinden. Des Weiteren entstehen Instabilitäten im Fall von gleicher Effizienz eines Taggers  $T$  für Signal- und Untergrundanteil  $(\varepsilon_b^{(T)} = \varepsilon_l^{(T)}$  $\binom{1}{l}$ , da der entsprechende Tagger dann keine Unterscheidung mehr zwischen Signal und Untergrund vornehmen kann.

|                                                                     |  | $\rho_{k}^{ZX}$ | $\rho_{i}^{XY}$ |  |
|---------------------------------------------------------------------|--|-----------------|-----------------|--|
| kleine Korelationen   0,036   0,058   0,036   0,039   0,028   0,039 |  |                 |                 |  |
| große Korrelationen   0,212   0,388   0,191   0,385   0,187   0,462 |  |                 |                 |  |

<span id="page-61-0"></span>Tabelle 5.1.: Zwei Sätze von Korrelationskoeffizienten zwischen den Tagger-Gewichten für Signal- und Untergrundanteil  $(b \text{ bzw. } l)$ .

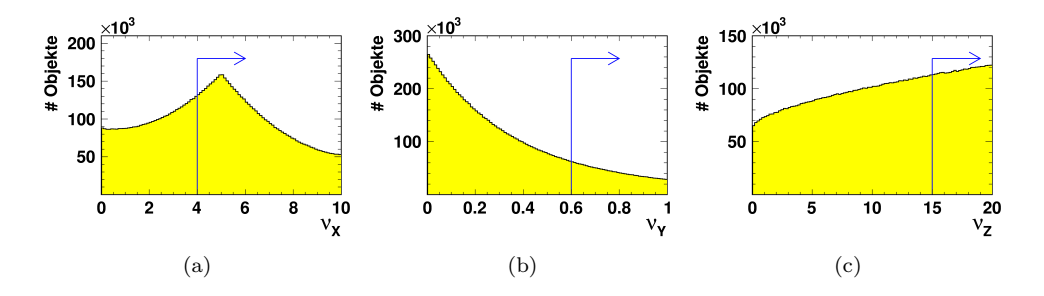

<span id="page-62-0"></span>Abbildung 5.5.: Werte der Tagger-Gewichte für  $10^7$  simulierte Objekte, sowie Schnitte auf die jeweiligen Gewichte: (a)  $\nu_X$ , (b)  $\nu_Y$  und (c)  $\nu_Z$ .

#### 5.3.2. Überprüfung der statistischen Unsicherheiten

Nun soll zusätzlich verifiziert werden, dass die in [Abschnitt 5.2.2.3](#page-57-0) beschriebene Methode eine gute Abschätzung der statistischen Unsicherheiten liefert.

Hierzu werden mehrere Realisationen von  $\vec{N}$  gemäß dem in [Abschnitt 5.3.1](#page-60-2) beschriebenen Vorgehen erzeugt. Dabei werden auch die vorgegebenen Anzahlen von Objekten im Signal- und Untergrundanteil  $M_{b,l}$  für jede Realisation gemäß einer Gaußfunktion der Breite  $\sqrt{M_{b,l}}$  variiert. Dann werden für die mittels System8 bestimmten Ausgabeparameter  $\vec{\varepsilon}$  die jeweiligen RMS berechnet. Für eine große Anzahl von Realisationen sind diese gleich den statistischen Unsicherheiten der Ausgabeparameter.

Die nach [Abschnitt 5.2.2.3](#page-57-0) bestimmten Unsicherheiten können nun mit den tatsächlichen statischen Unsicherheiten verglichen werden. Hierzu wird fur eine Realisation ¨ von  $\vec{N}$  eine solche Bestimmung durchgeführt. Der Einfachheit halber werden hier symmetrische Unsicherheiten verwendet.

Für diese Simulation wurden wiederum  $3 \cdot 10^6$  Signal- und  $7 \cdot 10^6$  Untergrundobjekte betrachtet. Es wurden  $10^4$  Realisationen von  $\vec{N}$  erzeugt und für die Bestimmung der statistischen Unsicherheiten gemäß [Abschnitt 5.2.2.3](#page-57-0) wurden  $2 \cdot 10^4$  Variationen verwendet.

[Tabelle 5.3](#page-63-1) zeigt für die acht Ausgabeparameter den RMS der  $10^4$  Realisationen sowie deren für eine Realisation mittels  $2 \cdot 10^4$  Variationen bestimmte Unsicherheiten. Zwischen den Werten ist eine gute Übereinstimmung erkennbar; dies zeigt, dass die in [Abschnitt 5.2.2.3](#page-57-0) beschriebene Methode eine gute Abschätzung der statistischen Unsicherheiten liefert.

Nachdem nun gezeigt wurde, dass die System8-Methode dazu in der Lage ist Tagging-Effizienzen und deren Unsicherheiten zu bestimmen, wird sie im folgenden Kapitel zunächst auf ein realistisches Monte Carlo und anschließend auf ATLAS-Daten angewendet.

|                                                                                                    | $f_b$                                                                                                    | $\ddot{f}$ | $e_b^{(X) - 1}$                                                                                     | $e_i^{(X)}$ | $e_b^{(Y)}$ | $e_i^{(Y)}$   | $e_b^{(\mathbb{Z})}$ | $e_i^{(Z)}$ |
|----------------------------------------------------------------------------------------------------|----------------------------------------------------------------------------------------------------|------------|----------------------------------------------------------------------------------------------------|-------------|-------------|---------------|----------------------|-------------|
| Wahrinformationen                                                                                   |                                                                                                    |            | $0,300$ $\begin{array}{ l} 0,700 & 0,744 \end{array}$ $\begin{array}{ l} 0,540 & 0,286 \end{array}$ |             |             | $0,122$ 0,351 |                      | 0,271       |
| unkorreliert                                                                                        |                                                                                                    |            | $0,300$   $0,700$   $0,744$   $0,540$   $0,286$                                                     |             |             | $0,122$ 0,351 |                      | 0,271       |
| kleine Korrelationen (ohne $\vec{\kappa}$ )   0,314   0,686   0,751   0,533   0,316   0,105   0,415 |                                                                                                    |            |                                                                                                    |             |             |               |                      | 0,240       |
| kleine Korrelationen (mit $\vec{\kappa})$                                                           | $\begin{array}{ c c c c c c c } \hline 0,300 & 0,700 & 0,744 & 0,540 & 0,286 & 0,122 & 0,351 \ \hline \end{array}$ |            |                                                                                                    |             |             |               |                      | 0,271       |
| große Korrelationen (ohne $\kappa$ )   0,377   0,623   0,862   0,443   0,363   0,054   0,617        |                                                                                                    |            |                                                                                                    |             |             |               |                      | 0,100       |
| große Korrelationen (mit $\vec{\kappa})$                                                            |                                                                                                    |            |                                                                                                    |             |             |               |                      |             |
|                                                                                                    |                                                                                                    |            |                                                                                                    |             |             |               |                      |             |

Tabelle 5.2.: Mittels System8 bestimmte Werte der acht Ausgabeparameter $\vec{\varepsilon}$ für unterschiedlich starke Korrelationen zwischen den Taggern sowie die entsprechenden Wahrinformationen. Tabelle 5.2.: Mittels System8 bestimmte Werte der acht Ausgabeparameter  $\vec{\varepsilon}$  für unterschiedlich starke Korrelationen " zwischen den Taggern sowie die entsprechenden Wahrinformationen.

<span id="page-63-1"></span><span id="page-63-0"></span>

| $1,98 \cdot 10^{-2}$   $1,98 \cdot 10^{-2}$   $6,91 \cdot 10^{-3}$   $3,08 \cdot 10^{-3}$   $5,78 \cdot 10^{-3}$   $2,40 \cdot 10^{-3}$   $2,70 \cdot 10^{-3}$   $1,22 \cdot 10^{-3}$ |                                                                                                    |
|----------------------------------------------------------------------------------------------------|----------------------------------------------------------------------------------------------------|
|                                                                                                    |                                                                                                    |
|                                                                                                    |                                                                                                    |
|                                                                                                    |                                                                                                    |
|                                                                                                    |                                                                                                    |
| sationen)<br>RMS (10 <sup>4</sup> Realiss                                                                                                    | $\sqrt{\text{ariationen}}\left  1,95\cdot 10^{-2} \, \right  1,95\cdot 10^{-2} \, \left  \, 1,95\cdot 10^{-2} \, \right  6,90\cdot 10^{-3} \, \left  \, 3,06\cdot 10^{-3} \, \left  \, 2,33\cdot 10^{-3} \, \right  2,75\cdot 10^{-3} \, \left  \, 1,22\cdot 10^{-3} \, \right  \right.$<br>RMS (2.10 <sup>4</sup> ) |

Tabelle 5.3.: RMS der mittels System<br/>8 bestimmten acht Ausgabeparameter $\vec{\varepsilon}$ für 10<sup>4</sup> Realisation<br/>en sowie für 2·10<sup>4</sup> Variationen einer Realisation gemäß<br/> Abschnitt 5.2.2.3. Tabelle 5.3.: RMS der mittels System8 bestimmten acht Ausgabeparameter  $\vec{\varepsilon}$  für 10<sup>4</sup> Realisationen sowie für 2·10<sup>4</sup> Variationen einer Realisation gemäß [Abschnitt](#page-57-0) 5.2.2.3.

# 6. Anwendung von System8 zur Bestimmung von b-Tagging-Effizienzen

Im Folgenden wird die in [Kapitel 5](#page-50-2) beschriebene System8-Methode verwendet, um die Effizienz eines b-Tagging-Algorithmus zu bestimmen. Als zu untersuchender Tagger wurde für diese Arbeit der JetProb-Tagger gewählt, der in [Abschnitt 4.3.1](#page-39-1) beschrieben ist. Bei den Jets, auf die der JetProb-Tagger sowie zwei weitere Tagger angewendet werden, handelt es sich um die in [Abschnitt 3.3.2.1](#page-28-0) beschriebenen Jets mit assoziiertem Myon.

## 6.1. Verwendete Tagger und Arbeitspunkte

Für die drei in [Kapitel 5](#page-50-2) mit  $X, Y$  und  $Z$  bezeichneten Tagger werden die in [Ab](#page-39-2)[schnitt 4.3](#page-39-2) beschriebenen Tagging-Algorithmen verwendet. Für diese werden folgende Arbeitspunkte verwendet:

- JetProb-Tagger:  $-\log_{10}$  (Gewicht) > 0,5; 1,0; 1,5; 2,0; 2,5; 3,0; 3,5
- SoftMuon-Tagger: Gewicht  $> 3.0$ ; 3.2; 3.4; 3.6; 3.8; 4.0; 4.2; 4.4; 4.6;  $(4,8; 5,0; 5,2; 5,4; 5,6; 5,8; 6,0)$
- AwaySide-Tagger:  $-\log_{10}$  (Gewicht) > 1,5; 2,0; 2,5

Die Gewichte des SoftMuon-Taggers, die in Klammern angegeben sind, werden nur zum Testen der Stabilität verwendet, wie später noch gezeigt werden wird.

## 6.2. Anwendung auf Monte Carlo

#### 6.2.1. Verwendetes Monte Carlo

Wie in [Abschnitt 3.1.2](#page-22-0) erläutert, wird System8 nicht auf das zum Vergleich mit Daten verwendete PYTHIA-Monte-Carlo, sondern auf das TopMix-Monte-Carlo angewendet, da bei ersterem aufgrund der geringen Statistik Konvergenzprobleme beim numerischen Lösungsverfahren auftreten. Die Zusammensetzung der physikalischen Pro-

zesse im TopMix-Monte-Carlo unterscheidet sich von der Zusammensetzung in "ech-<br>ten" Daten wechsl<sup>i</sup>b nicht erwertet wird, dass die Tageing Effizienzen dieser Monte ten" Daten, weshalb nicht erwartet wird, dass die Tagging-Effizienzen dieser Monte-Carlo-Simulation mit denen in Daten ubereinstimmen. Ungeachtet dessen ist dieses ¨ Monte Carlo geeignet, um zu zeigen, dass eine Effizienzbestimmung mittels System8 möglich ist, und um zu untersuchen, welche Arbeitspunkte eine optimale Anwendbarkeit gewährleisten. Die aus diesem Monte Carlo bestimmten Korrekturfaktoren dienen lediglich der Validierung und können nicht direkt auf Daten angewandt werden.

#### 6.2.2. Effizienzbestimmung und Auswahl geeigneter Arbeitspunkte des SoftMuon-Taggers

Die Größe, die im Folgenden bestimmt werden soll, ist die b-Tagging-Effizienz des JetProb-Taggers  $\varepsilon_h^{\text{(JetProb)}}$  $\phi_b^{\text{(JetProb)}}, \text{ die } \varepsilon_b^{\text{(X)}}$  $\binom{A}{b}$  in [Gleichung 5.13](#page-53-0) entspricht. Zur Bestimmung eines Punktes in den folgenden Abbildungen werden für die zu diesem Punkt gehörenden Arbeitspunkte der drei Tagger, die Anzahlen von Jets

$$
\vec{N} = \left\{ N, N^{(\text{JetProb})}, N^{(\text{SoftMuon})}, N^{(\text{AwaySide})}, N^{(\text{JetProb}, \text{SoftMuon})}, \right\}
$$
\n
$$
N^{(\text{SoftMuon}, \text{AwaySide})}, N^{(\text{AwaySide}, \text{JetProb})}, N^{(\text{JetProb}, \text{SoftMuon}, \text{AwaySide})} \right\}
$$
\n(6.1)

sowie gegebenenfalls auch die Korrekturfaktoren $\vec{\kappa}$ verwendet. Für diese werden dann gemäß [Kapitel 5](#page-50-2)  $\varepsilon_b^{\text{(JetProb)}}$  $b_b$ <sup>b</sup> sowie die zugehörigen Unsicherheiten numerisch berechnet. Bei der Anwendung von System8 auf das TopMix-Monte-Carlo wird dieses in zwei Teile aufgespalten, die jeweils die Hälfte der Ereignisse enthalten. Diese werden im Folgenden als Monte-Carlo-Datensatz A bzw. B bezeichnet. Datensatz A wird zur Extraktion der Jetanzahl  $\vec{N}$  verwendet, wie es auch bei "echten" Daten der Fall wäre.<br>Determinische Beformische Marte Graha der die Daten von Determinische Aberlandisch Datensatz B fungiert hier als Monte Carlo, das die Daten aus Datensatz A beschreibt und aus dem mittels Wahrinformationen die Korrekturfaktoren  $\vec{\kappa}$  extrahiert werden. Die Wahl, welcher Datensatz hier die Funktion der Daten und welcher die des Monte Carlos übernimmt, ist willkürlich. Es wurde stets überprüft, dass ein Vertauschen der Datensätze zu vergleichbaren Ergebnissen führt.

In [Abb. 6.1](#page-66-0) sind die mittels System8 aus Monte-Carlo-Datensatz A bestimmten Effizienzen des JetProb-Taggers mit ihren jeweiligen statistischen Unsicherheiten dargestellt. In diesem Fall wurden keine Korrekturfaktoren bestimmt; es gilt jeweils  $\kappa =$ 1. Für den AwaySide-Tagger wurde ein Arbeitspunkt von  $-\log_{10}$  (Gewicht) > 2,0 gewählt. Die beiden anderen Arbeitspunkte dieses Taggers führen zu vergleichbaren Ergebnissen. Man erkennt eine starke Abhängigkeit der Effizienz des JetProb-Taggers vom Arbeitspunkt des SoftMuon-Taggers, die auf nicht kompensierte Korrelationen aufgrund der auf 1 festgesetzten Korrekturfaktoren hinweist. Die Fehlerbalken in [Abb. 6.1](#page-66-0) beschreiben lediglich die statistischen Unsicherheiten, da keine Korrekturfaktoren verwendet werden und somit auch keine systematischen Unsicherheiten, welche laut [Abschnitt 5.2.2.4](#page-58-0) aus den Unsicherheiten der Korrekturfaktoren resultieren, vorhanden sind. Da es in einigen Fällen zu Konvergenzproblemen des numerischen Lösungsverfahrens kam, sind nicht für alle Arbeitspunkte des SoftMuon-Taggers

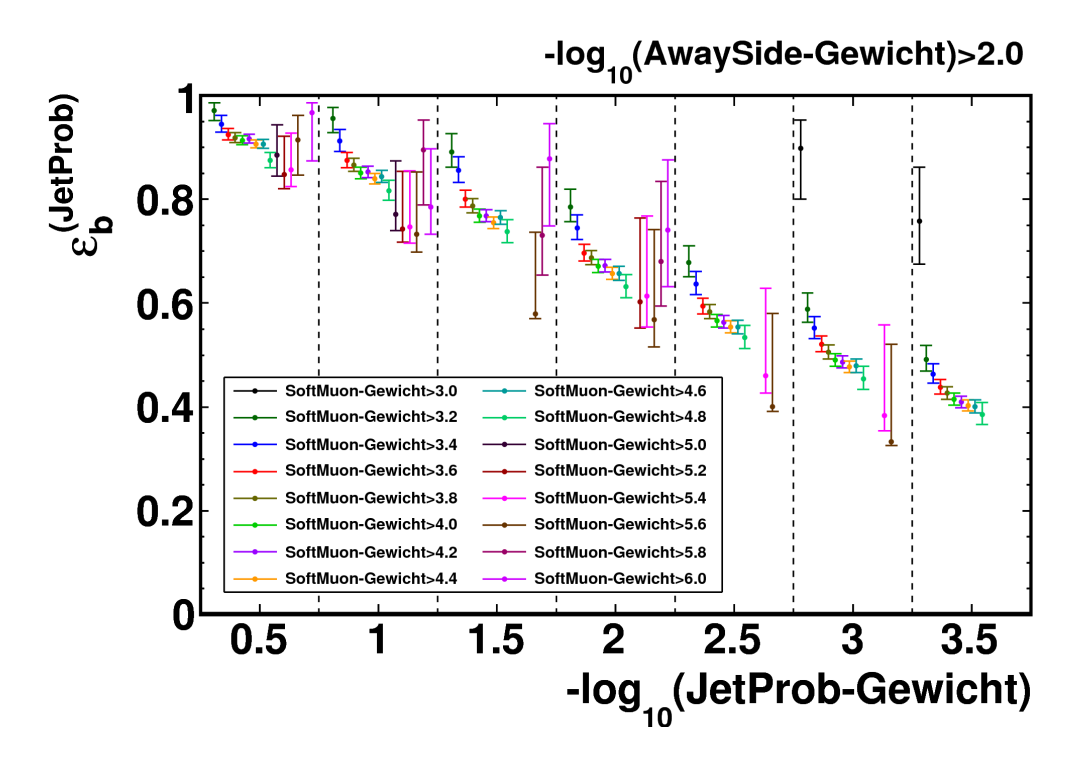

<span id="page-66-0"></span>Abbildung 6.1.: Mittels System8 aus Monte-Carlo-Datensatz A bestimmte Effizienzen des JetProb-Taggers für ein AwaySide-Tagger-Gewicht  $> 2.0$ . Es wurden keine Korrekturfaktoren verwendet (alle  $\kappa = 1$ ).

JetProb-Effizienzen vorhanden. Weiterhin fallen die großen, teils deutlich asymmetrischen Fehler sowie starke Instabilitäten der ermittelten Effizienz für große Werte des Gewichts des SoftMuon-Taggers auf. Auf diese wird weiter unten näher eingegangen.

Um zu überprüfen, dass durch passende Korrekturfaktoren die Korrelationen zwischen den Taggern kompensiert werden können, werden nun Korrekturfaktoren verwendet, welche ebenfalls aus Monte-Carlo-Datensatz A mittels Wahrinformationen bestimmt wurden. Die so ermittelten Effizienzen sind mit ihren jeweiligen statistischen und systematischen Unsicherheiten in [Abb. 6.2](#page-67-0) dargestellt. Wie zu erwarten ist, konvergiert System8 jetzt für annähernd alle Arbeitspunkte des SoftMuon-Taggers zum gleichen Wert von  $\varepsilon_h^{\text{(JetProb)}}$  $b_b^{(Jeff, 6D)}$ . Wie im vorherigen Fall besitzen die Punkte, die zu einem hohen Gewichtsschnitt des SoftMuon-Taggers gehören, große Unsicherheiten. Das hier angewendete Vorgehen ist so im Fall von "echten" Daten natürlich nicht möglich, da die Korrekturfaktoren nur aus einer Monte-Carlo-Simulation extrahiert werden können.

[Abb. 6.3](#page-68-0) zeigt die Effizienzen für Korrekturfaktoren, die aus dem Monte-Carlo-Datensatz B bestimmt wurden. Dies entspricht dem Vorgehen, welches auch auf "echte" Da-<br>ten ausgeweist wurden kann aufzweise Martie Garle wit ergeniskunden Statistikannen ten angewendet werden kann, sofern ein Monte Carlo mit ausreichender Statistik vor-

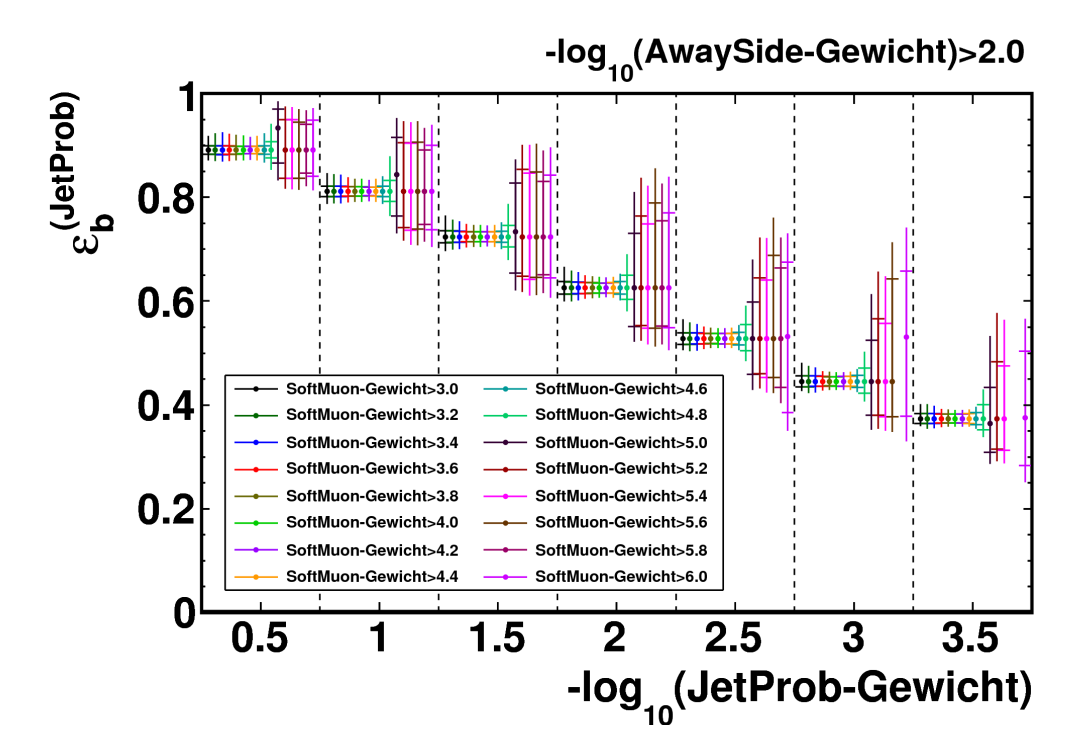

<span id="page-67-0"></span>Abbildung 6.2.: Mittels System8 aus Monte-Carlo-Datensatz A bestimmte Effizienzen des JetProb-Taggers für ein AwaySide-Tagger-Gewicht  $> 2.0$ . Es wurden aus dem gleichen Datensatz mittels Wahrinformationen bestimmte Korrekturfaktoren verwendet.

handen ist, das die Daten gut beschreibt. Man erkennt, dass auch in diesem Fall die in [Abb. 6.1](#page-66-0) vorhandene Abhängigkeit der Effizienzen des JetProb-Taggers vom Arbeitspunkt des SoftMuon-Taggers aufgehoben wird. Dies trifft vor allem auf Arbeitspunkte zu, deren Gewichtsschnitt nicht größer als 4,6 ist.

Fur Schnitte auf das Gewicht des SoftMuon-Taggers, welche unterhalb von 3,0 lie- ¨ gen, konvergiert das numerische Lösungsverfahren in keinem der obigen drei Fälle. Dies lässt sich darauf zurückführen, dass bei einem niedrigen Schnitt auf das Gewicht des SoftMuon-Taggers zunehmend Jets, die von leichten Quarks stammen, als b-Jets getaggt werden. Im Extremfall fuhrt dies dazu, dass der SoftMuon-Tagger kein ¨ Unterscheidungskriterium mehr zwischen b-Jets und l-Jets darstellt und die Methode dadurch nicht mehr sinnvoll anwendbar ist (vgl. [Abschnitt 5.3.1\)](#page-60-2). Ein sehr hoher Gewichtsschnitt liefert zwar hohe Reinheit, fuhrt aber dazu, dass nur noch wenige ¨ Jets durch den Tagger als b-Jets identifiziert werden, auch wenn ihr Ursprung ein b-Quark ist. Die daraus resultierende geringe Statistik führt zu einer Instabilität des numerischen Lösungsverfahrens, welche wiederum zu sehr großen Unsicherheiten auf die Effizienzen führt. Daher wird für den weiteren Verlauf dieser Analyse ein Bereich

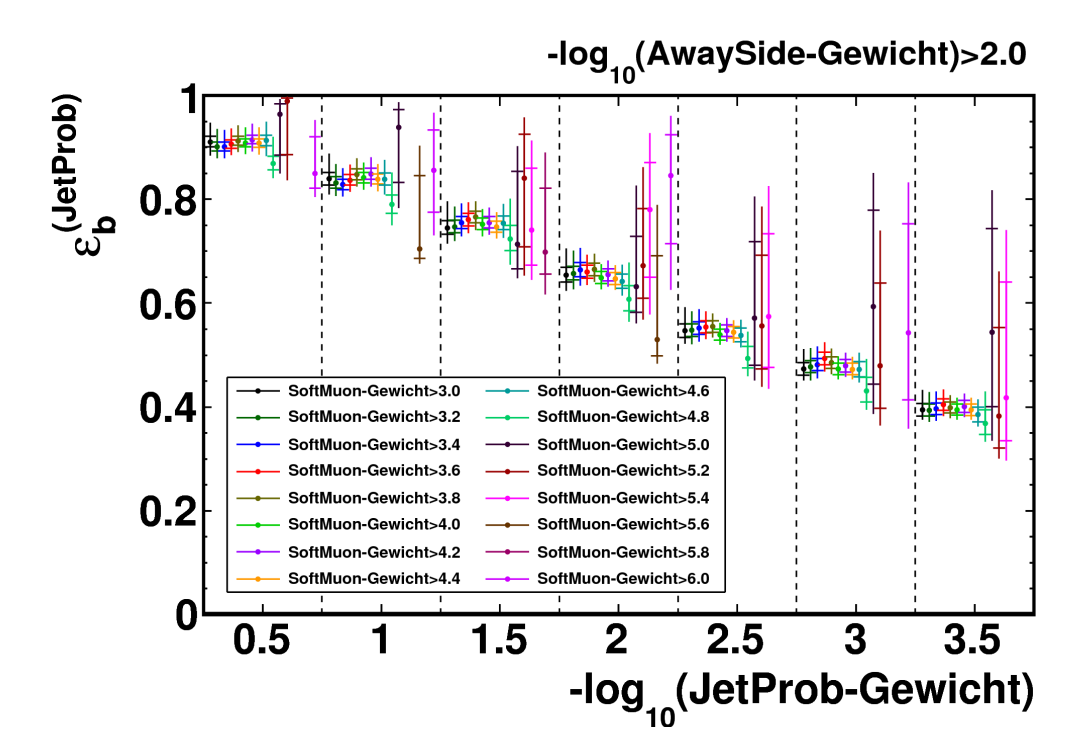

<span id="page-68-0"></span>Abbildung 6.3.: Mittels System8 aus Monte-Carlo-Datensatz A bestimmte Effizienzen des JetProb-Taggers für ein AwaySide-Tagger-Gewicht  $> 2.0$ . Es wurden aus Monte-Carlo-Datensatz B mittels Wahrinformationen bestimmte Korrekturfaktoren verwendet.

von 3,0 bis 4,6 für den Gewichtsschnitt des SoftMuon-Taggers gewählt.

Wie bereits erwähnt liefert der AwaySide-Tagger für alle drei verwendeten Arbeitspunkte vergleichbare Ergebnisse. Somit wäre es auch möglich, für einen fest gewählten Schnitt des SoftMuon-Taggers verschiedene Arbeitspunkte des AwaySide-Taggers darzustellen; zugunsten der Übersichtlichkeit wird hier jedoch darauf verzichtet.

#### 6.2.3. Vergleich der mittels System8 bestimmten b-Tagging-Effizienzen mit Wahrinformationen

Im Folgenden werden die mit Hilfe von System8 bestimmten b-Tagging Effizienzen des JetProb-Taggers mit den gemäß [Abschnitt 4.4](#page-47-1) aus Wahrinformationen des Top-Mix-Monte-Carlos ermittelten Effizienzen verglichen. Da die Unsicherheiten auf die wahren Effizienzen (welche durch  $\sqrt{\epsilon(1 - \epsilon)/n}$  gegeben sind) gegenüber den Unsicherheiten der mittels System8 bestimmten Effizienzen vernachlässigbar sind, werden sie im Folgenden nicht betrachtet. Wie bereits im vorherigen Abschnitt erwähnt werden

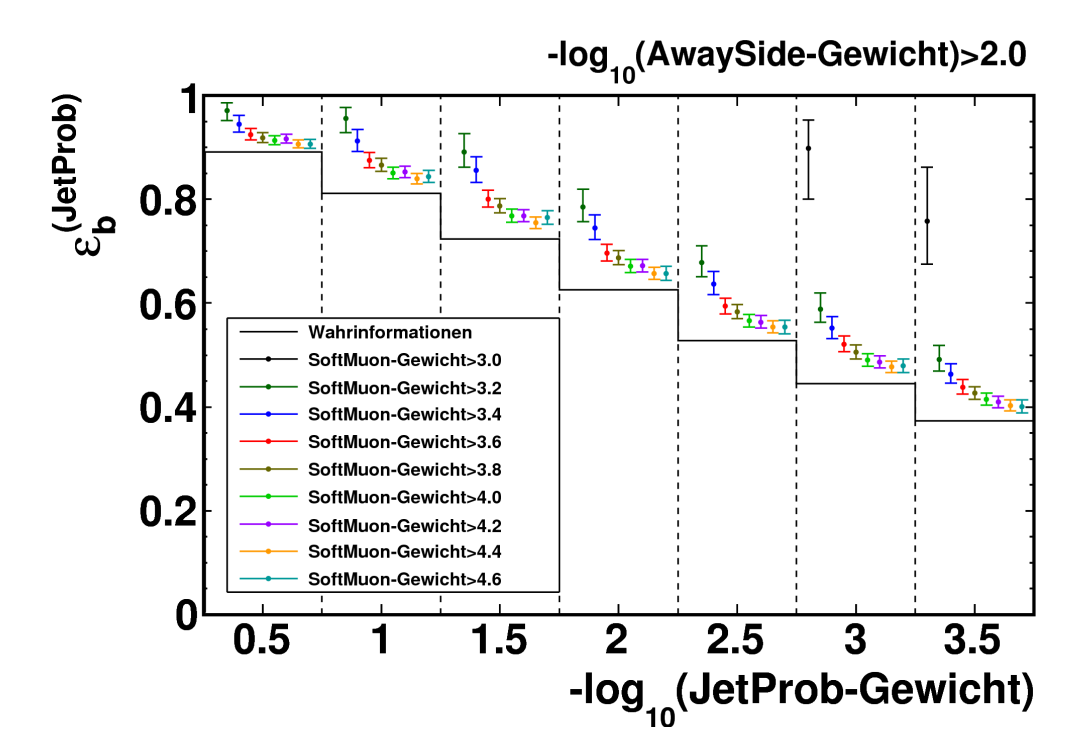

<span id="page-69-0"></span>Abbildung 6.4.: Mittels System8 aus Monte-Carlo-Datensatz A bestimmte Effizienzen des JetProb-Taggers für ein AwaySide-Tagger-Gewicht  $> 2.0$  sowie aus Wahrinformationen bestimmte Effizienzen. Es wurden keine Korrekturfaktoren verwendet (alle  $\kappa = 1$ ).

fortan nur die Effizienzen gezeigt, die aus dem stabilen Teil des zuvor untersuchten Arbeitspunktebereichs des SoftMuon-Taggers resultieren.

Für den Fall, dass alle Korrekturfaktoren auf 1 gesetzt werden, weisen die mittels System8 ermittelten Effizienzen  $\varepsilon_b^{(\text{JetProb})}$  wie bereits gezeigt eine starke Abhängigkeit vom Arbeitspunkt des SoftMuon-Taggers auf. Wie man in [Abb. 6.4](#page-69-0) erkennen kann, weichen die Effizienzen für alle Arbeitspunkte wie erwartet deutlich von den aus Wahrinformationen bestimmten Effizienzen ab.

[Abb. 6.5](#page-70-0) zeigt den Fall, in dem Jetanzahlen und Korrekturfaktoren aus dem gleichen Datensatz extrahiert werden.  $\varepsilon_b^{\text{(JetProb)}}$  $\frac{b}{b}$  ist nun nicht nur vom Arbeitspunkt des SoftMuon-Taggers unabhängig, sondern die Effizienzen stimmen im gewählten Bereich der Arbeitspunkte auch exakt mit den aus Wahrinformationen bestimmten Effizienzen überein.

In [Abb. 6.6](#page-71-0) sind die mittels System8 ermittelten Effizienzen  $\varepsilon_h^{(\text{JetProb})}$  $b<sub>b</sub>$ <sup>(JetFrob)</sup> dargestellt, für die Korrekturfaktoren aus Monte-Carlo-Datensatz B verwendet wurden. Wie bereits in

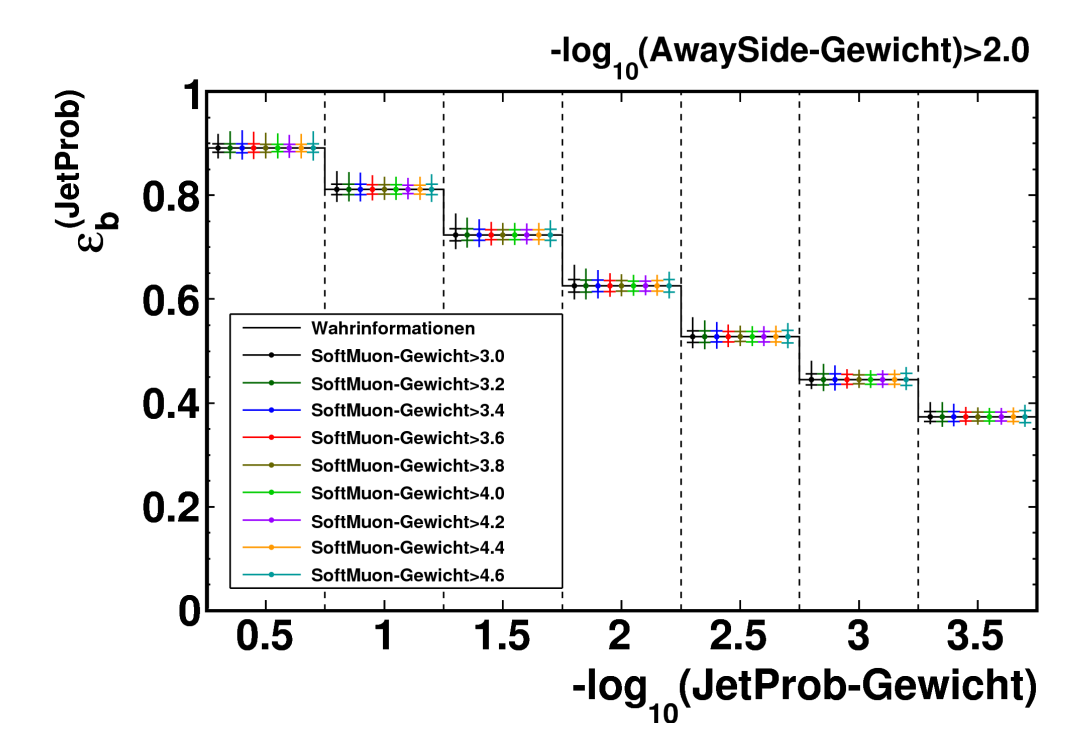

<span id="page-70-0"></span>Abbildung 6.5.: Mittels System8 aus Monte-Carlo-Datensatz A bestimmte Effizienzen des JetProb-Taggers für ein AwaySide-Tagger Gewicht  $> 2.0$  sowie aus Wahrinformationen bestimmte Effizienzen. Es wurden aus dem gleichen Datensatz mittels Wahrinformationen bestimmte Korrekturfaktoren verwendet.

[Abb. 6.3](#page-68-0) gezeigt wurde, ist nun keine Abhängigkeit der Effizienzen vom Arbeitspunkt des SoftMuon-Taggers mehr vorhanden. Jedoch weichen sie leicht von den aus Wahrinformationen bestimmten Effizienzen nach oben hin ab. Ein solches Verhalten ist zu erwarten, da aufgrund der endlichen Statistik die Korrekturfaktoren in Datensatz A und Datensatz B voneinander abweichen. Dafur, dass die Abweichungen der Effizien- ¨ zen darauf zurück zu führen sind, spricht auch die Tatsache, dass man für den Fall des Vertauschens von Datensatz A und B eine entsprechende Abweichung in die ent-gegengesetzte Richtung erhält. Dies ist in [Abb. E.1](#page-93-0) (d) dargestellt. Bei ausreichender Statistik ist zu erwarten, dass diese Abweichungen gänzlich verschwinden. [Abb. E.1](#page-93-0) zeigt weiterhin die für die beiden anderen Arbeitspunkte des AwaySide-Taggers bestimmten Effizienzen.

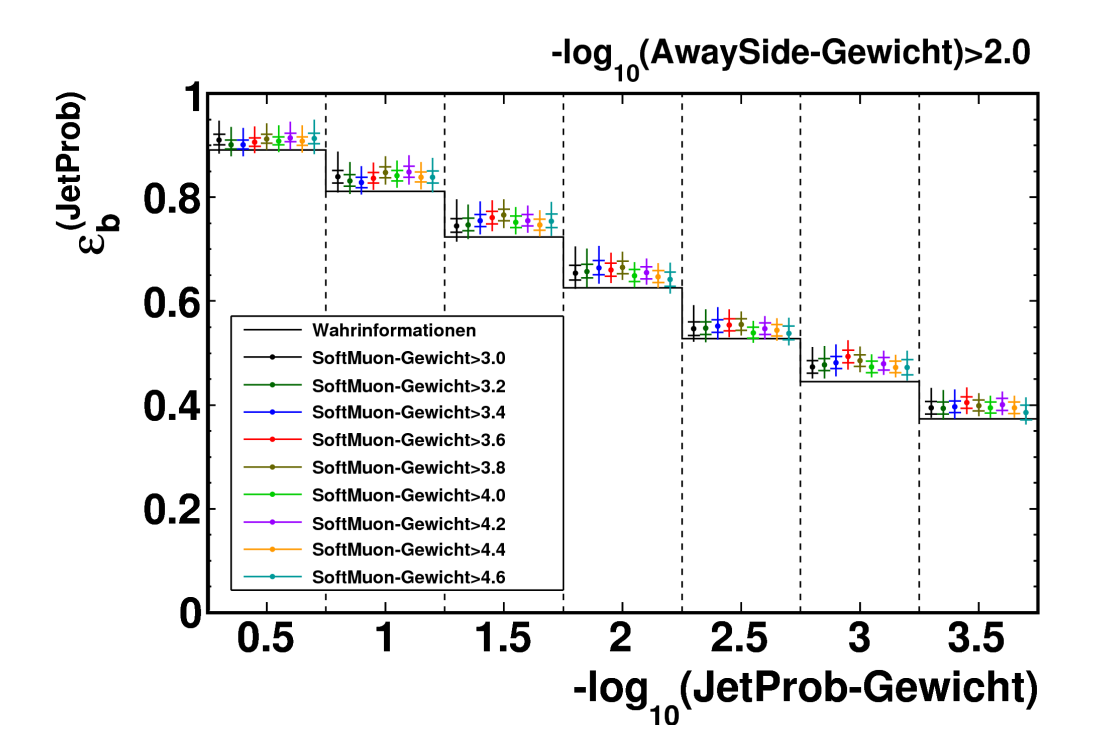

<span id="page-71-0"></span>Abbildung 6.6.: Mittels System8 aus Monte-Carlo-Datensatz A bestimmte Effizienzen des JetProb-Taggers für ein AwaySide-Tagger-Gewicht  $> 2.0$  sowie aus Wahrinformationen bestimmte Effizienzen. Es wurden aus Monte-Carlo-Datensatz B mittels Wahrinformationen bestimmte Korrekturfaktoren verwendet.

## 6.3. Anwendung auf Daten

Nachdem im vorangegangenen Abschnitt gezeigt wurde, dass eine verlässliche Bestimmung von b-Tagging-Effizienzen mit Hilfe von System8 möglich ist, wird diese Methode nun auf die in [Abschnitt 3.1.1](#page-22-1) beschriebenen ATLAS-Daten angewendet.

Da zunächst das Konvergenzverhalten in Daten untersucht werden soll, wird erneut der volle Bereich von Arbeitspunkten des SoftMuon-Taggers (3,0–6,0) verwendet. In [Abb. 6.7](#page-72-0) sind die mittels System8 aus Daten bestimmten Effizienzen zusammen mit ihren statistischen Unsicherheiten dargestellt. Hierbei wurden wiederum alle Korrekturfaktoren auf 1 gesetzt. Man erkennt, dass das Konvergenzverhalten hier besser ist als im Fall des TopMix-Monte-Carlo (vgl. [Abb. 6.1\)](#page-66-0) und dass die Unsicherheiten aufgrund der höheren Statistik geringer sind.

Obwohl im Fall der Anwendung auf ATLAS-Daten auch Arbeitspunkte des SoftMuon-Taggers mit höheren Gewichtsschnitten als 4,6 stabile Ergebnisse zeigen, wird zuguns-
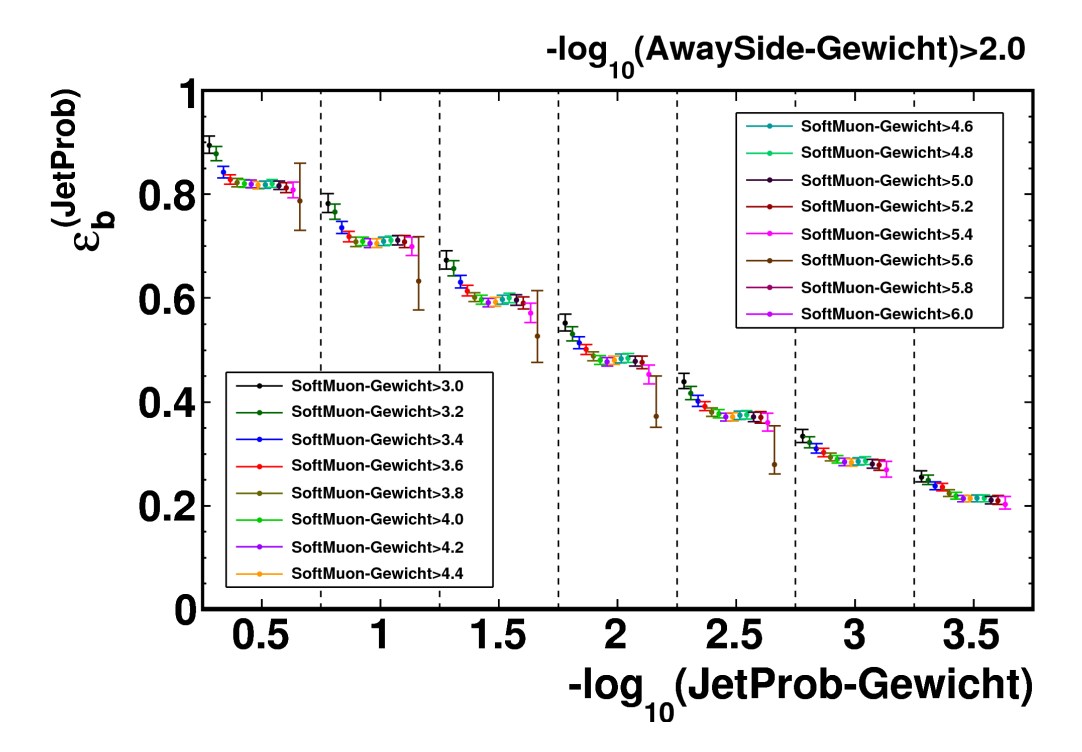

Abbildung 6.7.: Mittels System8 aus Daten bestimmte Effizienzen des JetProb Taggers für ein AwaySide Tagger Gewicht  $> 2.0$ . Es wurden keine Korrekturfaktoren verwendet (alle  $\kappa = 1$ ).

ten besserer Vergleichbarkeit nur der für das TopMix-Monte-Carlo gewählte Bereich von 3,0–4,6 betrachtet. Dieser ist in [Abb. 6.8](#page-73-0) dargestellt. Für die in dieser Abbildung eingezeichneten Wahrinformationen wurde das PYTHIA-Monte-Carlo verwendet, das auch in [Abschnitt 3.3](#page-27-0) und [Kapitel 4](#page-37-0) zum Vergleich mit Daten benutzt wur-de. [Abb. 6.8](#page-73-0) ähnelt qualitativ der entsprechenden Abbildung für das TopMix-Monte-Carlo (vgl. [Abb. 6.4\)](#page-69-0), jedoch ist hier ein besseres Konvergenzverhalten sowie geringere Abhängigkeiten von  $\varepsilon_h^{(\text{JetProb})}$  $b_b^{(JetProof)}$  vom Arbeitspunkt des SoftMuon-Taggers zu sehen.

Wie bereits in [Abschnitt 6.2.1](#page-64-0) erwähnt wurde, ist es aufgrund der zu geringen Statistik nicht möglich, die System8-Methode auf das zum Vergleich mit Daten verwendete PYTHIA-Monte-Carlo anzuwenden. Auch der Versuch, Korrekturfaktoren aus diesem Monte Carlo zu extrahieren und auf Daten anzuwenden, fuhrte zu Konvergenzpro- ¨ blemen des numerischen Lösungsverfahrens. Die Ursache hierfür ist vermutlich darin begründet, dass das PYTHIA-Monte-Carlo wie in [Abschnitt 3.1.2](#page-22-0) erläutert aus verschiedenen, nach dem Transversalimpuls der Partonen aufgespaltenen Datensätzen besteht, die gemäß ihrer integrierten Luminositäten gewichtet werden. Dies führt dazu, dass statistische Fluktuationen in den niederenergetischen Datensätzen verstärkt wer-

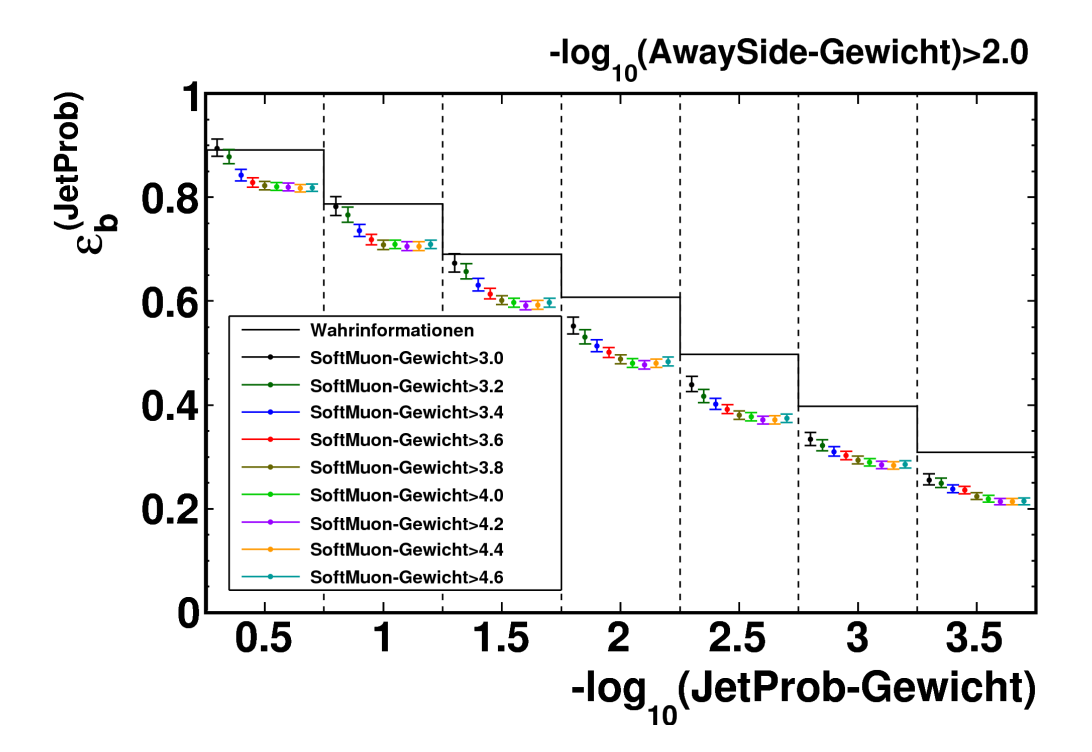

<span id="page-73-0"></span>Abbildung 6.8.: Mittels System8 aus Daten bestimmte Effizienzen des JetProb Taggers für ein AwaySide Tagger Gewicht  $> 2.0$  sowie aus Wahrinformationen bestimmte Effizienzen. Es wurden keine Korrekturfaktoren verwendet (alle  $\kappa = 1$ ).

den, was Stabilitätsprobleme des numerischen Lösungsverfahrens zur Folge hat. Um dieses Problem zu umgehen, wurden daraufhin Korrekturfaktoren bestimmt, ohne die einzelnen Datensätze des PYTHIA-Monte-Carlos relativ zueinander zu gewichten. Dies ist unter der Annahme gerechtfertigt, dass die Energieabhängigkeit der Korrelationen zwischen den Taggern gering ist.

[Abb. 6.9](#page-74-0) zeigt die unter Verwendung der so bestimmten Korrekturfaktoren ermittelten Effizienzen für Daten. Wie man erkennt, sind keine Abhängigkeiten der Effizienzen vom Arbeitspunkt der SoftMuon-Taggers mehr vorhanden. Dies deutet darauf hin, dass die aus dem ungewichteten PYTHIA-Monte-Carlo bestimmten Korrekturfaktoren die Korrelationen gut beschreiben. Man erkennt deutliche Abweichungen zwischen den mittels System8 aus Daten bestimmten Effizienzen und den Wahrinformationen des PYTHIA-Monte-Carlos. Wie bereits in [Abschnitt 4.4](#page-47-0) erläutert wurde, ist eine solche Abweichung der Effizienzen aus Daten und Monte Carlo nicht unerwartet. Die Überprüfung der Qualität der Monte-Carlo-Simulation, die durch diese Abweichung gegeben ist, war eine Motivation zur Extraktion der Effizienzen aus Daten.

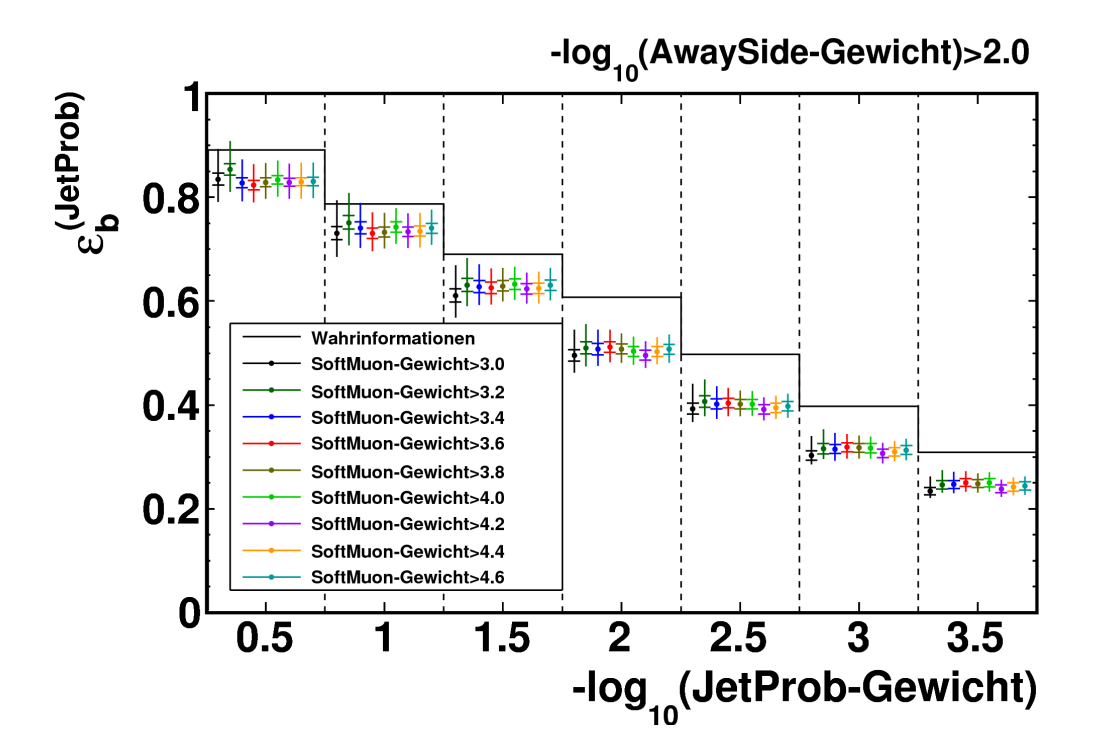

<span id="page-74-0"></span>Abbildung 6.9.: Mittels System8 aus Daten bestimmte Effizienzen des JetProb Taggers für ein AwaySide Tagger Gewicht  $> 2.0$  sowie aus Wahrinformationen bestimmte Effizienzen. Es wurden Korrekturfaktoren verwendet, welche aus dem ungewichtetem PYTHIA-Monte-Carlo extrahiert wurden.

In [Tabelle 6.1](#page-76-0) sind die b-Tagging-Effizienzen des JetProb-Taggers für ein Gewicht des SoftMuon-Taggers größer 3,8 mit statistischen, systematischen sowie totalen Unsicherheiten (welche durch quadratisches Addieren der statistischen und systematischen Unsicherheiten gebildet werden) aufgelistet. Hier wird die b-Tagging-Effizienz  $\varepsilon_h^{(JetProb)}$ b für den Fall, dass alle Korrekturfaktoren (entsprechend [Abb. 6.8\)](#page-73-0) auf 1 gesetzt werden. als  $\varepsilon_{\kappa=1}^{\rm System8}$ und für den Fall, dass die Korrekturfaktoren (entsprechend [Abb. 6.9\)](#page-74-0) aus dem ungewichteten PYTHIA-Monte-Carlo extrahiert werden, als  $\varepsilon_{\kappa(\text{PYTHIA})}^{\text{System8}}$  bezeichnet.  $\varepsilon^{\text{MonteCarlo}}$  steht für die aus Wahrinformationen bestimmten Effizienzen. Des Weiteren sind in der Tabelle das Verhältnis von  $\varepsilon_{\kappa(\rm{PYTHIA})}^{\rm{System8}}$  zu  $\varepsilon_{\kappa=1}^{\rm{System8}}$  und das Verhältnis von  $\varepsilon_{\kappa(\text{PYTHIA})}^{\text{System8}}$  zu  $\varepsilon^{\text{MonteCarlo}}$  aufgelistet.

Die Abweichungen zwischen den mittels Korrekturfaktoren des ungewichteten PYTHIA-Monte-Carlos aus Daten bestimmten Effizienzen und den mittels Wahrinformationen aus dem (korrekt gewichteten) PYTHIA-Monte-Carlo bestimmten Effizienzen bewegen sich im Bereich von 7% bis 20%.

Die Anzahlen  $\vec{N}$  von Jets aus Daten sowie die aus dem ungewichteten PYTHIA-

Monte-Carlo bestimmten Korrekturfaktoren sind fur den betrachteten Arbeitspunkt ¨ des SoftMuon-Taggers von > 3,8 in [Tabelle E.2](#page-92-0) bzw. [Tabelle E.1](#page-91-0) aufgelistet.

Es ist zu betonen, dass die so bestimmten Effizienzen nur unter Vorbehalt aussagekräftig sind, da nicht ausgeschlossen werden kann, dass das Unterlassen der Gewichtung der Datens¨atze des PYTHIA-Monte-Carlos zu einer Verschiebung der mittels System8 bestimmten Effizienzen führt.

#### 6.4. Ergebnisse

Wie in [Abschnitt 6.2](#page-64-1) anhand von Monte-Carlo-Simulationen gezeigt wurde, ist es möglich, System8 zur Bestimmung von b-Tagging-Effizienzen zu verwenden. Hierzu ist es notwendig, dass ein zu den Daten passendes Monte Carlo zur Verfugung steht, um ¨ die Bestimmung der Korrekturfaktoren  $\vec{\kappa}$  mittels Wahrinformationen zu ermöglichen. Des Weiteren mussen sowohl die Daten als auch das zur Bestimmung der Korrek- ¨ turfaktoren verwendete Monte Carlo über eine ausreichende Statistik verfügen, um zum einen für die Stabilität der numerischen Lösung zu sorgen und zum anderen zu gew¨ahrleisten, dass keine großen Unterschiede zwischen den Korrekturfaktoren in Daten und Monte Carlo aufgrund statistischer Fluktuationen auftreten.

Des Weiteren wurde in [Abschnitt 6.3](#page-71-0) die Anwendbarkeit der System8-Methode auf " ten verwendeten PYTHIA-Monte-Carlos konnten im Fall der korrekten Gewichtung echte" Daten gezeigt. Aufgrund der begrenzten Statistik des zum Vergleich mit Dader einzelnen Teildatensätze keine für Daten anwendbaren Korrekturfaktoren extrahiert werden. Allerdings war es möglich, Korrekturfaktoren zu verwenden, die aus dem ungewichteten PYTHIA-Monte-Carlo bestimmt wurden. Die aus Daten mittels dieser Korrekturfaktoren bestimmten Effizienzen weisen keine Abhängigkeit mehr vom Arbeitspunkt des SoftMuon-Taggers auf. Diese Effizienzen lassen erste Rückschlüsse auf die Güte der Monte-Carlo-Simulation zu, sind allerdings nur eingeschränkt aussagekräftig, da nicht ausgeschlossen ist, dass das Unterlassen der Gewichtung der Teildatensätze zu einer Verschiebung der Effizienzen führt. Um dies genauer zu untersuchen, wäre ein Monte Carlo mit größerer Statistik notwendig, aus dem man bei korrekter Gewichtung auf Daten anwendbare Korrekturfaktoren extrahieren könnte.

Da zur Bestimmung von  $\varepsilon_b^{({\rm JetProb})}$  mittels System8 nur Jets mit assoziiertem Myon verwendet wurden, ist diese Effizienz nur für Jets aus b-Quarks, die semileptonisch in Myonen zerfallen, zutreffend. Will man die Effizienz für Jets, die aus anderen Zerfallsprozessen stammen, bestimmen, muss man $\varepsilon_b^{({\rm JetProb})}$ mit dem Verhältnis der aus Monte Carlo mittels Wahrinformationen bestimmten Effizienzen für den zu betrachtenden Zerfallsprozess und für semileptonische Zerfälle multiplizieren. Mit  $\varepsilon_{b\to \mu X}^{\rm System8} = \varepsilon_b^{\rm (JetProb)}$ b gilt für die inklusive  $b$ -Tagging-Effizienz:

$$
\varepsilon_b^{\text{System8}} = \varepsilon_{b \to \mu X}^{\text{System8}} \cdot \frac{\varepsilon_b^{\text{MonteCarlo}}}{\varepsilon_{b \to \mu X}^{\text{MonteCarlo}}}.
$$
\n(6.2)

| $-\log_{10}(\text{JetProb-Gewicht})$                                                           | 0,5   | 1,0   | 1,5   | 2,0   | 2,5   | 3,0   | 3,5   |
|------------------------------------------------------------------------------------------------|-------|-------|-------|-------|-------|-------|-------|
| $_{\epsilon}$ MonteCarlo                                                                       | 0,891 | 0,787 | 0,691 | 0,607 | 0,497 | 0,397 | 0,309 |
| $\varepsilon_{\kappa=1}^{\text{System8}}$                                                      | 0,823 | 0,708 | 0,602 | 0,488 | 0,380 | 0,294 | 0,224 |
| stat $\varepsilon_{\kappa=1}^{\text{System8}}$                                                 | 0,008 | 0,009 | 0,009 | 0,008 | 0,008 | 0,007 | 0,006 |
| $\Delta_{\rm oben}^{\rm stat}\varepsilon_{\kappa=1}^{\rm System8}$                             | 0,008 | 0,009 | 0,009 | 0,009 | 0,008 | 0,007 | 0,007 |
| $\varepsilon_{\kappa(\text{PYTHIA})}^{\text{System8}}$                                         | 0,829 | 0,733 | 0,629 | 0,508 | 0,401 | 0,318 | 0,248 |
| $\Delta_{\text{unten}}^{\text{stat}} \varepsilon_{\kappa(\text{PYTHIA})}^{\text{System8}}$     | 0,008 | 0,010 | 0,010 | 0,009 | 0,009 | 0,008 | 0,008 |
| $\Delta_{\text{oben}}^{\text{stat}} \varepsilon_{\kappa(\text{PYTHIA})}^{\text{System8}}$      | 0,008 | 0,010 | 0,010 | 0,010 | 0,009 | 0,009 | 0,008 |
| $\Delta_{\text{unten}}^{\text{syst}} \varepsilon_{\kappa(\text{PYTHIA})}^{\text{system8}}$     | 0,031 | 0,030 | 0,028 | 0,025 | 0,021 | 0,019 | 0,016 |
| $\Delta_{\text{oben}}^{\text{syst}} \varepsilon_{\kappa(\text{PYTHIA})}^{\text{system8}}$      | 0,036 | 0,035 | 0,033 | 0,029 | 0,025 | 0,022 | 0,019 |
| $\Delta_{\text{unten}}^{\text{total}} \varepsilon_{\kappa(\text{PYTHIA})}^{\text{System8}}$    | 0,032 | 0,032 | 0,030 | 0,027 | 0,023 | 0,021 | 0,018 |
| $\Delta_{\text{oben}}^{\text{total}} \varepsilon_{\kappa(\text{PYTHIA})}^{\text{System8}}$     | 0,037 | 0,037 | 0,035 | 0,030 | 0,026 | 0,024 | 0,020 |
| $\varepsilon_{\kappa\text{(PYTHIA)}}^{\text{System8}}/\varepsilon_{\kappa=1}^{\text{System8}}$ | 1,01  | 1,04  | 1,05  | 1,04  | 1,06  | 1,08  | 1,11  |
| $\varepsilon_{\kappa\text{(PYTHIA)}}^{\text{System8}}/\varepsilon^{\text{MonteCarlo}}$         | 0,93  | 0,93  | 0,91  | 0,84  | 0,81  | 0,80  | 0,80  |

<span id="page-76-0"></span>Tabelle 6.1.: b-Tagging-Effizienzen des JetProb-Taggers für auf 1 gesetzte Korrekturfaktoren  $(\varepsilon_{\kappa=1}^{\rm System8})$  und für Korrekturfaktoren aus dem ungewichteten PYTHIA-Monte-Carlo  $(\varepsilon_{\kappa(PYTHIA)}^{System8})$  sowie mittels Wahrinformationen des (korrekt gewichteten) PYTHIA-Monte-Carlo bestimmte Effizienzen ( $\varepsilon^{\text{MonteCarlo}}$ ). Die mittels System8 bestimmten Effizienzen verwenden ein Gewicht des SoftMuon-Taggers > 3,8. Des Weiteren sind für  $\varepsilon_{\kappa=1}^{\text{System8}}$ die asymmetrischen statistischen Unsicherheiten sowie für $\varepsilon_{\kappa(\text{PYTHIA})}^{\text{System8}}$ die asymmetrischen statistischen, systematischen und totalen Unsicherheiten angegeben.

### 7. Fazit

In dieser Arbeit wurde mit System8 ein Methode vorgestellt, die es ermöglicht, b-Tagging-Effizienzen aus Daten zu bestimmen. Hierzu wurden Ereignisse selektiert, die Jets mit assoziierten Myonen beinhalten. System8 benötigt zur Effizienzbestimmung drei Tagging-Algorithmen; in dieser Arbeit wurden dafur der JetProb-Tagger, ¨ der SoftMuon-Tagger sowie der AwaySide-Tagger, der eine Abwandlung des JetProb-Taggers darstellt, ausgewählt. Es wurde überprüft, dass die Ein- und Ausgangsvariablen dieser Tagging-Algorithmen verstanden und gut vom verwendeten Monte Carlo beschrieben sind.

Bei der System8-Methode erfolgt die Bestimmung der Effizienzen über die Lösung eines Gleichungssystems mit acht Gleichungen und acht Unbekannten. Hierzu wurde im Rahmen dieser Arbeit ein numerisches Verfahren entwickelt, das die Lösung des Gleichungssystems liefert und außerdem überprüft, ob diese Lösung physikalisch sinnvoll ist. Um schwache Korrelationen, die zwischen den verschiedenen Tagging-Algorithmen bestehen, zu kompensieren, wurden zus¨atzlich mit Hilfe von Monte-Carlo-Wahrinformationen Korrekturfaktoren bestimmt, die direkt in das Gleichungssystem eingehen. Neben der Bestimmung der Effizienzen selbst wurden auch deren Unsicherheiten ermittelt.

Anhand von Monte-Carlo-Simulationen wurde die Methode validiert, indem die mit Hilfe von System8 berechneten Effizienzen mit Monte-Carlo-Wahrinformationen verglichen wurden. Schließlich wurde das Verfahren auf Daten mit einer integrierten Luminosität von  $\mathcal{L} = 2.6$  pb<sup>-1</sup> angewendet, um die b-Tagging-Effizienz des JetProb-Taggers zu bestimmen. Die so ermittelte Effizienz ermöglicht zusätzlich Aussagen über die Qualität der Monte-Carlo-Simulation.

Bei der Effizienzbestimmung aus Daten wurden die Energiebereiche des zur Bestimmung der Korrekturfaktoren verwendeten Monte Carlos nicht entsprechend ihres jeweiligen Wirkungsquerschnitts gewichtet, da dies aufgrund der begrenzten Statistik des verwendeten Monte-Carlo-Datensatzes zu numerischen Instabilitäten geführt hätte. Der Verzicht auf eine solche Gewichtung ist unter der Annahme gerechtfertigt, dass die Energieabhängigkeit der Korrekturfaktoren gering ist. Es wäre wünschenswert, dies mit höherer Statistik zu verifiziert, sobald ein genügend großer Monte-Carlo-Datensatz zur Verfügung steht. Des Weiteren wäre auch eine Bestimmung der Korrekturfaktoren aus Daten anzustreben.

System8 stellt somit eine zuverlässige Methode zur datenbasierten Bestimmung von b-Tagging-Effizienzen dar, bei der die einzige Abhängigkeit von Monte-Carlo-Simulationen in Form von Korrekturfaktoren auftritt, die die schwachen Korrelationen der Tagger beschreiben. Aufgrund dieser Arbeit sowie weiteren Studien ist zu erwarten, dass System8 eine wichtige Methode zur Bestimmung von b-Tagging-Effizienzen am ATLAS-Detektor sein wird, sobald ein Monte-Carlo-Datensatz mit ausreichender Statistik zur zuverlässigen Bestimmung der Korrekturfaktoren verfügbar ist.

#### A. Datensätze

Nachfolgend sind die verwendeten Datensätze sowie die Ereignis- und Jetanzahlen nach der in [Abschnitt 3.3](#page-27-0) Selektion aufgeführt.

Verwendete Datensätze – Daten (Laufperioden A-F): data10 7TeV.periodA.physics L1Calo.PhysCont.NTUP BTAG.t0pro04 v01 p245/ data10 7TeV.periodB.physics L1Calo.PhysCont.NTUP BTAG.t0pro04 v01 p245/ data10 7TeV.periodC.physics L1Calo.PhysCont.NTUP BTAG.t0pro04 v01 p245/ data10 7TeV.periodD.physics L1Calo.PhysCont.NTUP BTAG.t0pro04 v01 p245/ data10 7TeV.periodE.physics JetTauEtmiss.PhysCont.NTUP BTAG.t0pro04 v01 p245/ data10 7TeV.periodF.physics JetTauEtmiss.PhysCont.NTUP BTAG.t0pro04 v01 p245/

Verwendete Datensätze – PYTHIA-Monte-Carlo: mc09 7TeV.105010.J1 pythia jetjet.merge.NTUP BTAG.e468 s766 s767 r1303 r1306 p245/ mc09 7TeV.105011.J2 pythia jetjet.merge.NTUP BTAG.e468 s766 s767 r1303 r1306 p245/ mc09 7TeV.105012.J3 pythia jetjet.merge.NTUP BTAG.e468 s766 s767 r1303 r1306 p245/ mc09 7TeV.105013.J4 pythia jetjet.merge.NTUP BTAG.e468 s766 s767 r1303 r1306 p245/

Verwendete Datensätze – TopMix-Monte-Carlo: user.RichardHawkings.0108180.topmix MuonswBeam.AOD.r1306q/

|                   | $\#$ Ereignisse $\#$ Jets $\#$ Jets mit assoz. Myon |
|-------------------|-----------------------------------------------------|
| 1119996   2061551 | 1127441                                             |

Tabelle A.1.: Ereignis- und Jetanzahl nach Selektion gemäß [Abschnitt 3.3](#page-27-0) für Daten.

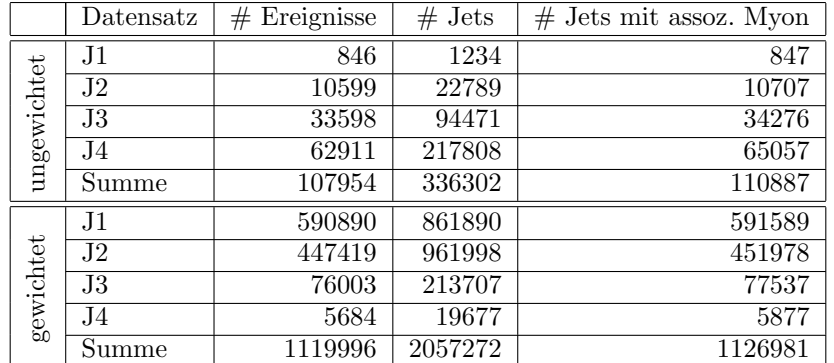

Tabelle A.2.: Ereignis- und Jetanzahl nach Selektion gemäß [Abschnitt 3.3](#page-27-0) für das PYTHIA-Monte-Carlo. Angegeben sind sowohl die Anzahlen für das gewichtete als auch für das ungewichtete Monte Carlo. Im Fall des gewichteten Monte Carlo wurde dieses auf die Ereignisanzahl in Daten normiert, wobei die einzelnen Energiebereiche J1-J4 entsprechend ihres jeweiligen Wirkungsquerschnitts gewichtet wurden.

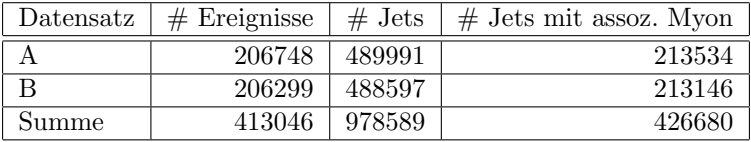

Tabelle A.3.: Ereignis- und Jetanzahl nach Selektion gemäß [Abschnitt 3.3](#page-27-0) für das TopMix-Monte-Carlo. Wie in [Kapitel 6](#page-64-2) beschrieben wurde dieses Monte Carlo in zwei Datensätze A und B aufgespalten.

## B. Zusätzliche Kontrollverteilungen

Im Folgenden ist die Verteilung verschiedener Größen für Spuren und Myonen dargestellt. Diese entsprechen den Abbildungen aus [Abschnitt 3.3.2.2](#page-32-0) und [Abschnitt 3.3.2.3,](#page-34-0) wobei in [Abb. B.1](#page-82-0) bis [Abb. B.4](#page-85-0) nicht verlangt wird, dass die Spuren bzw. Myonen zu einem Jet assoziiert sind.

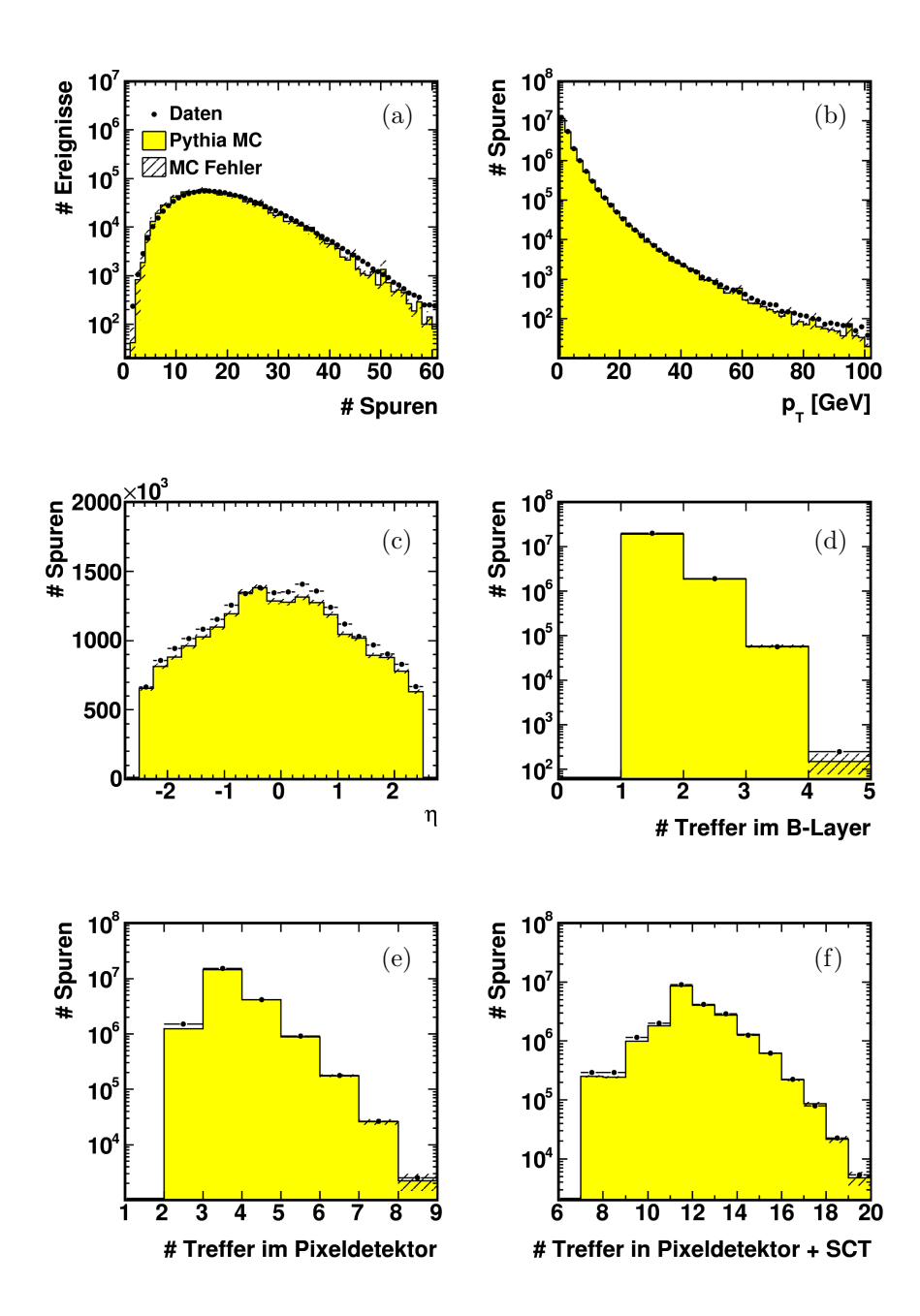

<span id="page-82-0"></span>Abbildung B.1.: Verteilungen für Spuren in Daten und Monte Carlo: (a) Anzahl Spuren im Ereignis, (b) Transversalimpuls  $p_T$ , (c) Pseudorapidität  $\eta$ , (d) Anzahl Treffer im b-Layer, (e) Anzahl Treffer im Pixeldetektor und (f) Anzahl Treffer im Pixeldetektor + Anzahl Treffer im SCT.

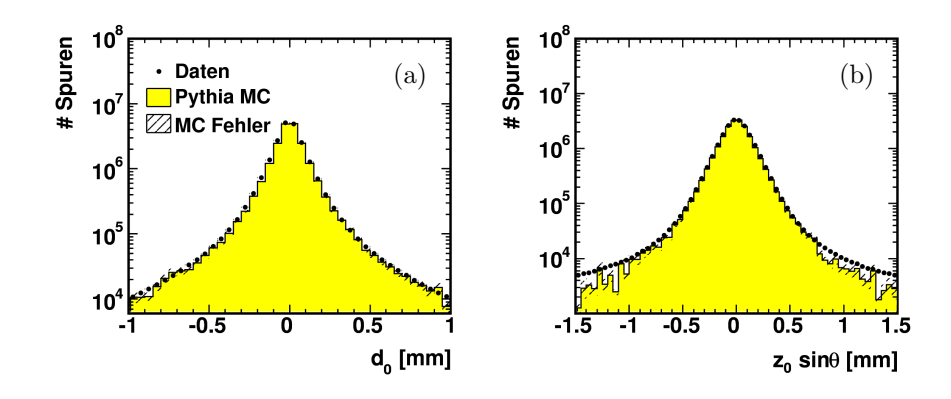

Abbildung B.2.: Verteilungen für Spuren in Daten und Monte Carlo: (a) Transversaler Stoßparameter  $d_0$  und (b) longitudinaler Stoßparameter  $z_0 \cdot \sin \theta$ .

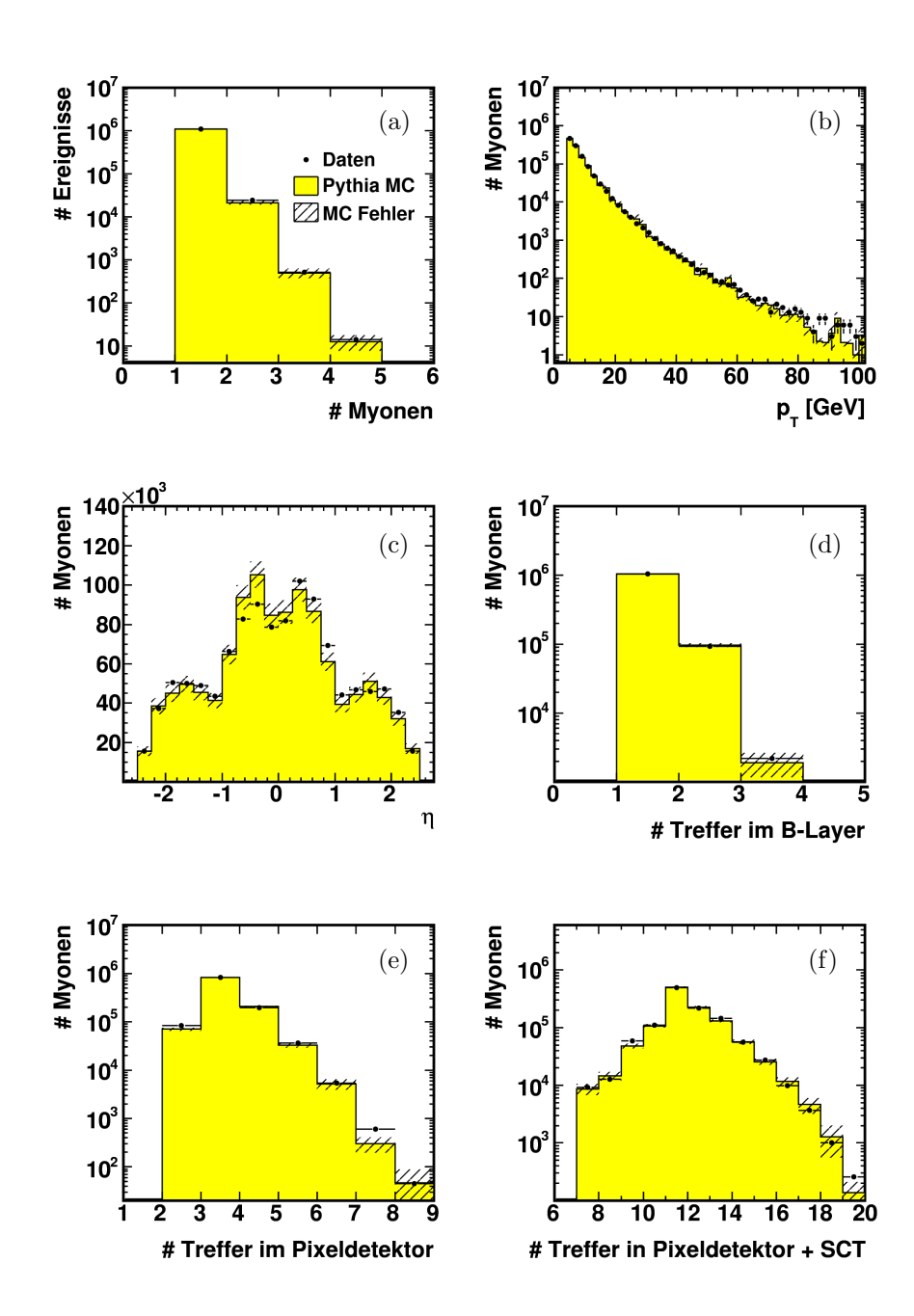

Abbildung B.3.: Verteilungen für Myonen in Daten und Monte Carlo: (a) Anzahl Myonen im Ereignis, (b) Transversalimpuls  $p_T$ , (c) Pseudorapidität  $\eta$ , (d) Anzahl Treffer im b-Layer, (e) Anzahl Treffer im Pixeldetektor und (f) Anzahl Treffer im Pixeldetektor + Anzahl Treffer im SCT.

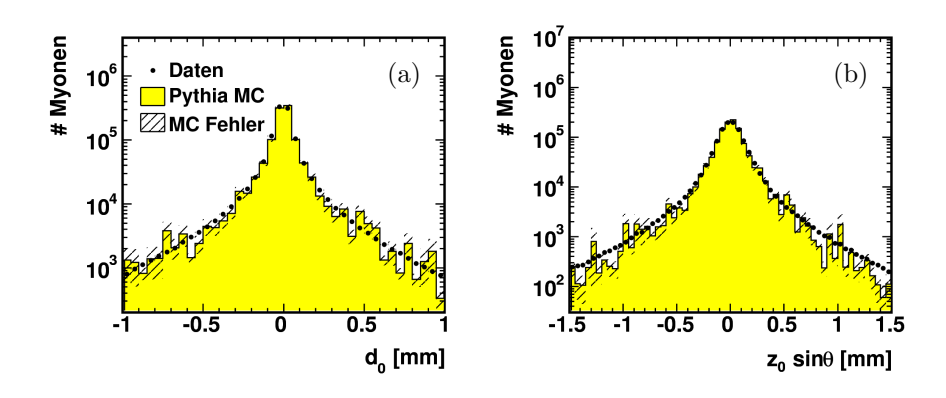

<span id="page-85-0"></span>Abbildung B.4.: Verteilungen für Myonen in Daten und Monte Carlo: (a) Transversaler Stoßparameter  $d_0$  und (b) longitudinaler Stoßparameter  $z_0 \cdot \sin \theta$ .

## C. Kombination von Spurwahrscheinlichkeiten

Im Folgenden wird gezeigt, wie die einzelnen Spurwahrscheinlichkeiten  $P_i$  (nach [Glei](#page-41-0)[chung 4.4\)](#page-41-0) eines Jets zu [Gleichung 4.7](#page-41-1) kombiniert werden. Diese Herleitung folgt [\[29\]](#page-96-0). Dabei wird angenommen, dass die Stoßparameter verschiedener Spuren, die zu einem Jet gehören, der vom Primärvertex stammt, unkorreliert sind.

Die Wahrscheinlichkeit  $P_i$ , dass eine Spur, die vom Primärvertex stammt, eine vorzeichenbehaftete Stoßparametersignifikanz besitzt, die größer oder gleich $d_0^i/\sigma_{d_0}^i$ ist, ist gegeben durch

$$
\mathcal{P}_i = \int_{-\infty}^{-|d_0^i/\sigma_{d_0}^i|} \mathcal{R}(x) \, \mathrm{d}x,\tag{C.1}
$$

wobei die Wahrscheinlichkeitsdichte für  $d_0^i/\sigma_{d_0}^i$ durch die Auflösungsfunktionen ${\cal R}$ gegeben ist.

Das Produkt der Wahrscheinlichkeiten aller N Spuren mit positiver Stoßparametersignifikanz ist gegeben durch

$$
\mathcal{P}_0 = \prod_{i=1}^N \mathcal{P}_i. \tag{C.2}
$$

Durch die N Spurwahrscheinlichkeiten  $\mathcal{P}_i$  wird ein Punkt in einem N-dimensionalen Einheitshyperwürfel definiert. Die Wahrscheinlichkeit für einen Jet, der vom Primärvertex stammt, ein Produkt der Spurwahrscheinlichkeit zu erhalten, das kleiner oder gleich  $P_0$  ist, ist dabei gegeben durch das Volumen des Bereichs des Würfels, in dem das Produkt der Koordinaten kleiner gleich  $P_0$  ist:

$$
\mathcal{P}_{\text{jet}} = \int_{\prod_{i=1}^{N} x_i \le \mathcal{P}_0} \, \mathrm{d}x_1 \, \mathrm{d}x_2 \, \dots \, \mathrm{d}x_N. \tag{C.3}
$$

Um dieses Integral zu berechnen, bildet man zunächst das zugehörige Komplement, und spaltet dann das N-dimensionale Integral in eindimensionale Integrale auf:

$$
\mathcal{P}_{\text{jet}} = 1 - \int_{\prod_{i=1}^{N} x_i = \mathcal{P}_0}^{(1,1,...,1)} dx_1 dx_2 ... dx_N
$$
\n
$$
= 1 - \int_{\mathcal{P}_0}^1 \int_{\mathcal{P}_0/x_N}^1 \int_{\mathcal{P}_0/(x_N x_{N-1})}^1 ... \int_{\mathcal{P}_0/(x_N x_{N-1}...x_2)}^1 dx_1 ... dx_{N-2} dx_{N-1} dx_N
$$
\n
$$
= 1 - \int_{\mathcal{P}_0}^1 ... \int_{\mathcal{P}_0/(x_N ... x_3)}^1 \left(1 - \frac{\mathcal{P}_0}{x_N ... x_2}\right) dx_2 ... dx_N
$$
\n
$$
= 1 - \int_{\mathcal{P}_0}^1 ... \int_{\mathcal{P}_0/(x_N ... x_4)}^1 \left(1 - \frac{\mathcal{P}_0}{x_N ... x_3} + \frac{\mathcal{P}_0}{x_N ... x_3} \cdot \ln\left(\frac{\mathcal{P}_0}{x_N ... x_3}\right)\right) dx_3 ... dx_N.
$$
\n(C.4)

<span id="page-87-0"></span>Mittels

$$
\int \frac{\ln^n(k/x)}{x} dx = -\frac{\ln^{n+1}(k/x)}{n+1}
$$
 (C.5)

erhält man nach dem Ausführen der nächsten Integration

$$
\mathcal{P}_{\text{jet}} = 1 - \int_{\mathcal{P}_0}^{1} \dots \int_{\mathcal{P}_0/(x_N \dots x_5)}^{1} \left(1 - \frac{\mathcal{P}_0}{x_N \dots x_4} + \frac{\mathcal{P}_0}{x_N \dots x_4} \right) \cdot \ln \left( \frac{\mathcal{P}_0}{x_N \dots x_4} \right) - \frac{1}{2} \cdot \frac{\mathcal{P}_0}{x_N \dots x_4} \cdot \ln^2 \left( \frac{\mathcal{P}_0}{x_N \dots x_4} \right) dx_4 \dots dx_N.
$$
\n(C.6)

Durch rekursive Anwendung von [Gleichung C.5](#page-87-0) erhält man schließlich

$$
\mathcal{P}_{\text{jet}} = 1 - \int_{\mathcal{P}_0}^{1} \left( 1 - \frac{\mathcal{P}_0}{x_N} + \frac{\mathcal{P}_0}{x_N} \cdot \ln \left( \frac{\mathcal{P}_0}{x_N} \right) - \frac{1}{2} \cdot \frac{\mathcal{P}_0}{x_N} \cdot \ln^2 \left( \frac{\mathcal{P}_0}{x_N} \right) \right) \text{ (C.7)}
$$
\n
$$
+ \frac{1}{6} \cdot \frac{\mathcal{P}_0}{x_N} \cdot \ln^3 \left( \frac{\mathcal{P}_0}{x_N} \right) - \dots + (-1)^{N-1} \cdot \frac{1}{(N-2)!} \cdot \frac{\mathcal{P}_0}{x_N} \cdot \ln^{N-2} \left( \frac{\mathcal{P}_0}{x_N} \right) \right) dx_N
$$
\n
$$
= 1 - \left( 1 - \mathcal{P}_0 + \mathcal{P}_0 \cdot \ln \mathcal{P}_0 - \frac{1}{2} \cdot \mathcal{P}_0 \cdot \ln^2 \mathcal{P}_0 + \frac{1}{6} \cdot \mathcal{P}_0 \cdot \ln^3 \mathcal{P}_0 \right)
$$
\n
$$
- \frac{1}{24} \cdot \mathcal{P}_0 \cdot \ln^4 \mathcal{P}_0 + \dots + (-1)^N \cdot \frac{1}{(N-1)!} \cdot \ln^{N-1} \mathcal{P}_0 \right)
$$
\n
$$
= \mathcal{P}_0 - \mathcal{P}_0 \cdot \ln \mathcal{P}_0 + \frac{1}{2} \cdot \mathcal{P}_0 \cdot \ln^2 \mathcal{P}_0 - \frac{1}{6} \cdot \mathcal{P}_0 \cdot \ln^3 \mathcal{P}_0 + \frac{1}{24} \cdot \mathcal{P}_0 \cdot \ln^4 \mathcal{P}_0
$$
\n
$$
- \dots + (-1)^{N-1} \cdot \frac{1}{(N-1)!} \cdot \ln^{N-1} \mathcal{P}_0
$$
\n
$$
= \mathcal{P}_0 \cdot \sum_{k=0}^{N-1} \frac{(-\ln \mathcal{P}_0)^k}{k!}.
$$

# D. Zusätzliche Tabellen zur Validierung der System8-Methode

|                                                                           | 348211                       | 400625                      | 743736                                                   |  |
|---------------------------------------------------------------------------|------------------------------|-----------------------------|----------------------------------------------------------|--|
| $N^{(X,Y)} \parallel N^{(Y,Z)} \parallel N^{(Z,X)} \parallel N^{(X,Y,Z)}$ |                              |                             |                                                          |  |
|                                                                           |                              |                             |                                                          |  |
|                                                                           | $1098260$   531098   1807461 | 1126956   583540   1855033  | 6011518   1709937   2947005   1332097   879073   2280860 |  |
| $V^{(Z)}$                                                                 | 6011518   1709914   2947733  | 6011518   1709636   2948598 |                                                          |  |
| $N^{(Y)}$                                                                 |                              |                             |                                                          |  |
| $N^{(X)}$                                                                 |                              |                             |                                                          |  |
|                                                                           |                              |                             | 0000000                                                  |  |
|                                                                           | ohne Korrelationen           | leine Korrelationen         | roße Korrelationen                                       |  |

Tabelle D.1.: Objektanzahlen  $\geq$  $\bar{N}$  für 10<sup>7</sup> simulierte Objekte bei unterschiedlich starken Korrelationen zwischen den Taggern.

|                      | $\kappa_b^{(X,Y)}$ | $\kappa^{(X,Y)}_l$ | $\kappa^{(Y,Z)}_{\bm{b}}$ | $\kappa^{(Y,Z)}_l$ | $\kappa^{(Z,X)}_b$ | $\left  \frac{ (Z,X) }{ n } \right $ | $\kappa^{(X,Y,Z)}_b$ | $\kappa^{(X,Y,Z)}_q$ |
|----------------------|--------------------|--------------------|---------------------------|--------------------|--------------------|--------------------------------------|----------------------|----------------------|
| deine Korrelationer  | 0.020              | 1,035              | 1.109                     | 1,082              | 1,018              | 1,034                                | 1,148                | 1,152                |
| große Korrelationer. | 1,120              | 1,341              | 1,741                     | 1,540              | 0.001              | ,396                                 | 1,992                | 2,393                |

Tabelle D.2.: Mittels Wahrinformationen bestimmte Korrekturfaktoren $\vec\kappa$ für 10<sup>7</sup> simulierte Objekte bei unterschiedlich starken Korrelationen zwischen den Taggern. Tabelle D.2.: Mittels Wahrinformationen bestimmte Korrekturfaktoren  $\kappa$  für 10<sup>7</sup> simulierte Objekte bei unterschiedlich starken Korrelationen zwischen den Taggern.

## E. Zusätzliche Tabellen und Abbildungen zur Anwendung von System8

In diesem Kapitel befinden sich weitere Tabellen und Abbildungen zur Anwendung der System8-Methode. Neben den aus Daten extrahierten Jetanzahlen  $\vec{N}$  [\(Tabelle E.2\)](#page-92-0) sind auch die aus dem ungewichteten PYTHIA-Monte-Carlo extrahierten Korrekturfaktoren  $\vec{\kappa}$  [\(Tabelle E.1\)](#page-91-0) aufgelistet. In [Abb. E.1](#page-93-0) sind die für das TopMix-Monte-Carlo bestimmten Effizienzen des JetProb-Taggers für Jetanzahlen  $\vec{N}$  aus Datensatz A und Korrekturfaktoren  $\vec{\kappa}$  aus Datensatz B sowie für Jetanzahlen  $\vec{N}$  aus Datensatz B und Korrekturfaktoren  $\vec{\kappa}$  aus Datensatz A für drei Arbeitspunkte des AwaySide-Taggers dargestellt.

| $-\log_{10}(\text{JetProb-Gewicht})$                                                                 | 0,5    | 1,0    | 1,5    | 2,0    | 2,5    | 3,0    | 3,5    |
|----------------------------------------------------------------------------------------------------|--------|--------|--------|--------|--------|--------|--------|
| $\kappa_b^{\overbrace{\text{JetProb}, \text{SoftMuon)}}}$                                            | 0,9987 | 0,9952 | 0,9930 | 0,9870 | 0,9832 | 0,9818 | 0,9726 |
| $\Delta \kappa_b^{(\rm{Jet}Prob,SoftMuon)}$                                                          | 0,0014 | 0,0019 | 0,0024 | 0,0030 | 0,0037 | 0,0045 | 0,0052 |
| $\kappa_h^{\text{(SoftMuon,AwaySide)}}$                                                              | 0,9645 | 0,9645 | 0,9645 | 0,9645 | 0,9645 | 0,9645 | 0,9645 |
| $\Delta \kappa_b^{\text{(SoftMuon,AwaySide)}}$                                                       | 0,0103 | 0,0101 | 0,0102 | 0,0102 | 0,0102 | 0,0103 | 0,0101 |
| $\kappa_h^{(\text{AwaySide}, \text{JetProb})}$                                                       | 1,0015 | 0,9994 | 1,0020 | 1,0083 | 1,0069 | 1,0063 | 1,0083 |
| $\Delta \kappa_h^{\text{(AwaySide, JetProb)}}$                                                       | 0,0042 | 0,0059 | 0,0077 | 0,0094 | 0,0115 | 0,0137 | 0,0159 |
| $\kappa_b^{(\text{JetProb}, \text{SoftMuon}, \text{AwaySide})}$                                      | 0,9628 | 0,9559 | 0,9561 | 0,9607 | 0,9533 | 0,9462 | 0,9339 |
| $\Delta \kappa_b^{(\text{Jet} \overline{\text{Prob}}, \text{SoftMuon}, \overline{\text{AwaySide}})}$ | 0,0114 | 0,0127 | 0,0141 | 0,0159 | 0,0178 | 0,0201 | 0,0225 |
| $\kappa_l^{\text{(JetProb,SoftMuon)}}$                                                               | 1,0689 | 1,0955 | 1,1056 | 1,0961 | 1,1061 | 1,1242 | 1,1055 |
| $\Delta \kappa_l^{\text{(JetProb,SoftMuon)}}$                                                        | 0,0056 | 0,0086 | 0,0121 | 0,0160 | 0,0206 | 0,0265 | 0,0327 |
| $\kappa_l^{(\overline{\text{SoftM}uon},\text{AwaySide})}$                                            | 1,0343 | 1,0343 | 1,0343 | 1,0343 | 1,0343 | 1,0343 | 1,0343 |
| $\Delta \kappa_l^{\text{(SoftMuon,AwaySide)}}$                                                       | 0,0179 | 0,0181 | 0,0179 | 0,0180 | 0,0180 | 0,0180 | 0,0180 |
| $\kappa_l^{\text{(AwaySide,JetProb)}}$                                                               | 1,0424 | 1,0648 | 1,0900 | 1,1122 | 1,1326 | 1,2122 | 1,2422 |
| $\Delta \kappa_l^{(\text{AwaySide}, \text{JetProb})}$                                                | 0,0123 | 0,0195 | 0,0274 | 0,0364 | 0,0477 | 0,0623 | 0,0796 |
| $\kappa_l^{\text{(JetProb,SoftMuon,AwaySide)}}$                                                      | 1,1727 | 1,2045 | 1,2156 | 1,2080 | 1,2435 | 1,2929 | 1,3518 |
| $\Delta \kappa_l^{\text{(JetProb,SoftMuon,AwaySide)}}$                                               | 0,0313 | 0,0439 | 0,0573 | 0,0741 | 0,0945 | 0,1220 | 0,1575 |

<span id="page-91-0"></span>Tabelle E.1.: Aus ungewichtetem PYTHIA-Monte-Carlo bestimmte Korrekturfaktoren  $\vec{\kappa}$  mit ihren statistischen Unsicherheiten für ein Gewicht des SoftMuon-Taggers  $>$  3,8.

<span id="page-92-0"></span>

Tabelle E.2.: Aus Daten bestimmte Jetanzahlen  $\approx$  $N$ für ein Gewicht des SoftMuon-Taggers  $> 3,8.$ 

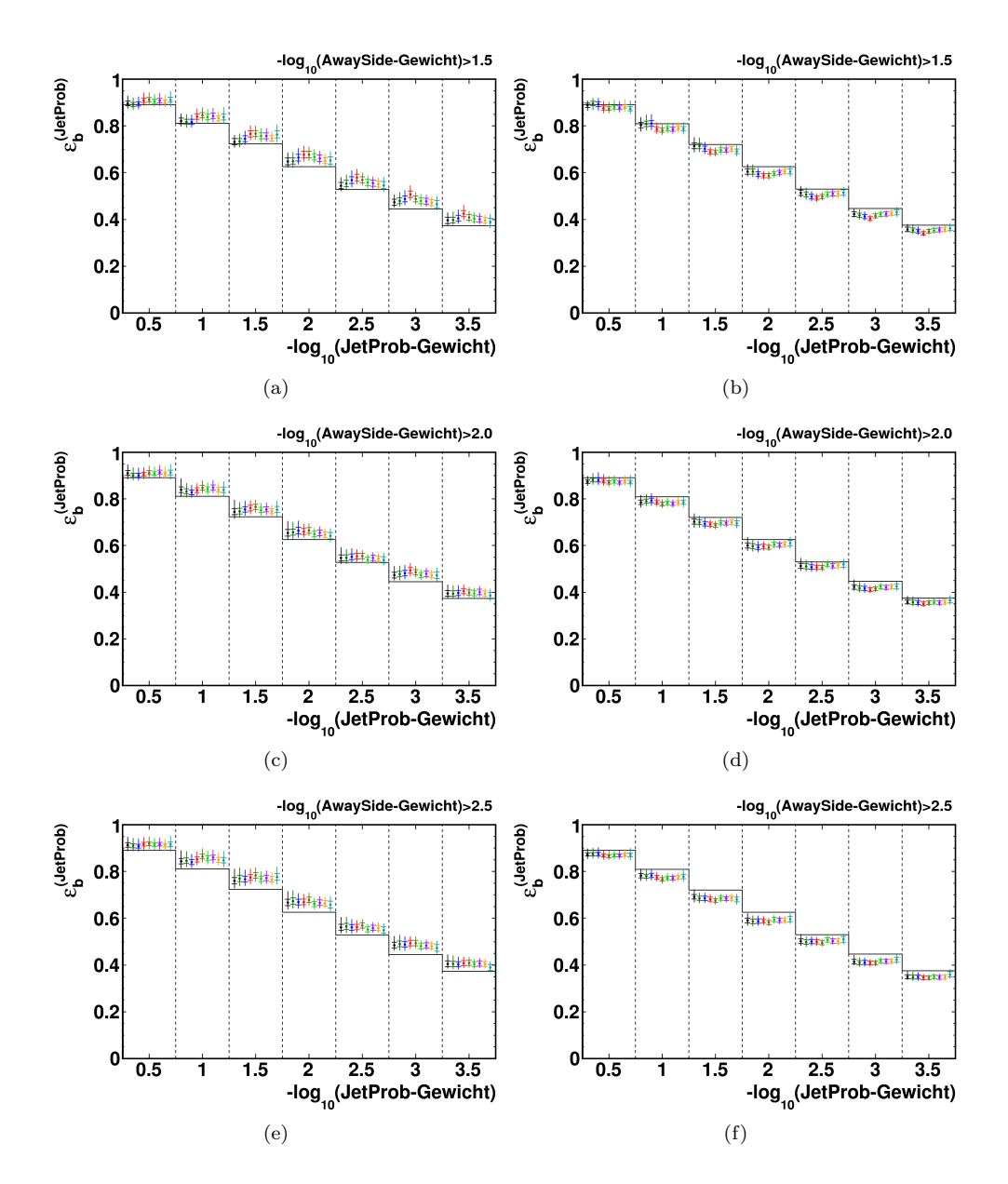

<span id="page-93-0"></span>Abbildung E.1.: Mittels System8 aus dem TopMix-Monte-Carlo bestimmte Effizienzen des JetProb-Taggers für drei Arbeitspunkte des AwaySide-Taggers. Die Arbeitspunkte des SoftMuon-Taggers entsprechen denen in [Abb. 6.3.](#page-68-0) (a),(c),(e)  $\vec{N}$  aus Datensatz A und  $\vec{\kappa}$  aus Datensatz B; (b),(d),(f)  $\vec{N}$  aus Datensatz B und  $\vec{\kappa}$  aus Datensatz A.

#### Literaturverzeichnis

- [1] D. Griffiths. Introduction to Elementary Particles. John Wiley & Sons, New York, USA, 1987.
- [2] F. Halzen and A. D. Martin. Quarks and Leptons. John Wiley & Sons, New York, USA, 1985.
- [3] C. Amsler et al. (Particle Data Group). Physics Letters B667, 1 (2008) and 2009 partial update for the 2010 edition. URL <http://pdg.lbl.gov/>.
- [4] S. W. Herb, D. C. Hom, L. M. Lederman, J. C. Sens, H. D. Snyder, J. K. Yoh, J. A. Appel, B. C. Brown, C. N. Brown, W. R. Innes, K. Ueno, T. Yamanouchi, A. S. Ito, H. Jöstlein, D. M. Kaplan, and R. D. Kephart. Observation of a Dimuon Resonance at 9.5 GeV in 400 GeV Proton-Nucleus Collisions. Physical Review Letters, 39(5):252–255, August 1977. doi: 10.1103/PhysRevLett.39.252. URL <http://dx.doi.org/10.1103/PhysRevLett.39.252>.
- [5] H. L. Lai, J. Huston, S. Kuhlmann, J. Morfin, F. Olness, J. F. Owens, J. Pumplin, and W. K. Tung. Global QCD Analysis of Parton Structure of the Nucleon: CTEQ5 Parton Distributions. Aug 1999. doi: 10.1007/s100529900196. URL <http://dx.doi.org/10.1007/s100529900196>.
- [6] CTEQ6 PDFs. URL [http://hep.pa.msu.edu/cteq/public/6.0\\_6.5/](http://hep.pa.msu.edu/cteq/public/6.0_6.5/).
- [7] J. M. Campbell, J. W. Huston, and W. J. Stirling. Hard Interactions of Quarks and Gluons: A Primer for LHC Physics. Rept.Prog.Phys., 70:89, 2007. doi: 10. 1088/0034-4885/70/1/R02. URL <http://arxiv.org/abs/hep-ph/0611148>.
- [8] LEP Design Report. CERN, Geneva, 1984. URL [http://cdsweb.cern.ch/](http://cdsweb.cern.ch/record/102083) [record/102083](http://cdsweb.cern.ch/record/102083).
- [9] O. S. Bruning, P. Collier, P. Lebrun, S. Myers, R. Ostojic, J. Poole, and P. Proud- ¨ lock. LHC Design Report. CERN, Geneva, 2004. URL [http://lhc.web.cern.](http://lhc.web.cern.ch/lhc/LHC-DesignReport.html) [ch/lhc/LHC-DesignReport.html](http://lhc.web.cern.ch/lhc/LHC-DesignReport.html).
- [10] ATLAS Collaboration. The ATLAS Experiment at the CERN Large Hadron Collider. Journal of Instrumentation, 3(08):S08003, August 2008. ISSN 1748- 0221. doi: 10.1088/1748-0221/3/08/S08003. URL [http://dx.doi.org/10.1088/](http://dx.doi.org/10.1088/1748-0221/3/08/S08003) [1748-0221/3/08/S08003](http://dx.doi.org/10.1088/1748-0221/3/08/S08003).
- [11] ATLAS Collaboration. Expected performance of the ATLAS experiment detector, trigger and physics. Aug 2009. URL <http://arxiv.org/abs/0901.0512>.
- [12] T. Sjostrand, S. Mrenna, and P. Skands. PYTHIA 6.4 Physics and Manual. May 2006. doi: 10.1088/1126-6708/2006/05/026. URL [http://dx.doi.org/10.1088/](http://dx.doi.org/10.1088/1126-6708/2006/05/026) [1126-6708/2006/05/026](http://dx.doi.org/10.1088/1126-6708/2006/05/026).
- [13] S. Agostinelli et al. Geant4: A Simulation Toolkit. Nuclear Instruments and Methods in Physics Research Section A: Accelerators, Spectrometers, Detectors and Associated Equipment, 506(3):250–303, July 2003. ISSN 01689002. doi: 10.1016/ S0168-9002(03)01368-8. URL [http://dx.doi.org/10.1016/S0168-9002\(03\)](http://dx.doi.org/10.1016/S0168-9002(03)01368-8) [01368-8](http://dx.doi.org/10.1016/S0168-9002(03)01368-8).
- [14] ATLAS TWiki, Top Mixing Exercise. Mai 2011. URL [https://twiki.cern.ch/](https://twiki.cern.ch/twiki/bin/view/AtlasProtected/TopMixingExercise) [twiki/bin/view/AtlasProtected/TopMixingExercise](https://twiki.cern.ch/twiki/bin/view/AtlasProtected/TopMixingExercise).
- [15] M. L. Mangano, M. Moretti, F. Piccinini, R. Pittau, and A. D. Polosa. ALPGEN, a generator for hard multiparton processes in hadronic collisions. May 2003. doi: 10. 1088/1126-6708/2003/07/001. URL [http://dx.doi.org/10.1088/1126-6708/](http://dx.doi.org/10.1088/1126-6708/2003/07/001) [2003/07/001](http://dx.doi.org/10.1088/1126-6708/2003/07/001).
- [16] G. Corcella et al. HERWIG 6.5 release note. 2002.
- [17] M. Cacciari, G. P. Salam, and G. Soyez. The anti- $k_t$  jet clustering algorithm. J. High Energy Phys., 2008(04):063+, April 2008. ISSN 1126-6708. doi: 10.1088/ 1126-6708/2008/04/063. URL [http://dx.doi.org/10.1088/1126-6708/2008/](http://dx.doi.org/10.1088/1126-6708/2008/04/063) [04/063](http://dx.doi.org/10.1088/1126-6708/2008/04/063).
- [18] ATLAS Collaboration. Measurement of inclusive jet and dijet cross sections in proton-proton collisions at 7 TeV centre-of-mass energy with the ATLAS detector. 2010. URL <http://arxiv.org/abs/1009.5908>.
- [19] Performance of impact parameter-based b-tagging algorithms with the atlas dereflormance of impact parameter-based b-tagging algorithms with the atlas detector using proton-proton collisions at  $\sqrt{s} = 7$  TeV. Technical Report ATLAS-CONF-2010-091, CERN, Geneva, Oct 2010. URL [http://cdsweb.cern.ch/](http://cdsweb.cern.ch/record/1299106) [record/1299106](http://cdsweb.cern.ch/record/1299106).
- [20] ATLAS TWiki, BTaggingJetTagNtuple. Mai 2011. URL [https://twiki.cern.](https://twiki.cern.ch/twiki/bin/view/AtlasProtected/BTaggingJetTagNtuple) [ch/twiki/bin/view/AtlasProtected/BTaggingJetTagNtuple](https://twiki.cern.ch/twiki/bin/view/AtlasProtected/BTaggingJetTagNtuple).
- [21] ALEPH Collaboration. A precise measurement of  $\Gamma \_Z \to b\bar{b}/\Gamma \_Z \to$  hadrons. Phys. Lett., B313:535–548.
- [22] DØ Collaboration. b-Jet Identification in the DØ Experiment. Nucl. Instrum. Meth., A620:490–517, 2010. doi: 10.1016/j.nima.2010.03.118. URL [http:](http://arxiv.org/abs/1002.4224) [//arxiv.org/abs/1002.4224](http://arxiv.org/abs/1002.4224).
- [23] B. Clement. Production electrofaible du quark top au Run II. Doktorarbeit. 2006. URL [http://www-d0.fnal.gov/results/publications\\_talks/thesis/](http://www-d0.fnal.gov/results/publications_talks/thesis/clement/thesis.pdf) [clement/thesis.pdf](http://www-d0.fnal.gov/results/publications_talks/thesis/clement/thesis.pdf).
- [24] Wolfram Research, Inc. Mathematica, version 7.0. URL [http://www.wolfram.](http://www.wolfram.com/mathematica/) [com/mathematica/](http://www.wolfram.com/mathematica/).
- [25] T. Delemontex, B. Clement, and A. Lucotte. b-tagging Performance Estimate using Semi-Analytic Resolution of System8. Internal ATLAS Note. Technical Report ATL-COM-PHYS-2010-443, CERN, Geneva, Jun 2010. URL [http://](http://cdsweb.cern.ch/record/1274275) [cdsweb.cern.ch/record/1274275](http://cdsweb.cern.ch/record/1274275).
- [26] F. James and M. Roos. Minuit: a system for function minimization and analysis of the parameter errors and corrections. Comput. Phys. Commun., 10(CERN-DD-75-20):343–367. 38 p, Jul 1975. URL <http://cdsweb.cern.ch/record/310399/>.
- [27] B. Clement, T. Delemontex, and A. Lucotte. Semi-analytic resolution of system8 with generic correlation factors. Internal ATLAS Note. Technical Report ATL-COM-PHYS-2010-445, CERN, Geneva, Jun 2010. URL [http://cdsweb.cern.](http://cdsweb.cern.ch/record/1274443) [ch/record/1274443](http://cdsweb.cern.ch/record/1274443).
- [28] W. H. Press, S. A. Teukolsky, W. T. Vetterling, and B. P. Flannery. Numerical Recipes 3rd Edition: The Art of Scientific Computing. Cambridge University Press, New York, NY, USA, 2007. ISBN 0521880688, 9780521880688.
- <span id="page-96-0"></span>[29] D. Brown and M. Frank. Tagging b-hadrons using track impact parameters. (ALEPH 92-135, PHYSIC 92-124).